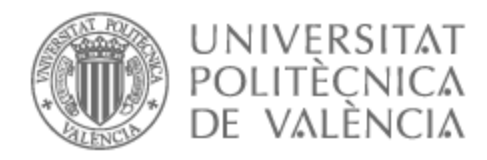

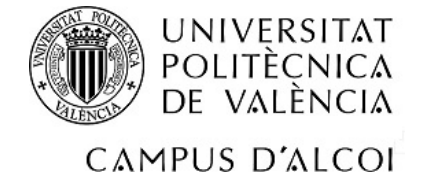

# UNIVERSITAT POLITÈCNICA DE VALÈNCIA

# Escuela Politécnica Superior de Alcoy

# Diseño, desarrollo e instrumentación de un tribómetro para materiales poliméricos

Trabajo Fin de Grado

Grado en Ingeniería Mecánica

AUTOR/A: García Carrasco, Sergio

Tutor/a: Sánchez Caballero, Samuel

CURSO ACADÉMICO: 2021/2022

#### Resumen

El TFG tiene como objetivo el diseño y desarrollo de un tribómetro para materiales polim´ericos capaz de llevar a cabo diferentes ensayos del tipo: pin-on-disk, ring-on-disk y block-on-disk, que incorpore un sistema de control de la fuerza normal ejercida. Además de controlar la fuerza normal y velocidad de giro, el tribómetro incorporará un sistema de instrumentación que registre dichos parámetros así como los derivados del ensayo tales como la fuerza de rozamiento en dos ejes y el coeficiente de fricción.

El alcance del TFG abarca tanto el diseño y cálculo de la estructura portante, la selección de los elementos motrices y de transmisión, el desarrollo de la electrónica de control e instrumentación, así como la programación en Arduino  $C++$  del sistema de control e instrumentación del banco. Este proyecto se enmarca en el desarrollo de la beca del ministerio "*Proyecto 2021/22/00024 Instrumentación y desarrollo de equipos de ensayo*" cuyos objetivos y alcance han sido reconocidos previamente por el departamento, la universidad y el ministerio.

Con este TFG se trabajarán las siguientes competencias de la titulación:

- 03 (E) Conocimientos básicos sobre el uso y programación de los ordenadores, sistemas operativos, bases de datos y programas informáticos con aplicación en ingeniería.
- 42 (E) Conocimientos y capacidades para el cálculo, diseño y ensayo de máquinas.
- $\blacksquare$  47 (E) Conocimientos y capacidades para la aplicación de la ingeniería de materiales.
- $\bullet$  29 (E) Conocimientos básicos de los sistemas de producción y fabricación.
- $\bullet$  63 (E) Conocimiento en materias básicas y tecnológicas, que les capacite para el aprendizaje de nuevos métodos y teorías, y les dote de versatilidad para adaptarse a nuevas situaciones.

64 (G) Capacidad de resolver problemas con iniciativa, toma de decisiones, creatividad, razonamiento crítico y de comunicar y transmitir conocimientos, habilidades y destrezas en el campo de la Ingeniería Industrial. $\,$ 

## Abstract

The objective of the undergraduate project is the design and development of a tribometer for polymeric materials capable of carrying out different tests such as pin-on-disk, ring-on-disk and block-on-disk, which incorporates a control system of the normal force exerted. In addition to controlling the normal force and rotational speed, the tribometer will incorporate an instrumentation system that records these parameters as well as those derived from the test, such as the friction force in two axes and the friction coefficient.

The scope of the TFG includes the design and calculation of the supporting structure, the selection of the driving and transmission elements, the development of the control and instrumentation electronics, as well as the programming in Arduino C++ of the control and instrumentation system of the bench. This project is part of the development of the ministry grant "*Proyecto 2021/22/00024 Instrumentación y desarrollo de equipos de ensayo*" whose objectives and scope have been previously recognized by the department, the university and the ministry.

With this TFG the following competences of the degree will be worked:

- 03 (E) Basic knowledge on the use and programming of computers, operating systems, databases and software, databases and computer programs with application in engineering.
- $\sim$  42 (E) Knowledge and skills for the calculation, design and testing of machines.
- 47 (E) Knowledge and skills for the application of materials engineering.
- 29 (E) Basic knowledge of production and manufacturing systems.
- $63$  (E) Knowledge in basic and technological subjects, which enables them to learning of new methods and theories, and to provide them with the versatility to adapt to new situations.

 $\bullet$  64 (G) Ability to solve problems with initiative, decision-making, creativity, critical reasoning, and to communicate and transmit knowledge, skills and abilities in the field of Industrial Engineering.

Antes de comenzar, me gustaría agradecer a todas aquellas personas que han contribuído a mi desarrollo, en especial a los profesores que intentan formar personas críticas, creativas y justas, como Fina en primaria o Raimon y Nati en secundaria, entre otros.

En el grado, tengo que destacar a Samuel, mi tutor, junto con el equipo del MechLab, por guiarme y despertar mi curiosidad, y a los muchos otros que nos han puesto las pilas.

A mis padres, por soportarme y educarme con tanta bondad, y a mi hermano, por ser un gran referente, ya que gracias a él me inicié en la programación, que es uno de los pilares de este trabajo.

También a todos los colegas de la promoción 2018-2022, por haber aportado tanto a lo largo de la carrera, y a todas aquellas personas que me han acompañado, en busca de concordia y diversión desinteresada.

Al MEFP, por haber incentivado este trabajo.

Y a tí, lector, pues eres la razón de ser de este trabajo.

# ´Indice

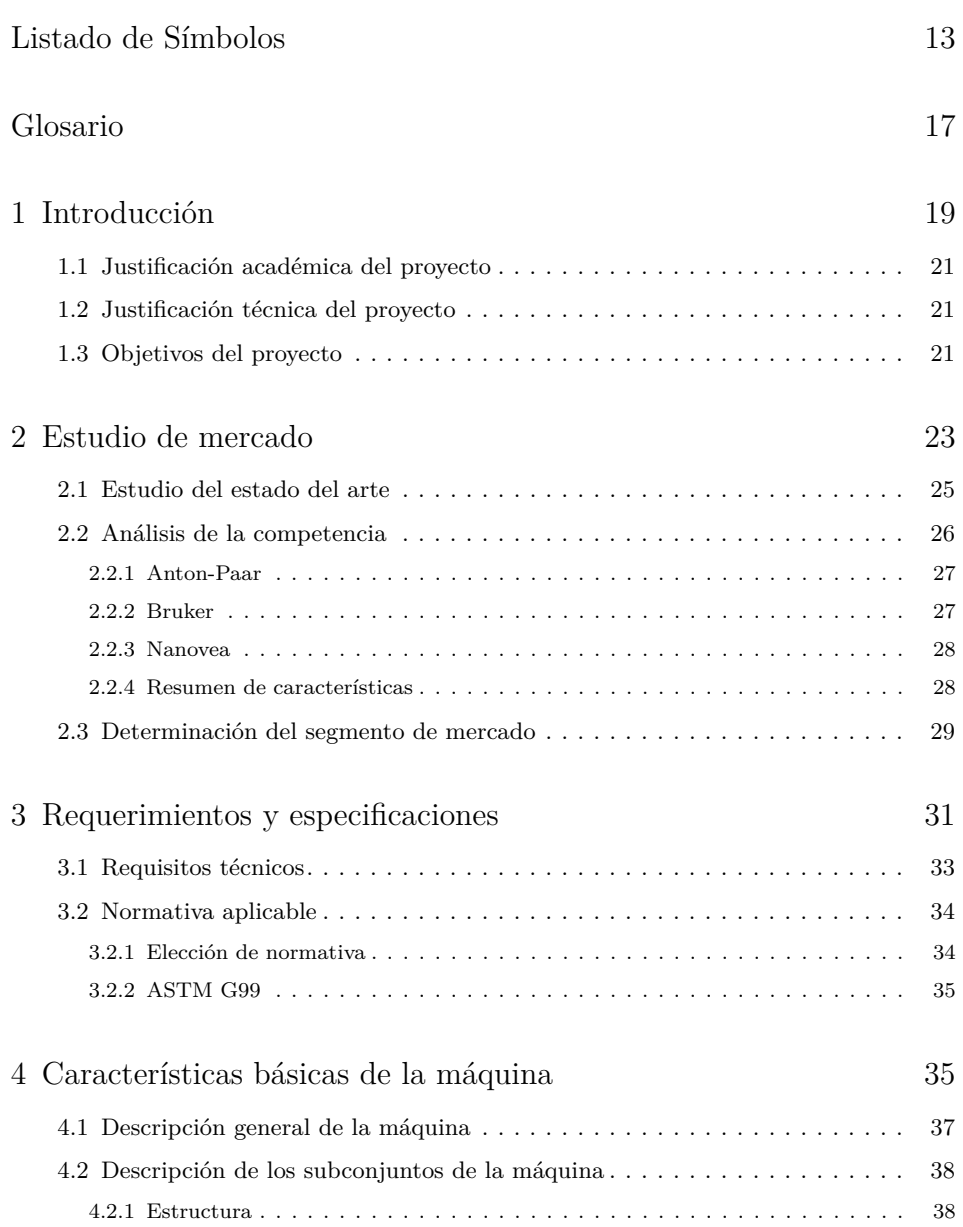

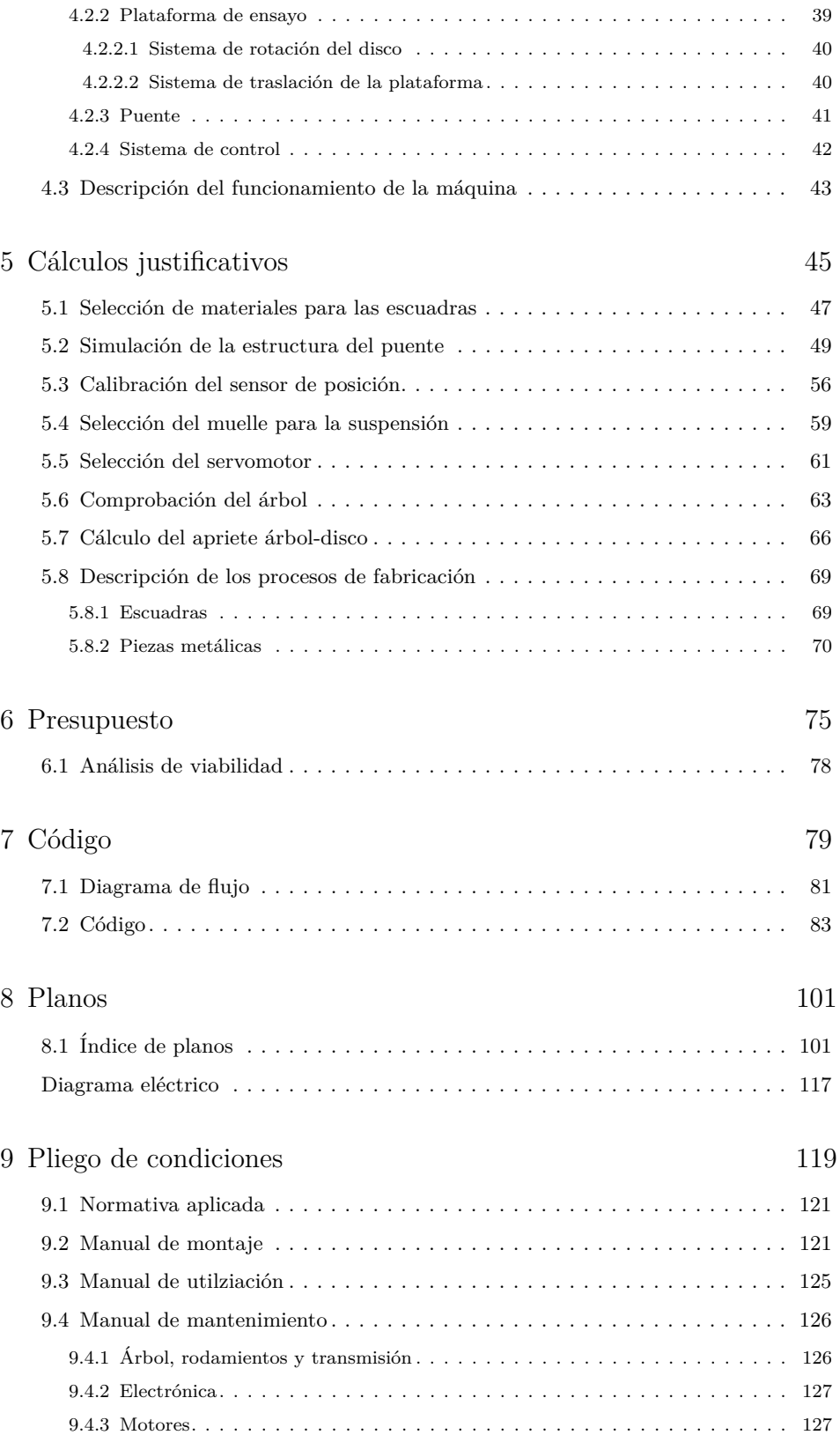

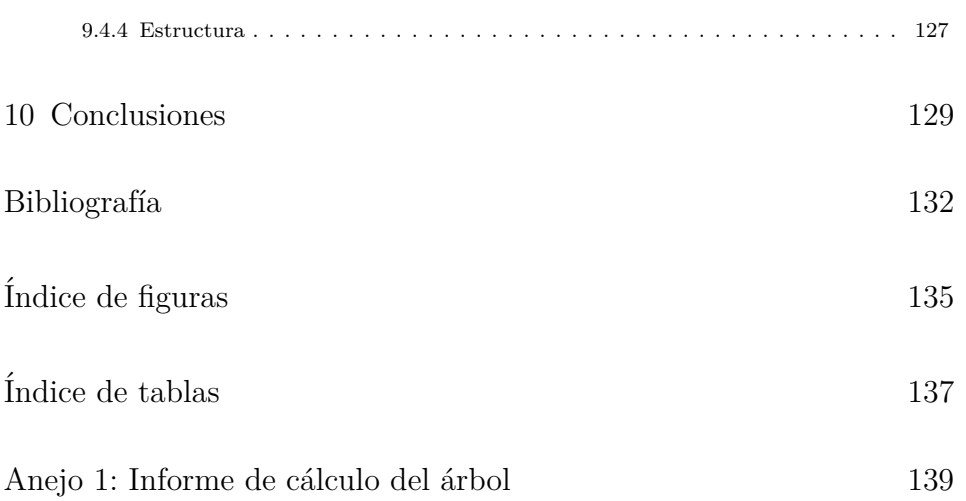

 $\operatorname{\acute{t}}$ ndice

 $\operatorname{\acute{E}ndice}$ 

# Listado de Símbolos

- *d* Diámetro.
- *E* Módulo de elasticidad o de Young.
- *F* Fuerza.
- *G* Módulo de elasticidad transversal.
- *K* Constante de rigidez lineal.
- *ν* Coeficiente de Poisson.
- $\omega$  Velocidad de rotación.
- *P* Potencia.
- *p* Presión.
- *R* Coeficiente de determinación.
- $S_e$  Límite de resistencia a la fatiga.
- $S_{uc}$  Límite de resistencia a la rotura por compresión.
- $S_{ut}$  Límite de resistencia a la rotura por tracción.
- *T* Par torsor.

Listado de Símbolos

# Glosario

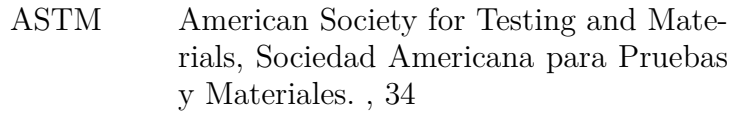

- know-how Conjunto de conocimientos técnicos y administrativos que son imprescindibles para llevar a cabo un proceso comercial y que no están protegidos por una patente. , 29
- PID Controlador proporcional, integral y derivativo.

# **1** Introducción

# **´Indice**

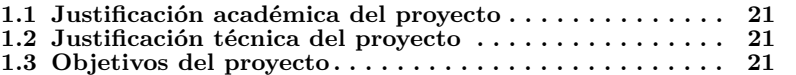

<u> 1989 - Johann Barn, fransk politik (d. 1989)</u>

Capítulo 1. Introducción

#### 1.1 **Justificación académica del proyecto**

El proyecto se origina a partir de la inquietud del alumno sobre la programación de microcontroladores, además de la necesidad de aplicar los conocimientos sobre diseño de máquinas adquiridos a lo largo del grado universitario, y la necesidad de superar los 12 créditos correspondientes el Trabajo Final de Grado para obtener el título de Graduado en Ingeniería Mecánica.

Esta inquietud, junto con la necesidad del departamento de ingeniería mecánica y de materiales de la escuela politécnica superior de alcoy, lleva a una colaboración bajo una beca del Ministerio de Educación y Formación Profesional, dentro de cuyo margen se encuentra la realización de este proyecto.

#### **1.2 Justificación técnica del proyecto**

Las instalaciones de la Universidad no están dotadas con ningún tribómetro operativo, por lo que este proyecto cubre una necesidad imperante, especialmente en el DIMM, a la hora de realizar tareas de investigación o actividades docentes. El proyecto abre las puertas al personal de la Universidad a la caracterización tribológica de materiales poliméricos.

#### **1.3 Objetivos del proyecto**

El objetivo principal de este trabajo es el diseño y desarrollo de un tribómetro para materiales poliméricos capaz de llevar a cabo ensayos de diferente índole. El trabajo se enfocará en el ensayo pin-on-disk, dejando como líneas futuras de trabajo la ampliación de las capacidades del tribómetro para realizar ensayos ring-on-disk y block on disk.

El tribómetro constará de un sistema de control e instrumentación, de manera que se puedan realizar ensayos con una fuerza normal y velocidad de deslizamiento controladas, además de registrar en una tarjeta de memoria parámetros derivados del ensayo, como fuerza de rozamiento, coeficiente de fricción, número de ciclos, temperatura, etc. de manera flexible.

El alcance del trabajo engloba los siguientes apartados:

- Diseño y cálculo de la estructura portante
- $\blacksquare$  Selección de los elementos motrices y transmisión
- $\blacksquare$  Desarrollo de la electrónica de control e instrumentación

 $\bullet$  Programación en Arduino C++

# **2** Estudio de mercado

## **´Indice**

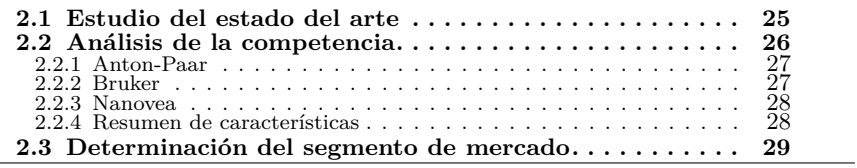

Capítulo 2. Estudio de mercado

#### **2.1 Estudio del estado del arte**

La *tribología* es la ciencia que estudia el rozamiento, desgaste y lubricación entre superficies en contacto y en movimiento relativo. A pesar de haber sido una disciplina desarrollada desde la antigüedad, su origen formal se remonta al año 1964, en el que el gobierno de Reino Unido formó el conocido como 'Comité Jost', com el objetivo de estudiar el estado en el que se encontraba la investigación acerca de la lubricación, y establecer una serie de estándares.

En 1966, el Comité publicó un informe que destacaba, principalmente, el impacto económico del desgaste y las pérdidas por fricción en la economía de Reino Unido, con un valor en torno al 1,36 % del PIB. Esto llevó al gobierno de Reino Unido a la creación de una serie de centros de investigación tribológica, originándose así la tribología.

El objetivo de esta disciplina es, en esencia, optimizar el rozamiento en los elementos mecánicos, de manera que se minimizan el desgaste y las pérdidas por rozamiento.

Pese a ser una rama reciente de la ciencia, con poco más de 50 años de madurez, su gran relevancia en cuanto a costes, tanto energéticos como materiales y humanos, ha permitido un avance muy veloz que se mantiene incluso hoy en día; se estima que, con las nuevas metodologías emergentes, se puede lograr un nivel de ahorro similar al estimado en 1966; el  $23\%$  del consumo energético mundial tiene su origen en contactos tribológicos. [1]

La unidad fundamental de esta disciplina son los *sistemas tribológicos*, que son la definición exhaustiva de cualquier sistema en el cual existan elementos sujetos a deslizamiento, rodamiento o abrasión.

La máquina de ensayos fundamental para estudiar este campo es el tribómetro; un dispositivo que permite recoger una serie de parámetros referidos al par tribológico estudiado, como pueden ser velocidad de deslizamiento (en caso de rozamiento dinámico), fuerzas normal y de rozamiento, temperatura, permitiendo así la caracterización de estos.

En la actualidad, existen tres fabricantes de trib´ometros *pin-on-disk* predominantes en el mercado:

- Anton-Paar
- Bruker
- Nanovea

Cabe destacar que la empresa Anton-Paar adquirió CSM, una empresa suiza de instrumentación, y ha reaprovechado muchos de los diseños de tribómetros que comercializaban.

#### **2.2 An´alisis de la competencia**

Para establecer una referencia a la hora del fabricante más extendido en el mercado, se realiza una serie de búsquedas en la plataforma Scopus, una base de datos bibliográfica. De esta manera, se podrá cuantificar la prevalencia de cada uno de los fabricantes en el mundo académico.

Se puede observar que, pese a que Nanovea es el primer fabricante cuyos tribómetros se emplean para publicaciones académicas, es el menos mencionado en estas. Los totales de cada fabricante son los siguientes:

- Anton-Paar: 10 publicaciones
- Bruker: 16 publicaciones
- Nanovea: 6 publicaciones

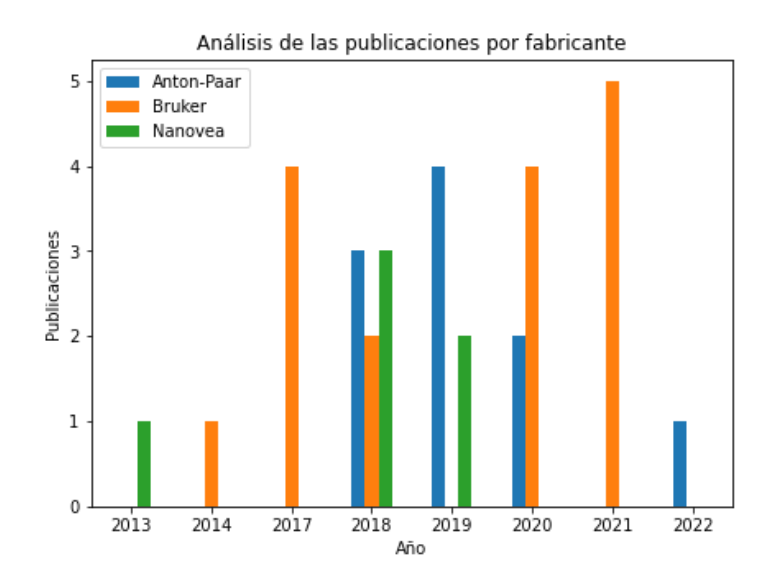

Figura 2.1: Resultados del análisis de la competencia en Scopus

Como se observa en la figura 2.1, Bruker es el fabricante de tribómetros más mencionado en las publicaciones académicas. A continuación se analizarán las prestaciones de cada uno de los tribómetros, para poder centrarse en un nicho de mercado hacia el cual orientar el tribómetro objeto de este trabajo.

#### **2.2.1 Anton-Paar**

La gama que ofrece Anton-Paar es la siguiente:

- *NTR*<sup>3</sup>: Este tribómetro está enfocado a contactos de muy baja carga y tama˜no microsc´opico. Por tanto, su estudio se desestima para este trabajo.
- *TRB*: Este es el tribómetro Pin-on-Disk estándar de Anton-paar, por lo que ser´a objeto del estudio de mercado. La carga se controla manualmente mediante pesas.
- *THT*: Esta gama es una versión adaptada para alta temperatura (hasta 1000<sup>°</sup>C del tribómetro mencionado anteriormente, por lo que no se tendrá en cuenta para evitar la redundancia.
- $MCT$ : Este es el último modelo desarrolado por Anton-Paar, y está enfocado a ensayos tanto de fricción, como de desgaste y lubricación, con unos rangos de trabajo muy amplios (es apto para ensayos desde la biotribología, con cargas de contacto reducidas, hasta los materiales cerámicos). Es, en esencia, un reómetro modificado.

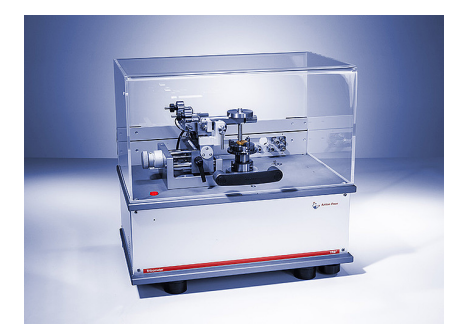

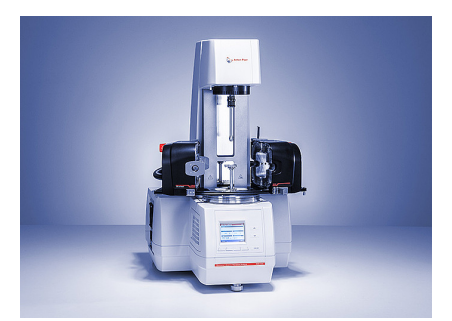

**Figura 2.2:** TRB de Anton-Paar **Figura 2.3:** MCT de Anton-Paar

#### **2.2.2 Bruker**

El fabricante Bruker ofrece dos tribómetros: el UMT TriboLab y el TriboLab CMP. Este último está orientado a caracterizar procesos de pulido, por lo que no se tendrá en cuenta para el análisis.

El UMT TriboLab ofrece, además del control de los parámetros mecánicos, control de la humedad relativa y la temperatura. Se puede instalar una bomba para hacer circular lubricantes o refrigerantes en el par tribológico, y, a parte de ensayos rotativos, permite hacer ensayos lineales.

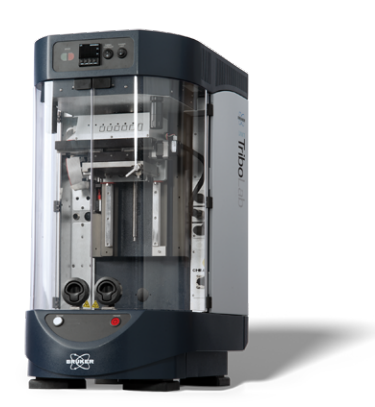

**Figura 2.4:** UMT TriboLab de Bruker

Este tribómetro es altamente versátil, además de contar con una gran variedad de m´odulos que permiten realizar ensayos de distintos tipos con gran facilidad; esta es, posiblemente, la clave de su extendido uso.

#### **2.2.3 Nanovea**

Este fabricante es el menos nombrado en publicaciones académicas, aunque está avalado por organizaciones de alto prestigio como la NA-SA. La información detallada de sus tribómetros está reservada a potenciales compradores, por lo que es imposible adjuntar datos cuantitativos en este trabajo. No obstante, se observan ciertas propiedades cualitativas, como un sistema de muelle neumático, con un gran volumen de aire, que permite mantener una fuerza normal constante sin importar la posible oscilación del disco.

#### 2.2.4 **Resumen de características**

En la tabla 2.1 se recogen de forma resumida las características más importantes de cada uno de los tribómetros mencionados anteriormente, para tener una idea general de los requisitos de funcionamiento existentes en el mercado actual.

A parte de estos requisitos, también se ha observado una clara diferenciación entre dos estilos de tribómetro; el más clásico consta de un brazo en voladizo, sobre el que se colocan pesos o contrapesos, realizando un ajuste manual de la carga, radio, etc. No obstante, Bruker ofrece un modelo de trib´ometro que consta de un sistema automatizado de aplicación de la carga y desplazamiento del disco, cosa que posiblemente lo haya hecho el más citado en artículos académicos.

|                           |           | <b>TRB</b>        | MCT   | UMT  |
|---------------------------|-----------|-------------------|-------|------|
| Fuerza normal             |           | 60                | 70    | 2000 |
| Resolución                |           | 0,01              | 0,005 | Var. |
| Fuerza de rozamiento      |           | 10/20             | 120   | Var. |
| Resolución                | N)        | $3 \cdot 10^{-5}$ |       | Var. |
| Velocidad de giro         | (rpm)     | 600/1500          | 3000  | 5000 |
| Radio                     | (mm)      | 35                |       |      |
| Par                       | (Nm)      | 0,45              | 0,3   | 5    |
| Desplazamiento vertical   | (mm)      |                   |       | 150  |
| Resolución                | $(\mu m)$ |                   |       | 0,5  |
| Desplazamiento horizontal | (mm)      |                   |       | 120  |
| Resolución                | $(\mu m)$ |                   |       | 0,25 |
| Control de temperatura    |           |                   |       |      |
| Control de humedad rel.   |           |                   |       |      |

Tabla 2.1: Resumen de los tribómetros de la competencia

Anton-Paar ha desarrolado un tribómetro muy similar al UMT Tribo-Lab de Bruker, por lo que se puede afirmar que en el mercado de los tribómetros existe una tendencia hacia la versatilidad y facilidad de uso. En este trabajo, por lo tanto, se buscará, además del cumplimiento de una serie de requisitos mecánicos de funcionamiento, un diseño versátil, adaptable y de funcionamiento intuitivo.

De hecho, el uso más extendido del UMT TriboLab podría debeerse a que su capacidad de carga es mucho mayor, extendiendo su uso hasta más allá de los materiales poliméricos. No obstante, este trabajo se centra en el desarrollo de un tribómetro para materiales poliméricos, por lo que el MCT de Anton-Paar es una buena referencia de diseño.

#### 2.3 Determinación del segmento de mercado

Debido al extenso *know-how* existente dentro de las empresas fabricantes de tribómetros, no es racional competir contra estas en cuanto a prestaciones o precisión, tratándose este proyecto de un trabajo final de grado. No obstante, al buscar un diseño versátil, se descarta la opción de tribómetro clásico, con sistema de pesas.

Por tanto, se buscará un diseño automatizado y versátil, cuyo valor añadido no sea la elevada precisión o grandes rangos de trabajo de los tribómetros existentes. El valor añadido residirá en una alta versatilidad manteniéndose dentro de los márgenes de trabajo de los materiales polim´ericos, y, por tanto, manteniendo un *coste reducido*.

Este bajo coste permitirá enfocar el tribómetro al sector industrial, en el cual prima el equilibrio entre la inversión a realizar y las prestaciones. Además, se usa una gran proporción de componentes estandarizados de gran demanda, por lo que el mantenimiento es sencillo y barato, tanto en los subsistemas mecánicos como en los electrónicos.

Acotando aún más el segmento de mercado, el objetivo del trabajo estará dirigido a la industria de materiales poliméricos para piezas funcionales, en las cuales el desgaste sea un condicionante primario. Por ejemplo, se podrá enfocar a plantas de fabricación de elementos de transmisión poliméricos, como engranajes, para estudiar el impacto del uso de determinados lubricantes, o la aptitud al servicio de nuevos materiales. También podría responder a las necesidades de instituciones acad´emicas, como universidades, en las cuales se investiguen los campos mencionados anteriormente.

# **3**

# Requerimientos y especificaciones

## **´Indice**

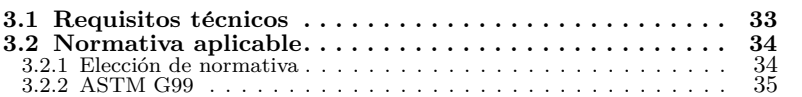

#### **3.1 Requisitos técnicos**

Los requisitos técnicos cualitativos que habrá de cumplir el tribómetro serán:

- *Facilidad de uso*, permitiendo realizar ensayos con tiempos de preparación reducidos.
- *Facilidad de mantenimiento*, mediante el empleo de elementos estandarizados de bajo precio y uso extendido.
- *Versatilidad* y adaptabilidad, permitiendo la adición de módulos que amplien su funcionalidad.
- Un *bajo coste* que facilite su adquisición desde cualquier sector del mercado.

Por otra parte, como se comenta en el apartado anterior, el diseño a seguir tendrá un ajuste de radio y carga automático, mediante el uso de accionamientos electromecánicos y un sistema de control, minimizando la interacción manual con este.

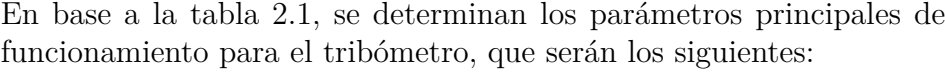

| Parámetro                 |           | Valor |
|---------------------------|-----------|-------|
| Fuerza normal             | (N)       | 100   |
| Resolución                | (N)       | 0,01  |
| Fuerza de rozamiento      | (N)       | 100   |
| Resolución                | (N)       | 0,01  |
| Velocidad de giro         | (rpm)     | 3000  |
| Radio                     | (mm)      | 30    |
| Par                       | (Nm)      | 0,5   |
| Desplazamiento vertical   | (mm)      | 50    |
| Resolución                | $(\mu m)$ | 0,025 |
| Desplazamiento horizontal | (mm)      | 50    |
| Resolución                | $(\mu m)$ | 0,025 |
| Control de temperatura    |           | No    |
| Control de humedad rel.   |           | No    |

Tabla 3.1: Requisitos de funcionamiento del tribómetro

El sistema de control de temperatura y humedad no entra en el alcance de este trabajo. No obstante, el tribómetro se diseñará de manera que pueda aceptarlos en futuras ampliaciones.

#### **3.2 Normativa aplicable**

A pesar de ser una ciencia relativamente reciente, la tribología ha experimentado un crecimiento muy rápido, hasta el punto de que en el año 1997 ya existían 424 métodos estandarizados y publicados de caracterización del desgaste [2], siendo muchos de estos métodos específicos para campos muy especializados, desde muelas abrasivas, pasando por erosi´on, desgaste de arandelas, hasta suelos de madera de arce o pintura para coches.

El principal órgano contribuyente a la tribología ha sido la American Society for Testing and Materials, Sociedad Americana para Pruebas y Materiales (ASTM), cuyo comité G2 publicó un gran volumen de documentación en referencia al campo. También han habido aportaciones significativas desde las normas DIN, aunque no tanto como las anteriores.

#### **3.2.1 Elección de normativa**

Para empezar a concretar la normativa a aplicar, hay que definir la tipolog´ıa de los ensayos a realizar. En grandes rasgos, existen ensayos dirigidos a la caracterización de los siguientes comportamientos:

- $\blacksquare$  Desgaste por abrasión
- $\blacksquare$  Erosión
- Desgaste por deslizamiento
- $\blacksquare$  Corrosión

En el caso de este trabajo, el objetivo es poder realizar ensayos dirigidos a materiales polim´ericos con sus posibles lubricantes, y caracterizar su comportamiento a desgaste por deslizamiento, no abrasión. En la base de datos [2] existen m´as de 100 normas referidas a este tipo de desgaste. No obstante, muchas son muy específicas para ciertos casos. A continuación se aportan algunos ejemplos.

La norma ASTM D2266 [3], en su primer apartado, indica lo siguiente: '*It is not intended to predict wear characteristics with metal combinations other than steel-on-steel or to evaluate the extreme pressure characteristics of the grease*'. Por tanto, se descarta directamente, puesto que no es apta para materiales poliméricos.

La norma ASTM D4172 [4], por ejemplo, sirve para caracterizar el comportamiento de lubricantes, siendo las probetas a emplear de un material preestablecido; el AISI E-52100. Por tanto, se descarta.

Normas como la ASTM G98 [5] sirven para caracterizar el comportamiento a gripaje de los materiales. Esta sí que se podría aplicar, aunque el objetivo principal del proyecto es la caracterización del deslizamiento, por lo que se deja a parte para futuras líneas de trabajo; como la tipología del ensayo es parecida a la que se elegirá para este trabajo, se podrá adaptar fácilmente en un futuro.

También se descartará la ASTM G83-96 [6], puesto que las probetas han de ser cilíndricas, con un diámetro de 12,7*mm* y una longitud que causarían una flexión excesiva en determinados polímeros. Además, la máquina a emplear presenta unas características específicas que la harían poco versátil.

Existen otras normas, como la ASTM D3233 [7], que son altamente específicas; esta, por ejemplo, tipifica las condiciones de ensayo para la m´aquina *Falex Pin and Vee Block Lubricant Test Machine*. La norma ASTM D3702 también emplea esta máquina. El desarrollo de una m´aquina para cumplir con estos ensayos, por tanto, es imposible.

Las normas que destacan como aplicables a este trabajo, sin embargo, son la ASTM G77 [8] y G99 [9], correspondientes a los ensayos block-on-disk y pin-on-disk, puesto que la topología de la máquina a emplear es muy similar, y se requerirían adaptaciones de bajo nivel para cambiar de un ensayo a otro, permitiendo así la caracterización de materiales de una manera más completa y versátil.

Para este trabajo, concretando aún más, se decide centrarse en el ensayo pin-on-disk. En cuanto a trib´ometros pin-on-disk, las normas principales son la ASTM G99 y la DIN  $50324$ , aunque esta última está enfocada a materiales cerámicos y metálicos, por lo que la principal norma a aplicar será la ASTM G99.

#### **3.2.2 ASTM G99**

La norma ASTM G99 *'Standard Test Method for Wear Testing with a Pin-on-Disk Apparatus'* recoge un procedimiento de laboratorio para determinar el desgaste no-abrasivo de un par tribológico en un tribómetro pin-on-disk.

En el documento se explica el funcionamiento del tribómetro pin-ondisk, que consta, en esencia, de un par tribológico formado por un disco y un elemento con punta esférica, colocado en dirección normal al disco y sobre el cual se aplica una fuerza. El dispositivo ha de ser capaz de generar una velocidad relativa entre el disco y el pin, mediante rotación de uno de los elementos (normalmente el disco).
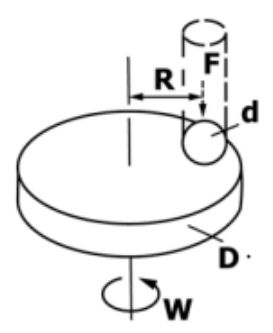

Figura 3.1: Diagrama explicativo del tribómetro según ASTM G99.

El disco suele tener un radio comprendido entre 30 *y* 100 *mm*, y un espesor de 2 *a* 10 mm. El pin suele tener una terminación esférica, con di´ametro de 2 *a* 10 *mm*.

Los *parámetros del ensayo* serán los siguientes:

- *Carga*: El valor de la fuerza aplicada sobre el par tribológico en Newtons.
- *Velocidad*: La velocidad de deslizamiento existente entre los especímenes del par tribológico, indicada en metros por segundo.
- *Distancia*: Distancia recorrida del pin sobre el disco, en metros.
- **F** Temperatura: La temperatura en grados centígrados medida sobre uno de los dos elementos, en un punto cercano al contacto.
- **Atm**ósfera: La composición del ambiente que rodea al par tribológico. Típicamente, para materiales poliméricos, aire.

Esta norma, además, aporta una serie de parámetros de funcionamiento para poder realizar ensayos estandarizados (en la tabla 3.2), permitiendo el intercambio de datos entre laboratorios.

| Fuerza normal $(N)$                 | 10        |
|-------------------------------------|-----------|
| Velocidad de deslizamiento $(m/s)$  | 0,1       |
| Distancia $(m)$                     | 1000      |
| Diámetro del pin $(mm)$             | 10        |
| Atmósfera                           | aire      |
| Temperatura nominal $({}^{\circ}C)$ | 23        |
| Humedad relativa $(\%RH)$           | $12 - 78$ |
| Diámetro de pista $(mm)$            | $25 - 35$ |
|                                     |           |

Tabla 3.2: Parámetros de ensayo estándar ASTM G99.

La norma también establece directivas acerca de las operaciones pertinentes al ensayo fuera del tribómetro, como son el pesaje de las muestras antes y después del ensayo, y la medición del volumen desgastado.

# **4**

### Características básicas de la máquina

#### **´Indice**

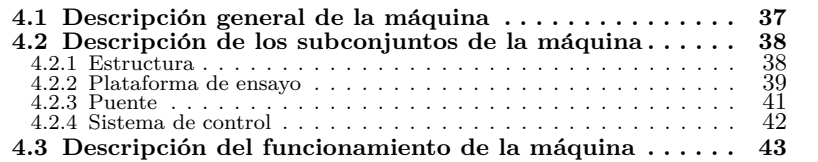

#### **4.1 Descripci´on general de la m´aquina**

El tribómetro pin-on-disk, como se ha introducido en los apartados previos, es una máquina capaz de simular un par tribológico formado por un disco rotativo sobre el cual se coloca un pin con punta esférica estacionario, aplicando sobre este una fuerza normal al disco.

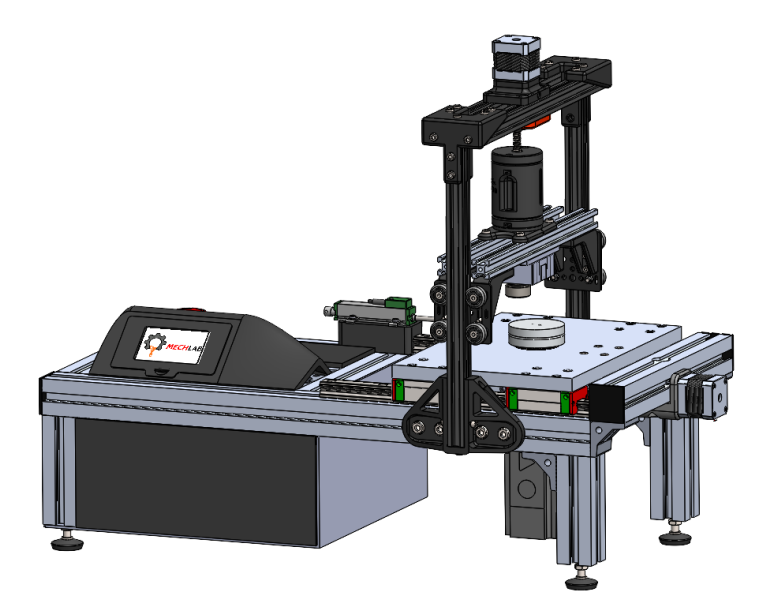

Figura 4.1: Vista general del tribómetro.

El dispositivo registra los parámetros del ensayo, que son las fuerzas normal y de rozamiento, velocidad, radio y temperatura. Además, consta de un sistema de control que posibilita el ajuste del radio en bucle cerrado, y el control de la fuerza normal en tiempo real. Todas estas funciones serán realizadas por una serie de subconjuntos en los que se divide el tribómetro, que son los siguientes:

- **Estructura:** La estructura es la base del tribómetro. Es un sistema rígido y resistente que sirve de soporte para el resto de elementos de este, que además consta de patas ajustables para ofrecer estabilidad.
- *Plataforma de ensayo*: Esta plataforma es el subconjunto principal del tribómetro. Está montada sobre guías lineales de manera que es posible desplazarla para ajustar el radio del ensayo. Este desplazamiento es causado por un husillo conectado a un motor, con un sensor de desplazamiento para lograr el control en bucle cerrado. Sobre esta va montado el *disco*, con el respectivo motor y rodamientos.
- *Puente*: El puente es un sistema portante montado sobre guías lineales, que servirá de montura para el sensor y el pin, además de contar con un sistema de suspensión que ayude a homogeneizar la fuerza en caso de oscilación en el disco.
- Sistema de control: El tribómetro, además de todos los subconjuntos mencionados anteriormente, constará de un sistema de control, formado principalmente por un microcontrolador, que coordinará todas las acciones de la máquina, como son la introducción de parámetros mediante una pantalla táctil, la adquisición de datos o el control del radio y la fuerza.

El conjunto, tiene unas dimensiones totales de  $750 \times 365 \times 600$  mm.

#### **4.2 Descripci´on de los subconjuntos de la m´aquina**

#### **4.2.1 Estructura**

La estructura está realizada en perfilería de aluminio de 40 mm. Esta opción es muy empleada en maquinaria hoy en día, puesto que presenta una serie de ventajas muy evidentes sobre el acero:

- Bajo peso, facilitando el montaje y transporte de la máquina.
- Buena *resistencia a la corrosión*, manteniendo un buen aspecto durante más tiempo sin necesidad de pintar.
- Mejor *rigidez específica* que el acero, permitiendo estructuras mucho m´as rigidas con pesos similares.
- *Facilidad de adaptaci´on* y modularidad, ya que los perfiles se pueden cortar a la medida con herramientas de bajo coste, y se unen mediante escuadras atornilladas. Esto permite una baja inversión inicial respecto a, por ejemplo, realizar una bancada en fundición, por lo que es una opción idónea para tiradas de producción pequeñas.

A priori se plantea de manera que la estructura portante sirve a la vez para contener la electrónica (la figura 4.2(a)), no obstante, debido al alto volumen de componentes de control, y la modularidad requerida, se decide plantear una estructura más dispersa, en la que la electrónica tenga su propio contenedor separado con un gran volumen (la figura 4.2(b)).

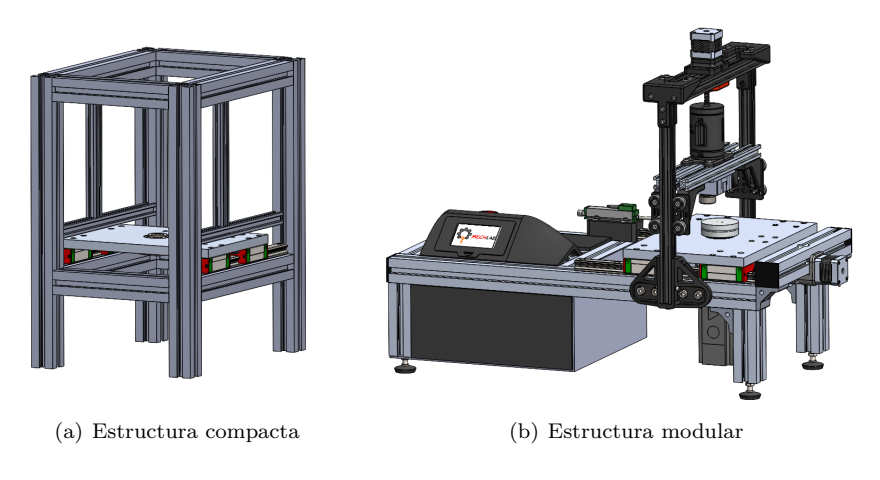

**Figura 4.2:** Alternativas matizadas para la estructura.

#### **4.2.2 Plataforma de ensayo**

En la plataforma de ensayo existen varios subsistemas. La plataforma con las guías lineales actúa como una base, tanto para el sistema de rotación del disco como para el sistema de traslación de esta.

La plataforma tiene un tamaño similar al de una hoja DIN A4. Aunque este tamaño puede parecer desproporcionado para el disco, que tan solo tiene 60 mm de diámetro, está pensado para permitir el montaje de elementos auxiliares, como un sistema de control de temperatura, una cámara o un perfilómetro. En sus extremos tiene montados mediante tornillos cuatro guías lineales HGH20, que permitirán el movimiento sobre dos raíles atornillados sobre las barras principales de la estructura.

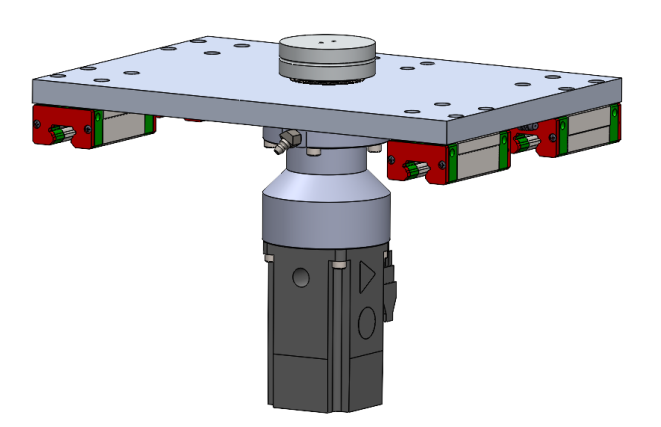

**Figura 4.3:** Plataforma de ensayo.

#### *4.2.2.1 Sistema de rotaci´on del disco*

En el centro de la plataforma se encuentra el sistema de rotación del disco. Este disco está montado rígidamente, mediante un ajuste de apriete, sobre un ´arbol que atraviesa la plataforma mediante un agujero pasante. Sobre esta, se monta un par de rodamientos cónicos SKF 30204, que están encapsulados de manera que se pueden lubricar a través de un puerto de engrase.

Por debajo de los rodamientos se encuentra montada una torreta, cuya función principal es contener un acoplamiento elástico y soportar el servomotor que propulsará el disco. Además, consta de un retén radial DIN 3760 que impedirá el paso de la grasa de los rodamientos al exterior.

Una de las alternativas para la transmisión era el uso de una correa dentada para reducir la velocidad, puesto que en la mayoría de ensayos no se superan las 2000*rpm*. No obstante, el servomotor tiene una capacidad de par sobrada para los ensayos (para detenerlo en transmisión directa, habría que someter al sensor a una sobrecarga), por lo que se decide trabajar en transmisión directa mediante un acoplamiento elástico; esta opción requiere un mantenimiento mucho menor, y permite velocidades más elevadas. Además, emite menos ruido y somete al servomotor a una menor carga mecánica, alargando su vida útil.

El servomotor es un BCH2 de Schneider Electric, controlado por un Lexium 28 de la misma marca. Este controlador recibirá una señal pulsada desde el microcontrolador, de manera que la velocidad se controlará con precisión.

#### *4.2.2.2 Sistema de traslaci´on de la plataforma*

Para la traslación de la plataforma se emplea un sistema similar al existente en la mayoría de máquinas de fabricación aditiva FDM, que son un motor paso a paso unido elásticamente a un husillo. De hecho, los componentes empleados son idénticos a los de estas máquinas: un motor paso a paso Nema 17, y un husillo de 8 *mm* de paso con su correspondiente tuerca, unido al motor mediante un acoplamiento el´astico enterizo realizado en aluminio, y sujetado al chasis mediante un cojinete *KFL*08 para evitar la transmisión de esfuerzos axiales al motor (figura 4.4).

La holgura de esta tuerca puede parecer un problema respecto a una de bolas, como las que se emplean en fresadoras. No obstante, realizando mediciones sobre la m´aquina se aprecia una holgura inferior a 0*,*20*mm*,

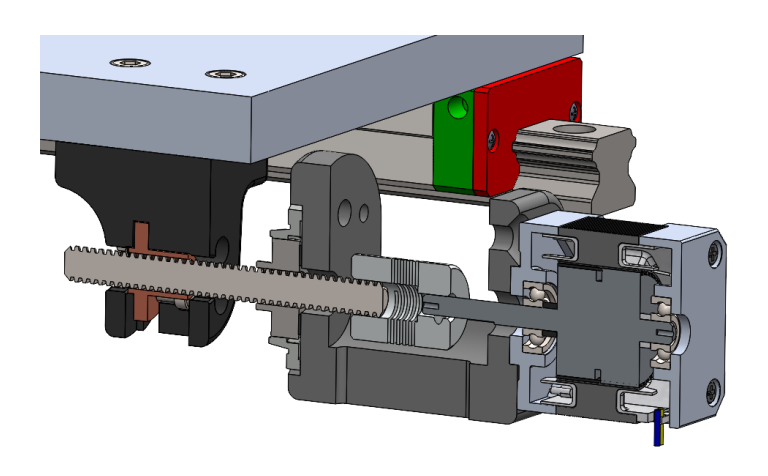

Figura 4.4: Vista seccionada del sistema de traslación.

que en un ensayo típico a 20 mm de radio supondría un error del 1 %, por lo que se acepta como un diseño válido, presentando una serie de ventajas, que son bajo coste, grandes cantidades de stock y facilidad de mantenimiento.

#### **4.2.3 Puente**

El puente es el subsistema encargado de ejercer la fuerza normal sobre el disco, a trav´es del pin. Sus elementos principales son el pin, montado rígidamente sobre el sensor, los elementos estructurales, el sistema de suspensión y el servomotor.

Para ejercer la fuerza, el motor paso a paso mueve un husillo, que empuja una tuerca cuya rotación está impedida, de manera que esta actúa sobre el carro móvil del puente a través de un muelle. El sensor capta la fuerza normal, y el sistema de control es capaz de regular la fuerza ejercida en bucle cerrado.

El sistema de suspensión es empleado en gran variedad de tribómetros automatizados, puesto que aporta una mayor fiabilidad de los datos obtenidos, al ayudar a mantener la fuerza normal de manera homogénea, sin oscilaciones bruscas que podrían falsear los resultados [10].

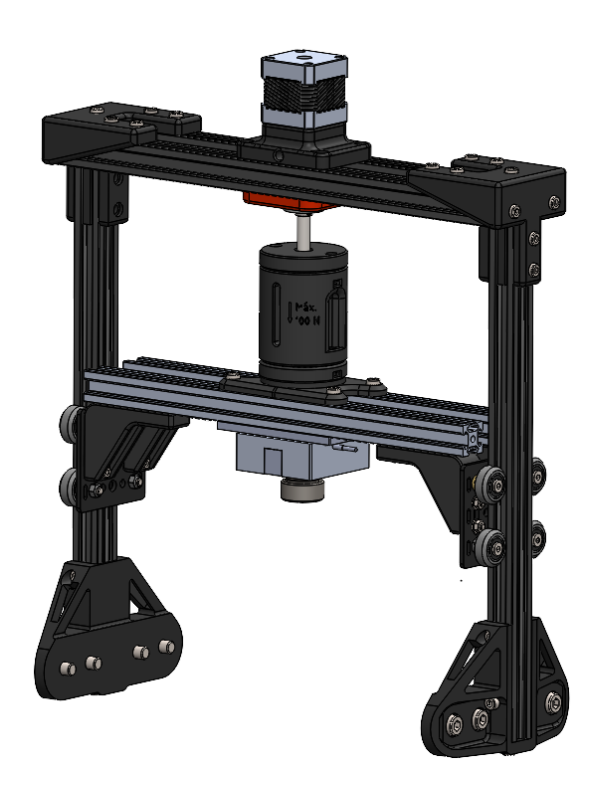

**Figura 4.5:** Vista general del puente.

#### **4.2.4 Sistema de control**

El elemento principal del sistema de control es un ESP32, un microcontrolador con un uso muy extendido entre la comunidad de Arduino. Se puede programar utilizando la misma sintaxis que en Arduino (aunque también existen implementaciones en C++ puro y MicroPython), y presenta un precio muy competitivo y unas prestaciones superiores, principalmente un procesador de dos n´ucleos, que permite realizar dos tareas independientes a mayor velocidad. Además, es capaz de generar señales pulsadas de hasta 40MHz, por lo que se puede controlar el movimiento de los motores paso a paso y del servomotor con una mayor resolución.

El ESP32 también está dotado de conectividad Wi-Fi y Bluetooth, aunque no se emplean debido a las dificultades a la hora de establecer una conexión con la red de la Universidad.

La interfaz principal con este sistema de control es una pantalla táctil Nextion, que consta de un procesador y memoria propios, lo que dota al tribómetro de aún más capacidad de procesamiento para futuras ampliaciones. Además, la interfaz humano-máquina se programa de manera intuitiva mediante un software específico a esta.

Los datos del ensayo se guardan en una tarjeta micro-SD, dentro de archivos de texto que contienen, antes que nada, una cabecera con los parámetros principales (velocidad, radio, fuerza normal,  $n^{\circ}$  de ciclos), y seguido de esta, los valores instantáneos de las fuerzas, coeficiente de fricci´on, temperatura y tiempo en intervalos de 0*,*5 *s*. El formato de guardado es similar a un .csv, para poder ser tratado posteriormente en cualquier programa.

Para la lectura de los parámetros principales (fuerza, radio y par) se emplea un conversor anlógico-digital (Analog Devices AD7606), que consta de 8 canales y es capaz de leer se˜nales de ±10 *V* a 200kHz. Esto permite obtener el valor de fuerza con una resolución de 0,003 N y el radio con una resolución de 3  $\mu$ m. El lector de temperatura está conectado al mismo bus de comunicaciones SPI que el anterior, se trata de una placa MAX31855 dise˜nada por Adafruit, que realiza la compensación y conversión de forma autónoma para un termopar de tipo K, facilitando esta lectura.

El diagrama de flujo del código, así como el código desarrollado se encuentran en el apartado 7.

#### **4.3 Descripci´on del funcionamiento de la m´aquina**

El funcionamiento de la máquina se adecua totalmente la norma ASTM G99, con las adaptaciones pertinentes.

Para realizar un ensayo, los primeros pasos comienzan fuera del tribómetro. Antes que nada, se ha de limpiar tanto el pin como el disco empleando productos que no dejen ningún tipo de residuo, eliminando cualquier suciedad o partículas abrasivas que podrían introducir errores en el ensayo. En caso de haber algún elemento ferromagnético, será necesario desimantarlo.

Hecho esto, se secan las probetas en un horno para eliminar cualquier contenido de agua que puedan haber absorbido, especialmente si se trata de materiales porosos o polímeros higroscópicos. Acto seguido, se pesan en una báscula con una resolución de al menos 0,1  $mq$ , y se miden las dimensiones con una resolución de al menos  $2.5 \mu m$ .

Una vez realizados estos pasos, las probetas ya están listas. Se inserta el disco en su alojamiento de manera que queda fijado perpendicularmente al eje de rotación  $(\pm 1^{\circ})$ , y el pin de manera que queda perpendicular al disco  $(\pm 1^{\circ})$ .

La intervención manual con las probetas ya ha terminado; a partir de ahora, los ajustes se realizan a través de la interfaz humano-máquina del tribómetro. El primer paso es ajustar el radio. Hecho esto, el usuario introduce los ciclos objetivo, la carga y la velocidad de giro. El tribómetro ejerce la carga, y comienza a rotar el disco a la velocidad deseada. Es importante no interrumpir el ensayo; si se detiene, se ha de realizar de nuevo.

Al llegar al número de ciclos indicado, el tribómetro se detiene autom´aticamente, retirando el pin hacia arriba, y desplazando la plataforma hasta una posición cómoda para retirar el disco. Una vez detenida, se puede cortar la corriente del servomotor, para evitar peligro al manipular el disco.

El usuario retira las probetas, y las limpia de cualquier residuo suelto que puedan tener, prestando atención a las características de las huellas de desgaste: protuberancias, material desplazado, decoloración, grietas o picado.

Una vez retiradas, se vuelven a medir estas, secándolas y siguiendo las indicaciones mencionadas anteriormente tanto para masa como para dimensiones. Se tomarán las mediciones de la huella pertinentes, y se repetirá el procedimiento de ensayo hasta obtener datos estadísticamente significativos.

## **5** Cálculos justificativos

#### **´Indice**

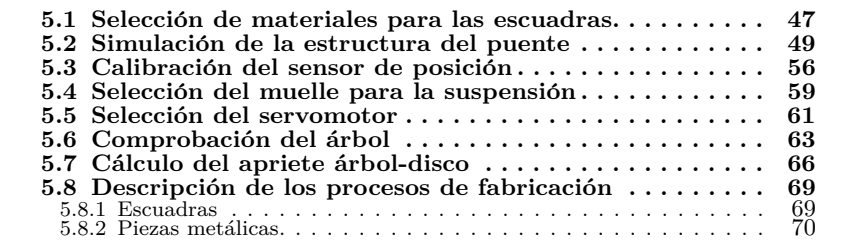

#### **5.1 Selecci´on de materiales para las escuadras**

Las escuadras del tribómetro presentan una geometría que requeriría un elevado n´umero de operaciones, herramientas y horas de mano de obra si se realizaran por un proceso típico como podría ser mecanizado por arranque de material (fresado), por lo que se decide fabricarlas mediante FDM (impresión 3D típica).

Este método permite trabajar habitualmente con polímeros, que presentan unos valores de rigidez y resistencia mucho menores que los que podría tener un material metálico, aunque en piezas con bajas solicitaciones, como es el caso de las escuadras, este proceso permite realizar geometrías muy intrincadas sin requerir prácticamente atención de un operario.

Los principales materiales empleados en este método son en PLA, el ABS y el PETG, ya que presentan un comportamiento mecánico aceptable con respecto a su dificultad de impresión. Hay oferta de polímeros técnicos, como el PA, el PEEK o el POM, o polímeros con cargas como fibra de vidrio o de carbono, sin embargo, requieren máquinas con modificaciones (extrusores con mayor temperatura de funcionamiento, boquillas resistentes a la abrasión, etc) y presentan dificultades de adhesión, deformación, temperatura de fusión y generación de vapores.

Por tanto, se procede a comparar los tres primeros materiales mencionados al principio. Las propiedades mecánicas se toman a partir de los valores aproximados existentes en la base de datos de Granta Edupack, y los precios se consultan para una bobina de filamento Smartfil  $(750 \, a)$ .

|                 | Material $\sigma_Y(MPa)$ $E(GPa)$ $T_{max}$ (°C) $C(\epsilon/bob.)$ |            |     |       |
|-----------------|---------------------------------------------------------------------|------------|-----|-------|
| <b>PLA</b>      | $\sim 50$                                                           | $\sim 3.3$ | -50 | 19,95 |
| $\mathbf{ABS}\$ | $\sim$ 30                                                           | $\sim 2.4$ | 70  | 17,95 |
| <b>PETG</b>     | $\sim$ 50                                                           | $\sim 2.0$ | 55  | 26,95 |

**Tabla 5.1:** Tabla comparativa de materiales para FDM.

 $\blacksquare$  El PLA es el material más rígido de los tres, aunque esto tambié conlleva cierta fragilidad. Su temperatura máxima de trabajo es la más baja y sufre cierta degradación al aire libre, aunque esto no es un factor eliminatorio ya que las piezas van a trabajar en condiciones de laboratorio. Su límite elástico es el más elevado en la gama baja de pol´ımeros para FDM, y su precio es relativamente bajo. Cabe destacar que procede de fuentes renovables, como el maíz o la caña de azúcar.

- El ABS es el material más barato de los tres, y su módulo de elasticidad, que es la propiedad m´as importante, es el intermedio. Por lo tanto, puede ser un material adecuado para esta aplicación. Además, presenta la temperatura de trabajo máxima más elevada de los tres, tiene una buena resistencia a impacto y sufre poco las condiciones ambientales. No obstante, presenta dificultades a la hora de la impresión, ya que produce vapores nocivos, y presenta una elevada deflexión térmica que puede provocar deformaciones en la pieza.
- El PETG es el material más caro, y menos rígido, por lo tanto, se descarta directamente su utilización. No obstante, puede ser un material adecuado para otras aplicaciones, sobre todo alimentarias y farmacéuticas. Últimamente está siendo empleado en la fabricación FDM por su buen aspecto y su buena resistencia a fluencia.

Valorados todos estos aspectos, se decide emplear el PLA, ya que presenta el mayor valor de m´odulo de elasticidad, que es la principal característica deseada ya que la estructura debe flectar lo mínimo posible. Además, su empleo es fácil y no suele presentar problemas, permitiendo fabricar múltiples piezas en una sola impresión con pocas desviaciones geométricas.

Desde el punto de vista medioambiental, el PLA también es la mejor opción en cuanto a materiales poliméricos, ya que procede de fuentes sostenibles y es compostable.

#### **5.2** Simulación de la estructura del puente

El puente está realizado en perfilería de aluminio de 20 mm unida mediante escuadras de material polimérico. Estas escuadras, realizadas mediante fabricación aditiva (FDM) en PLA, pueden parecer un punto d´ebil de esta estructura, pues su m´odulo de rigidez (*EP LA* = 1280*MP a* [11]) es del orden de 50 veces menor que el del aluminio.

Esta falta de rigidez podría suponer una gran deformación en la estructura, provocando la desalineación del pin con la probeta, y, por tanto, falseando la medición de las componentes de fuerza, por lo que es de gran importancia comprobar el desempeño de la estructura para garantizar el correcto funcionamiento del tribómetro. Esta comprobación se realizará mediante un cálculo de elementos finitos mediante el programa ANSYS Workbench 2021, empleando el m´odulo '*Static structural*'.

El primer paso para realizar el cálculo es el establecimiento de los materiales. En este caso, en el cálculo se introducen una aleación típica de aluminio para la perfilería, poliamida para las ruedas de las guías lineales, y PLA para las escuadras. Los datos del aluminio se obtienen de la librería de '*General materials*' de Ansys, la poliamida se obtiene de la librería '*ANSYS Granta materials*' bajo el nombre PA6, y el PLA se introduce manualmente partiendo de los datos de una caracterización previa [11].

Cabe destacar que el PLA se trata como un material lineal, ya que, al contrario que la mayoría de materiales poliméricos, que tienen un comportamiento alineal que lleva al uso de modelos aproximados, como el tangencial, el secante o el multilineal, el PLA es prácticamente lineal en la zona elástica y su comportamiento tiende a ser frágil.

En cuanto a la geometría (figura  $5.1$ ), que se importa directamente desde SOLIDWORKS, el programa en el que se ha realizado el modelado 3D de la máquina. Acto seguido, se eliminan todos los elementos no estructurales como el sensor, el sistema de suspensión y el motor paso a paso. Además, se simplifica el sistema de sujección de las ruedas, eliminando los rodamientos.

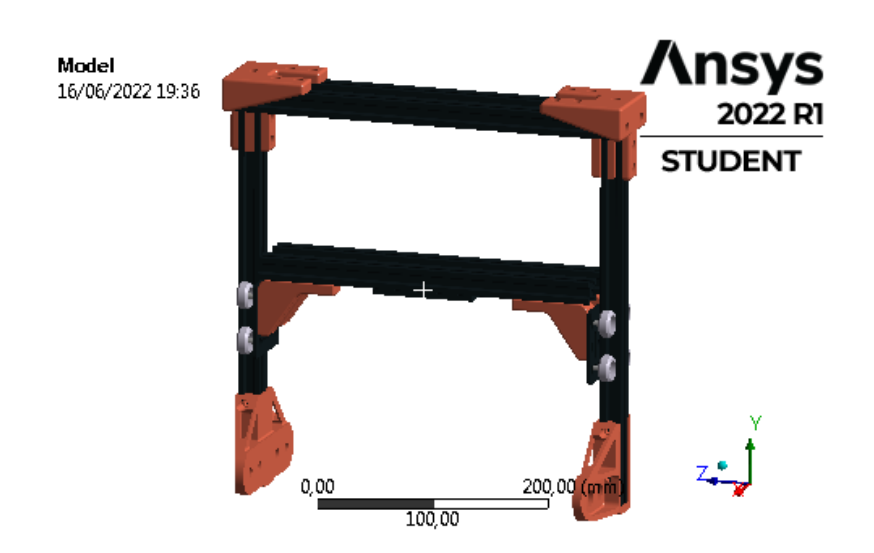

Figura 5.1: Modelo empleado para el cálculo.

Hecha esta preparación, se comienza el trabajo dentro del módulo ANSYS Mechanical, que consta de un visor 3D y permite la manipulación del modelo, las condiciones de contorno y los cálculos. El primer paso es asignar los materiales correspondientes a cada una de las piezas. También se revisan los contactos, que han sido generados automáticamente, para evitar, por ejemplo, la unión directa entre perfiles. Se presuponen todos los contactos como '*Bonded*', es decir, uniones rígidas, como hipótesis simplificativas, eliminando de esta manera los tornillos.

Además, los rodamientos y los ejes de los patines se simplifican sustituyéndolos por una conexión de tipo '*Beam*', que simula la rigidez aproximada que tendría el sistema, pero facilitando en gran medida el cálculo y simplificando el mallado, ya que se trabaja con un número de elementos muy elevado.

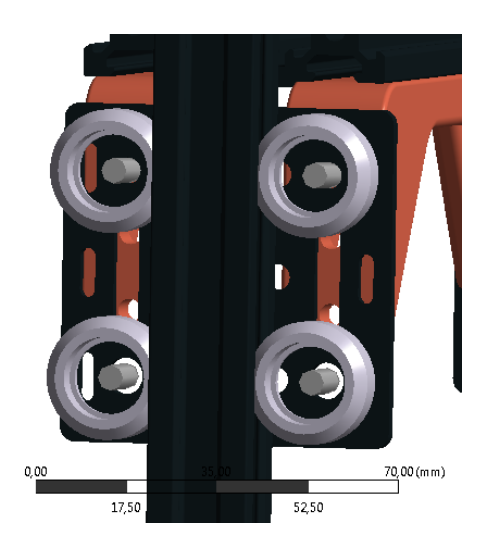

Figura 5.2: Simplificación aplicada a los rodamientos.

El siguiente paso es la generación de la malla. Si se emplea la configuración por defecto, se genera una malla con 1097191 elementos, un número que sobrepasa con creces el límite de 128000 elementos que ofrece la licencia para estudiantes del programa. Aún así, se observa que el mayor número de elementos está concentrado en los perfiles de aluminio por su complicada geometría, por lo que se decide aplicar un modelo de mallado diferente a estos, aplicando el método MultiZone, que detecta ciertas características topológicas del modelo.

En este caso, al tratarse de perfiles extruídos, el sistema de mallado permite realizar un mallado de la sección, y repetir este en intervalos regulares. Si se ajusta este intervalo a 25 *mm*, se observa que el número de elementos se reduce drásticamente. Este efecto, sumado a la eliminación de los redondeos mediante la opción '*Virtual topology*' permite reducir el n´umero de elementos a 127643, un valor ajustado al límite existente.

La calidad de la malla, si se observa simplemente en las métricas que calcula ANSYS, puede parecer muy baja en el mallado de los perfiles de aluminio (la figura 5.3(a)), ya que la malla es muy fina en su plano de sección, pero gruesa en la dirección longitudinal del perfil. No obstante, y como se observará más adelante, esta malla es correcta, ya que se obtienen unas tensiones homogéneas, y el error de cálculo de estas es reducido. Además, uno de los parámetros más importantes, que es el valor jacobiano de los puntos de Gauss (la figura 5.3(b)), tiene una buena distribución de valores, valor indicador de que los resultados serán coherentes.

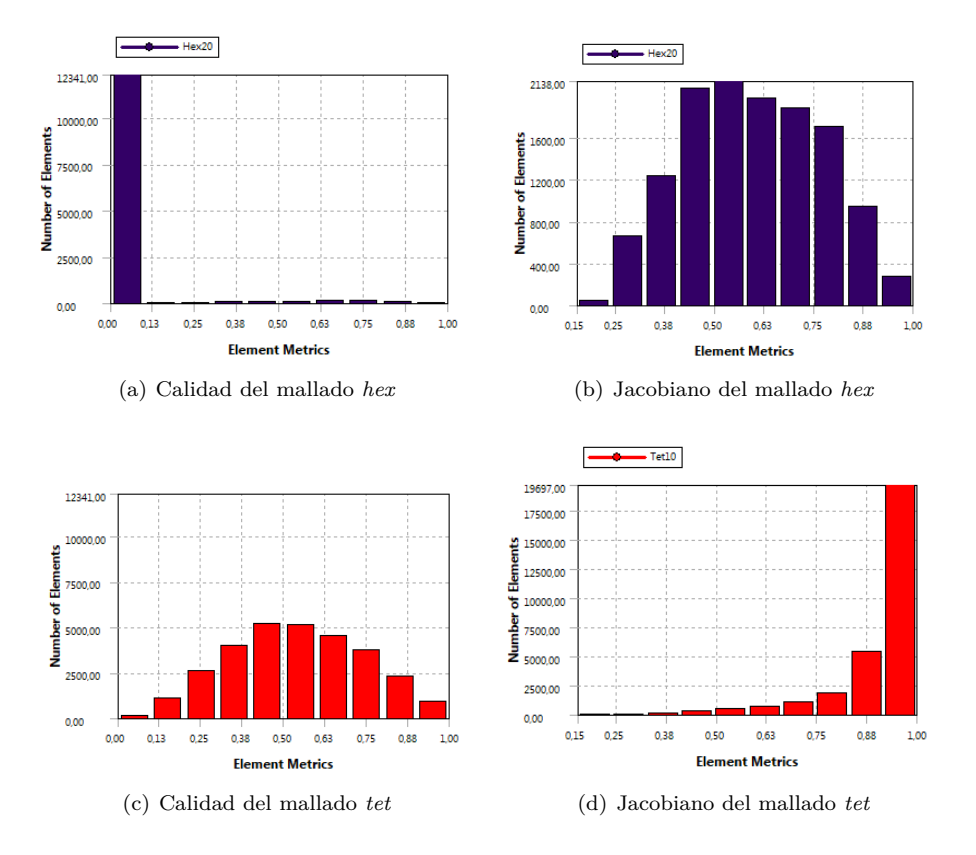

El resto de mallado, como se puede observar en las figuras 5.3(c) y la figura 5.3(d), presenta unos valores de calidad correctos.

Figura 5.3: Gráficos de calidad del mallado.

Ahora se puede proceder a insertar las condiciones de contorno. La fijación de este sistema se realizará en las escuadras inferiores; como se ha simplificado el modelo y no se han introducido tornillos, en vez de fijar la cara que va apoyada sobre los perfiles de la estructura principal, se fijan los agujeros de estos de manera que el caso es más desfavorable. Esto se consigue introduciendo un *Fixed support*, seleccionando estos ocho agujeros.

Acto seguido, se introduce la carga. Como se ha eliminado el sensor de la geometría, se introduce una fuerza remota sobre la placa de anclaje de este, a  $50 \, mm$  de su superficie en la dirección X (vertical) y sentido descendiente, simulando la superficie de contacto. La única carga que es interesante simular es la fuerza de rozamiento máxima (100 *N*), ya que la fuerza normal es transmitida directamente a las barras superiores y no afecta a la dirección del sensor.

El modelo ya está listo para ejecutar un cálculo. En cuanto a soluciones, se decide graficar la tensión equivalente de Von Mises y su respectivo error, la deformación unitaria, la deflexión total, y el factor de seguridad.

La tensión (figura 5.4) máxima observada es de 14,7  $MPa$ , y aparece en el extremo superior de uno de los perfiles verticales. Las piezas de PLA no sufren esfuerzos significativos, fenómeno que puede ser debido a su reducida rigidez en comparación con el aluminio. Este efecto se manifiesta de igual manera en la gráfica de deformaciones unitarias  $(f_{\text{Igura}} 5.6)$ ; al ser el PLA menos rígido, sufre unas deformaciones significativamente menores que el aluminio.

Este efecto podría ser indeseable en una estructura con mayores solicitaciones, puesto que uno de los dos materiales actúa como 'cuello de botella', impidiendo el aprovechamiento total de las propiedades mecánicas del otro. No obstante, en este caso es totalmente aceptable, puesto que la deflexión (figura 5.5) máxima tiene un valor inferior a 0*,*5*mm*, y la placa de anclaje del sensor se desplaza 0*,*26*mm*, siendo el valor de deflexión igual en los dos agujeros de montaje, por lo que se puede afirmar que este no sufrirá un cambio significativo de dirección. Además, el coeficiente de seguridad a fluencia es mayor de 15 en todos los casos.

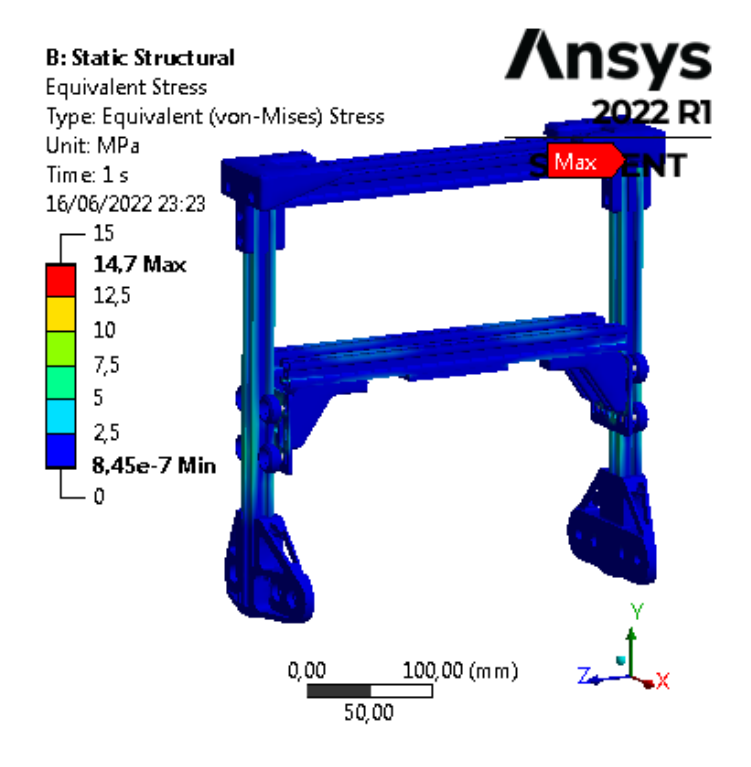

Figura 5.4: Resultados de tensión del cálculo.

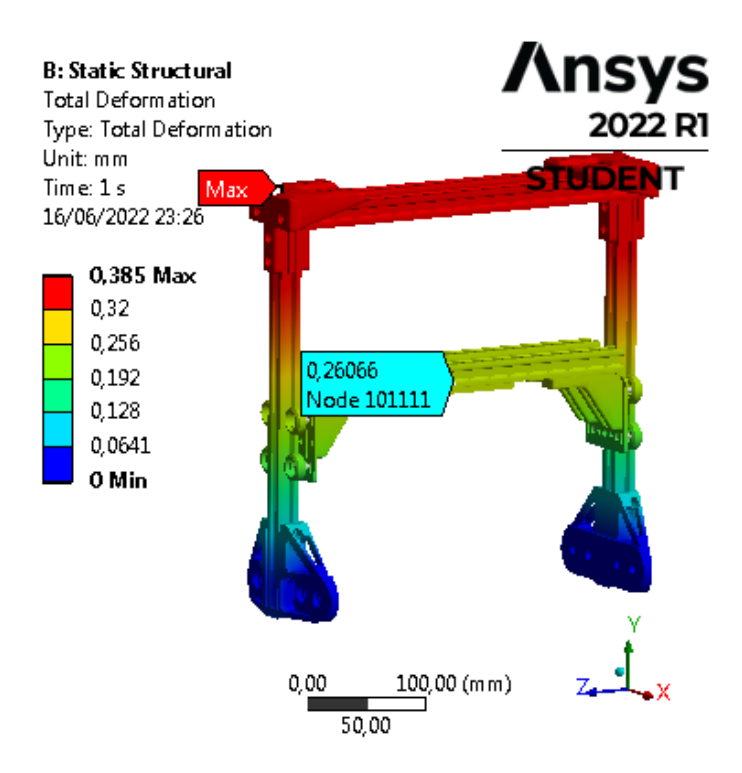

Figura 5.5: Resultados de deflexión del cálculo.

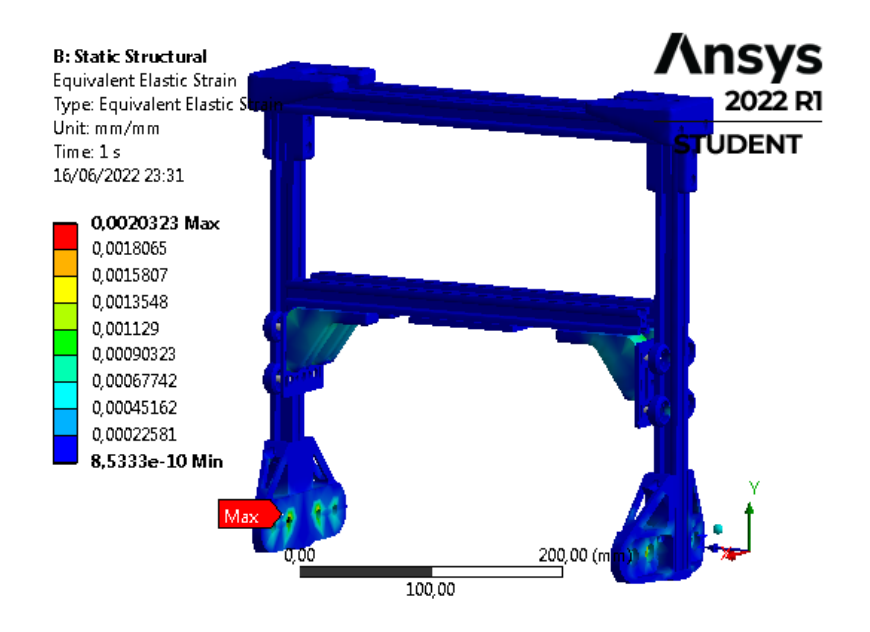

Figura 5.6: Resultados de deformación del cálculo.

Si se ejecuta el mismo cálculo pero asignando aluminio a la geometría de las escuadras, la tensión máxima disminuye sustancialmente, hasta 6,87 *MPa*, y la deflexión en el soporte del sensor disminuye hasta no superar la centésima de milímetro, no obstante, el comportamiento de la estructura con escuadras poliméricas es completamente aceptable, por lo que se decide emplear estas en beneficio de la facilidad de fabricación y la libertad de geometrías a la hora del diseño.

#### **5.3** Calibración del sensor de posición

El sensor de posición (la figura 5.7) de la plataforma es un sensor de tipo potenciométrico. Es, en esencia, un potenciómetro lineal cuya resistencia está correlacionada con su extensión de manera cuasilineal. En el caso del tribómetro, se le aplica una tensión de  $5 V$ , y se mide el voltaje a su salida.

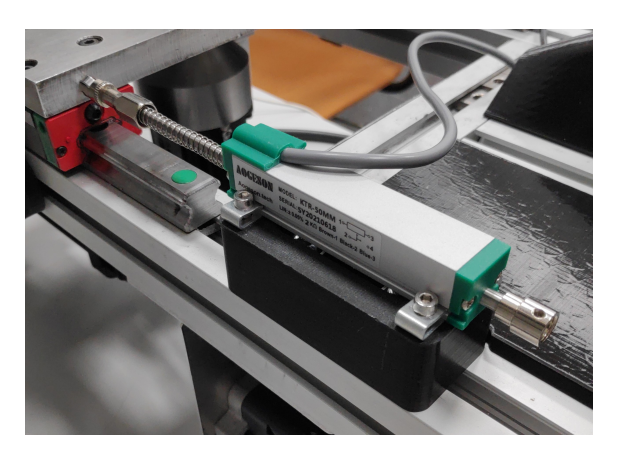

Figura 5.7: Sensor de posición potenciométrico KTR-50.

Para la calibración de este sensor, se carga un programa básico en el tribómetro, que simplemente muestra la lectura en bruto del sistema de captación del radio. Hecho esto, se colocan una serie de calzos (la figura 5.8) cuya dimensión ha sido comprobada previamente con un pie de rey (1 centésima de resolución) y se relaciona el desplazamiento con la lectura en bruto. Una vez se tiene un conjunto de datos lo suficientemente significativo, se realiza un ajuste lineal, para correlacionar la lectura en bruto con la lectura en milímetros.

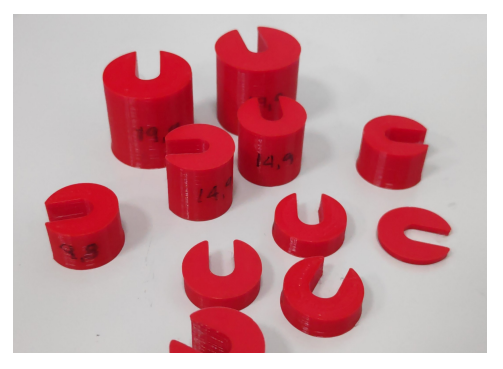

**Figura 5.8:** Calzos calibrados.

Cabe destacar que el sensor, al ser potenciométrico, tiene un tramo no lineal al inicio del recorrido (los primeros 5 *mm*), de manera que se comienza la calibración con un primer calzo de esta dimensión. En el tribómetro, se colocará el sensor con una ligera precarga, de manera que se evite trabajar en esta región alineal.

Los valores obtenidos para realizar el ajuste quedan recogidos en la tabla 5.2. El ajuste se encuentra reflejado en la figura la figura 5.10.

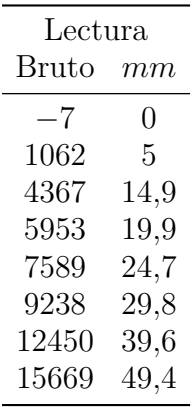

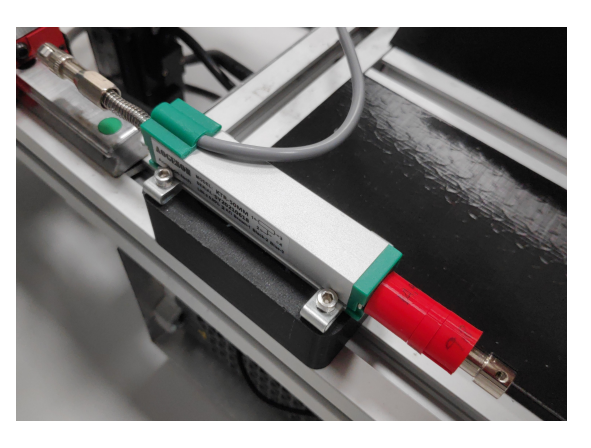

**Tabla 5.2:** Mediciones **Figura 5.9:** Sensor en proceso de calibración.

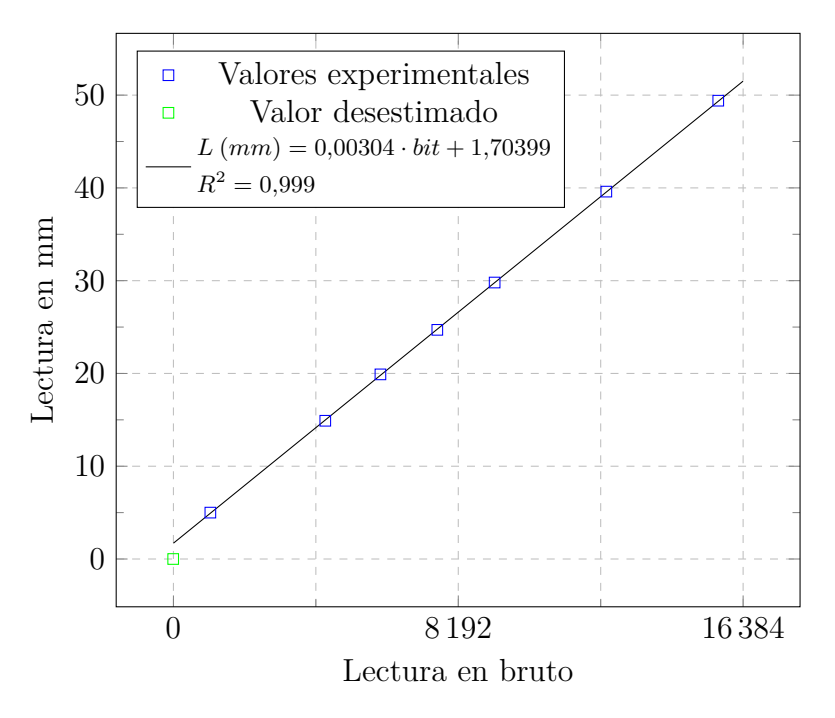

Figura 5.10: Recta de calibración del sensor de posición.

Como se observa, la recta de calibración obtenida tiene una calidad muy alta  $(R^2 = 0.99998)$ ; como era de esperar, puesto que el sensor tiene una linealidad nominal del 0*,*1 %. Mediante el sistema de captación actual, se tiene una resolución de  $3 \mu m$ , valor que sobrepasa con creces las necesidades de precisión manteniendo un coste reducido.

Una vez hecha la calibración, se ha de tarar el sensor. Para realizar esto, se fabrica un útil de centrado, que encaja en el portadisco del tribómetro, de manera que, desplazando la plataforma manualmente, se hace coincidir el pin con un alojamiento existente en el centro de este útil. Este será el punto de radio cero, por lo que se introduce en la ecuación de calibración un parámetro más, cuyo valor coincide con la lectura actual, pero de signo contrario.

De esta manera, la recta de calibración es la siguiente:

$$
L (mm) = 0,00304 \cdot bit + 1,70399 - 2,30895
$$

$$
L (mm) = 0,00304 \cdot bit - 0,60496
$$
(5.1)

#### **5.4 Selecci´on del muelle para la suspensi´on**

Para la selección del muelle, se ha de establecer un rango de valores de rigidez aceptables, de manera que se tenga cierto margen de libertad para poder escoger uno con la geometría adecuada.

El valor inferior vendrá establecido por la fuerza máxima que sea capaz de ejercer el muelle, de manera que se pueda alcanzar el valor máximo requerido  $(100 N)$ . Teniendo 30 mm de carrera, y considerando útiles 15 *mm*, la constante m´ınima de rigidez se calcula mediante la ley de Hooke, de la siguiente manera:

$$
F = K \cdot \Delta L \rightarrow K_{min} = F_{max} / \Delta L_{max} = 100 / 15
$$

$$
\rightarrow \boxed{K_{min} = 6,7 \ N/mm} \tag{5.2}
$$

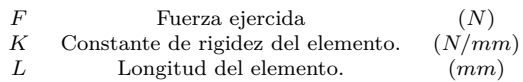

El criterio para determinar el valor superior del rango será que el incremento mínimo de fuerza realizable por el husillo no supere el valor de la mitad de la resolución del sistema de captación de fuerza. De esta manera, el control será capaz de funcionar de manera suave.

El husillo tiene un paso de 1*mm*, y al tener una sola entrada su avance toma el mismo valor, y el motor paso a paso permite, mediante el control electr´onico, realizar hasta 6400 *pasos/vuelta*, de manera que el incremento mínimo de longitud realizable por el sistema será el siguiente:

$$
\Delta L_{min} = P/n_{pass} = 1/6400 \rightarrow \boxed{\Delta L_{min} = 0,156 \cdot 10^{-4} \, mm} \tag{5.3}
$$

La resolución real del sistema se calcula dividiendo la escala completa entre la resolución del sistema de adquisición de datos. La escala completa son  $\pm 100 N$ , es decir, 200 N, y la resolución del sistema AD7606 es de 16 bits. Por tanto, la resolución real es la siguiente:

$$
\Delta F_{min} = \Delta F / 2^{bits} = 200 / 2^{16} \rightarrow \boxed{\Delta F_{min} = 0,003 N} \tag{5.4}
$$

Una vez conocidos estos datos, se calcula la constante máxima:

$$
K_{max} = 0.5 \cdot \Delta F_{min} / \Delta L_{min} = 0.5 \cdot 0.003 / 0.156 \cdot 10^{-4} \rightarrow
$$
  

$$
\rightarrow \boxed{K_{max} = 9.8 \ N/mm} \tag{5.5}
$$

El muelle, por tanto, deberá tener una constante de rigidez de entre 6*,*7 *N/mm* y 9*,*8 *N/mm*. Existe una gran variedad de muelles que cumplirían con este requisito; por ejemplo, un muelle con 16 mm de di´ametro, fabricado de alambre de acero de 2 *mm* y un paso de 4 *mm*, que resultaría en unas 5 espiras activas, constaría de la siguiente constante de rigidez:

$$
K = \frac{G \cdot d^4}{8 \cdot D^3 \cdot n_a} = \frac{85000 \cdot 2^4}{8 \cdot 16^3 \cdot 5} = 8,3 \text{ N/mm}
$$
(5.6)  
*G* Módulo de elasticidad transversal. *(MPa)*  
*d* Diámetro del alambre. *(mm)*  
*D* Diámetro del muelle. *(mm)*  
*n\_a* N<sup>o</sup> de espiras activas.

Por tanto, el empleo de un muelle de estas dimensiones en el sistema de suspensión permitirá al tribómetro desempeñar su tarea de manera efectiva.

#### **5.5 Selecci´on del servomotor**

La elección del servomotor se podrá realizar con la ayuda de la la tabla 3.1 donde se recogen las especificaciones del tribómetro. A partir del requisito de par y velocidad máximas, se puede obtener la potencia requerida. Cabe destacar que estos requisitos no han sido arbitrarios; la velocidad máxima se ha tomado de un valor igual que el MCT de Anton-Paar, que está destinado a polímeros, y el par se ha tomado del TRB de la misma casa, puesto que es el mayor entre los tribómetros destinados a materiales poliméricos. El de Bruker está orientado tanto a polímeros como a materiales cerámicos y metálicos, por lo que su fuerza máxima realizable, par y velocidad son significativamente mayores, aunque no tiene sentido aplicar estos límites a un tribómetro para pol´ımeros, cuyas cargas de trabajo son menores. (la tabla 2.1).

La potencia mímima, por tanto, se calcula a partir de la velocidad de rotación máxima y el par máximo:

$$
P = T \cdot \omega = 0.5 \cdot 3000 \cdot \frac{2\pi}{60} = 157 W \tag{5.7}
$$

A partir de este parámetro, acompañado de las revoluciones por minuto máximas y el par máximo, se puede realizar sin problemas la elección del servomotor.

Consultando los catálogos de diferentes marcas (ABB, Schneider Electric y Omron), se observa que el tamaño de servomotor inmediatamente superior a los requisitos presentados, sigue un patrón consistente entre todas las marcas, teniendo pequeñas variaciones en la masa del motor, sus dimensiones, y, en especial, el coste del conjunto motorcontrolador, quedando recogidos estos en la la tabla 5.3.

|                                     | Schneider | ABB   | Omron   |
|-------------------------------------|-----------|-------|---------|
| Serie                               | BCH2      | ESM06 | R88M    |
| $P_{nom}(W)$                        | 200       | 200   | 200     |
| $n_{nom} (rpm)$                     | 3000      | 3000  | 3000    |
| $n_{max}(rpm)$                      | 5000      | 6000  | 5000    |
| $T_{nom}$ $(Nm)$                    | 0,64      | 0,64  | 0,64    |
| $T_{max}(Nm)$                       | 1,92      | 1,91  | 1,78    |
| $C_{motor}(\boldsymbol{\in})$       | 302,87    |       | 526,00  |
| $C_{driver}(\boldsymbol{\epsilon})$ | 476,54    |       | 1074,00 |

**Tabla 5.3:** Tabla comparativa de servomotores

Como se puede observar, la opción de Omron, a pesar de ofrecer un motor y controlador más compactos, no presenta ninguna ventaja significativa que justifique el coste elevado en relación a los otros, por lo que la decisión se reduce a Schneider o ABB. Observando los planos, dimensiones y masa, no se observan diferencias significativas; los motores son prácticamente idénticos, incluso en su funcionamiento e interfaz electrónica.

Por lo tanto, se optar´a por el motor de Schneider Electric [\(Motor](https://www.se.com/es/es/product/BCH2LD0233CA5C) [BCH2LD0233CA5C](https://www.se.com/es/es/product/BCH2LD0233CA5C) y [Controlador LXM28AU02M3X\)](https://www.se.com/es/es/product/LXM28AU02M3X), puesto que este fabricante ofrece más información en forma de manuales, tanto para el motor como para el controlador, por lo que se facilita la configuración de este, y la comunicación con la placa de control del tribómetro.

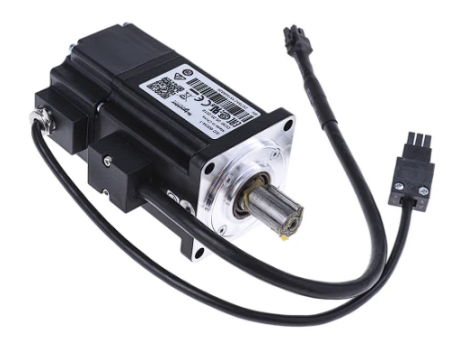

**Figura 5.11:** Servomotor elegido.

A efectos de comprobación, para garantizar el correcto funcionamiento del servomotor, se confecciona una gráfica (la figura  $5.12$ ) que permita observar gráficamente las capacidades de este tribómetro. En su eje horizontal presentar´a la velocidad de deslizamiento, y en el eje vertical, la fuerza de rozamiento. En la gráfica, se trazará la línea correspondiente a la potencia nominal del motor (200 *W*), de manera que el tribómetro podrá ser capaz de funcionar bajo cualquier punto de funcionamiento que esté por debajo de esta.

En la figura 5.12 se han graficado puntos correspondientes a ensayos previos realizados por el departamento, a modo de comprobación de la capacidad del tribómetro para cumplir con los requerimientos de un equipo de investigación.

Se observa que todos los puntos están sobradamente por debajo de la línea de  $200 W$ , por lo que se puede afirmar que el servomotor está correctamente dimensionado.

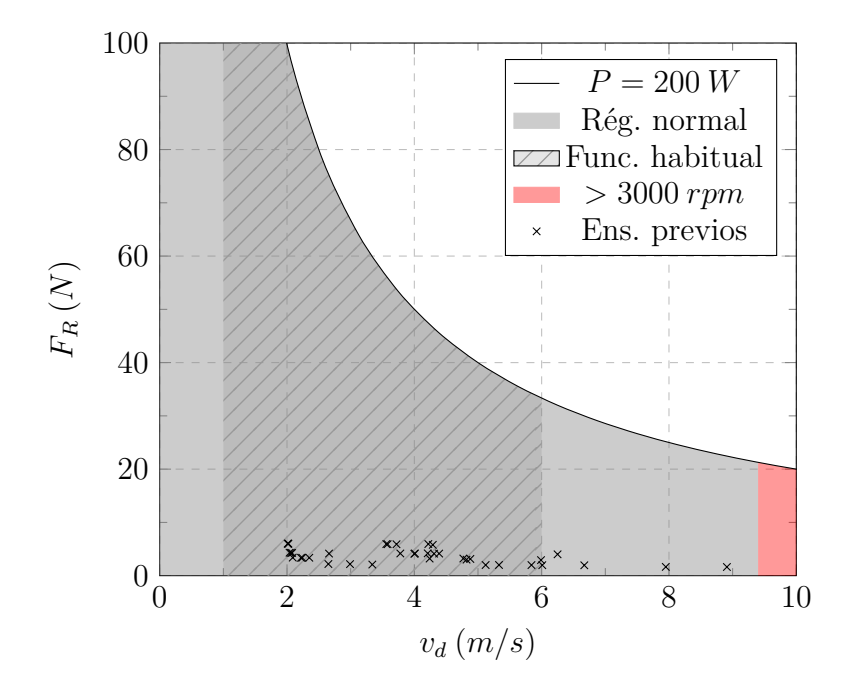

**Figura 5.12:** Curva de funcionamiento del servomotor.

#### **5.6** Comprobación del árbol

El árbol del tribómetro se modela en el programa KISSSoft, un software de cálculo de elementos de máquinas como pueden ser aprietes, ´arboles, rodamientos, ruedas dentadas, transmisiones por correa, etc. En este caso, se emplea el módulo de cálculo de árboles.

El primer paso es modelizar la geometría del propio árbol, sus rodamientos y las condiciones de contorno; temperatura de trabajo (20◦*C*), velocidad (3000 *rpm*), y orientación del árbol en el espacio (vertical).

Hecho esto, se procede a añadir en el cálculo la entrada y salida de potencia. En cuanto a entrada, se a˜nade el acoplamiento en la parte del ´arbol donde ir´a montado (a la derecha en la la figura 5.13) y el portadisco (a la izquierda), ambos con una potencia de 0*,*2 *kW*, que es la máxima realizable por el servomotor. A parte, se añade una carga excéntrica de 100*N* en Z y 100*N* en Y, descentrada 30*mm*, simulando las fuerzas normal y de rozamiento máximas absolutas realizables por el tribómetro.

Cabe destacar que la probabilidad de fallo empleada en todos los cálculos es del  $99\%$ .

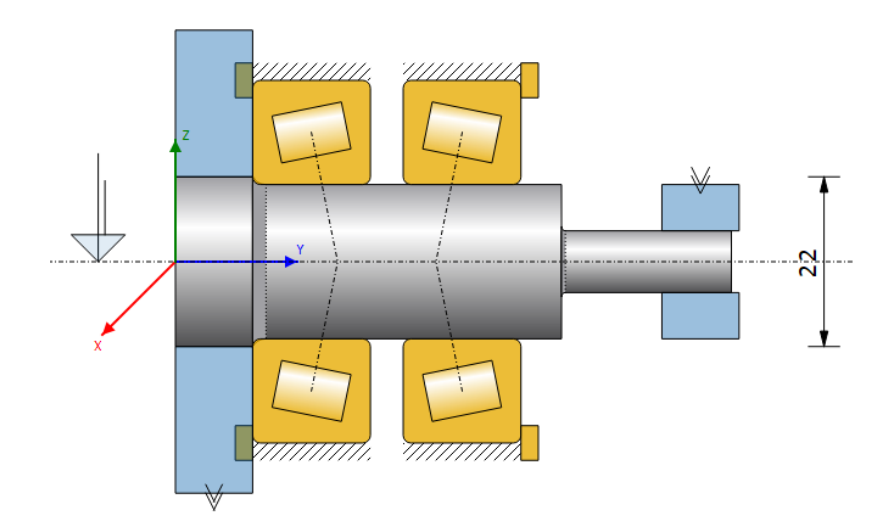

Figura 5.13: Modelo del árbol en KISSSoft.

Hecho esto, se ejecuta el cálculo. Se obtiene una serie de advertencias; la más importante es la que indica que los rodamientos no alcanzan su carga mínima, cosa que puede provocar un mal funcionamiento de estos por deslizamiento de los elementos rodantes en vez de rodadura. Este problema, por tanto, se solucionará empleando una tuerca KM para introducir precarga en el sistema.

Atendiendo a la duración de los rodamientos, se obtiene una duración de  $248332 h$  en ambos, que se traduce a un valor superior a 10000 días de funcionamiento continuo; aunque este valor se verá algo reducido por la precarga, se puede afirmar que la vida de los rodamientos no supondrá un problema en el funcionamiento a largo plazo del tribómetro.

La velocidad de giro térmicamente admisible, teniendo en cuenta que el ambiente se encontrará a  $20^{\circ}C$  y los rodamientos trabajarán a un máximo de 90<sup>°</sup>C, es de 2956,83 *rpm*. Este valor está un tanto ajustado, no obstante, el tribómetro trabajará en raras ocasiones en este régimen, y, cuando lo haga, requerirá un sistema de ventilación para evitar que la probeta se derrita. Por lo tanto, se supone válida.

En cuanto a resistencia mecánica del árbol, la máxima tensión equivalente que se desarrolla, como se observa en la la figura 5.14 toma un valor de 11*,*52 *N/mm*<sup>2</sup>

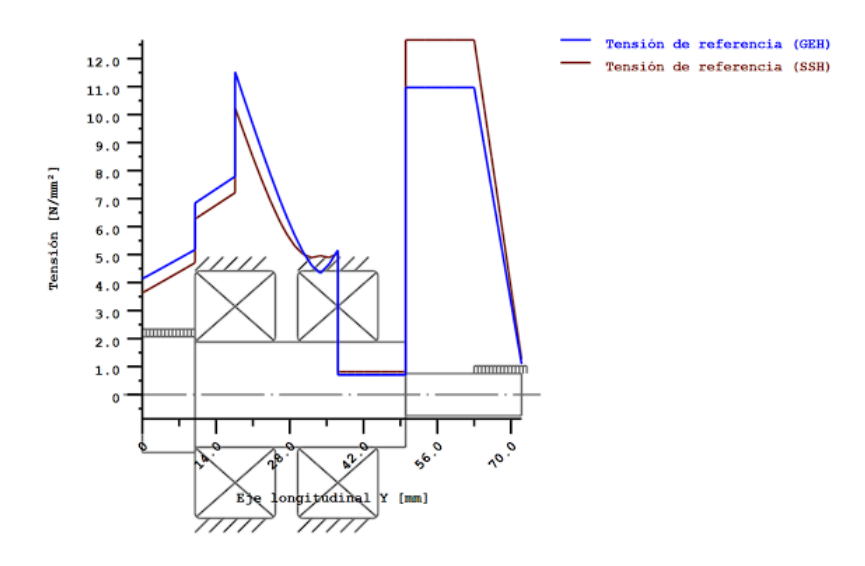

Figura 5.14: Gráfica de distribución de tensiones en el árbol.

Este valor tan reducido de tensión, muy por debajo del límite de fatiga del acero C45 ( $S_e \approx 260 MPa$ ), lleva a ignorar directamente el cálculo de fatiga, suponiendo infinita la duración del árbol debidas las bajas solicitaciones a las que está sometido.

La deflexión máxima se da en el extremo donde irá sujeto el portadiscos, y su valor es de  $1,39 \ \mu m$ , un valor totalmente admisible. En el extremo del árbol donde va sujeto el acoplamiento, el valor es inferior a  $1 \mu m$ , que es prácticamente desestimable, pues el acoplamiento ROTEX-14 permite una desalineación axial de hasta 0,11 mm a 3000  $rpm$ . La desalineación admisible a esta velocidad es de  $1,1^{\circ}$  o 0*,*019 *rad*, valor muy superior al existente ya que no supera 0*,*1 *mrad*.

Por lo tanto, observados todos estos valores, se puede afirmar que el árbol está correctamente dimensionado y su duración será muy superior al resto de elementos del tribómetro, como el servomotor. Los detalles del cálculo se pueden encontrar en el anejo 1 (pág. 139).

#### **5.7 C´alculo del apriete ´arbol-disco**

Para calcular el apriete entre el árbol y el disco, primero se han de calcular las presiones resultantes de las cargas que actuan sobre estos, de manera acorde a la norma DIN 7190[12]. Una vez obtenidas, se determinar´a el intervalo de tolerancia necesario en el ajuste, y, a partir de este, se seleccionará un ajuste estandarizado según la norma ISO 286[13].

En el ajuste aparecen presiones ocasionadas por los siguientes parámetros: el par torsor, fuerza radial, fuerza axial, momento asociado a la fuerza axial y fuerza centrífuga. Se dividen en cuatro componentes, que se han calculado mediante una hoja de cálculo a partir de los datos de las tablas  $5.4$  y  $5.5$ , y se detallan a continuación.

La  $p_1$  es debida a la fuerza axial y el par. En este caso, la fuerza axial no actúa de ninguna manera ya que el disco hace tope con el árbol.

$$
p_1 = \frac{\sqrt{\left(\frac{T}{b}\right)^2 + F_a^2}}{2 \cdot \pi \cdot l \cdot b \cdot \sqrt{\mu_r^2 + \mu_l^2}} = 0,71 \, MPa \tag{5.8}
$$

La  $p_2$  es debida a la fuerza radial, y toma el siguiente valor de forma aproximada:

$$
p_2 = \frac{3 \cdot F_R}{8 \cdot l \cdot b} = 0,48 MPa \tag{5.9}
$$

La  $p_3$  es debida al momento flector, causado por la aplicación de una fuerza axial descentrada; al existir un apoyo en la unión, esta no surte efecto alguno.

$$
p_3 = \frac{9 \cdot M}{4 \cdot b \cdot l^2} = \frac{9 \cdot F_A \cdot d}{4 \cdot b \cdot l^2} = 0,0 \, MPa \tag{5.10}
$$

La  $p_4$  es el resultado de la fuerza centrífuga, y toma un valor despreciable en elementos de poca masa, como se puede observar:

$$
p_4 = \rho \cdot \left(\frac{3 + \nu_{cubo}}{8}\right) + (\omega \cdot c_{max})^2 = 0.0 MPa \tag{5.11}
$$

Hecho esto, se calcula la presión total, sumando las anteriores y aplicando un factor de seguridad;

$$
p = (p_1 + p_2 + p_3 + p_4) \cdot n_s = 2{,}39 \text{ MPa} \tag{5.12}
$$

Una vez conocida la presión total y las dimensiones y propiedades del conjunto eje-cubo, se puede calcular la interferencia necesaria.

$$
\delta = p \cdot b \cdot \left[ \frac{1}{E_{cubo}} \cdot \left[ \frac{b^2 + c^2}{c^2 - b^2} + \nu_{cubo} \right] + \frac{1}{E_{eje}} \cdot \left[ \frac{b^2 + a^2}{b^2 - a^2} + \nu_{eje} \right] \right] = 0,58 \mu m
$$
\n(5.13)

Y a esta interferencia se añaden los efectos de la rugosidad absoluta de los dos materiales, obteniendo la interferencia real necesaria:

$$
\delta_{real} = \delta + 0.8 \cdot (R_{Zcubo} + R_{Zeje}) = 5.80 \,\mu m \tag{5.14}
$$

Hecho esto se selecciona un ajuste ISO 286 de agujero base, ya que estos ofrecen mayor versatilidad permitiendo realizar el agujero con una broca fija, acelerando el proceso.

|                  | Valor                            |              |                            |
|------------------|----------------------------------|--------------|----------------------------|
| $\boldsymbol{a}$ | Radio interior del eje           | $\mathbf{0}$ | $\,mm$                     |
| h                | Radio exterior del eje           | 22           | mm                         |
| $\mathcal{C}$    | Radio exterior del cubo          | 60           | $\,mm$                     |
| L                | Longitud de la unión             | 10           | $\,mm$                     |
| T                | Par a transmitir                 | 0,5          | Nm                         |
| $F_t$            | Fuerza tangencial                | 100          | N                          |
| $F_r$            | Fuerza radial                    | 100          | N                          |
| $F_a$            | Fuerza axial                     | $\mathbf{0}$ | N                          |
| $M_a$            | Momento asociado a $F_a$         | $\theta$     | Nm                         |
| $\mu_l$          | Coef. de rozamiento longitudinal | 0,07         |                            |
| $\mu_r$          | Coef. de rozamiento radial       | 0,06         |                            |
| $\omega$         | Velocidad de giro                | 3000         | rpm                        |
| $\rho$           | Densidad del cubo                | 2700         | $kq/m^3$                   |
| $n_{s}$          | Coef. de seguridad a adherencia  | 2            |                            |
| $T_a$            | Temperatura ambiente             | 25           | $\mathcal{O}(\mathcal{L})$ |

Tabla 5.4: Lista de parámetros del apriete.

Realizando una comprobación de manera rápida de las tensiones empleando una hoja de cálculo, se observa que para no superar el límite de fluencia del material del cubo, no se pueden superar los 22 *µm* de
|                                         | Parámetro                        | Eje                | Cubo               |         |
|-----------------------------------------|----------------------------------|--------------------|--------------------|---------|
|                                         | Material                         | C <sub>45</sub>    | AlMqSi             |         |
| $S_{ut}$                                | Límite de rotura                 | 565                | 200                | MPa     |
| $\begin{array}{c} S_y \\ E \end{array}$ | Límite elástico                  | 310                | 160                | MPa     |
|                                         | Módulo de elasticidad            | 210000             | 70000              | MPa     |
| $\nu$                                   | Coef. de Poisson                 | 0,30               | 0,26               |         |
| $\alpha$                                | Coeficiente de deflexión térmica | $12 \cdot 10^{-6}$ | $23 \cdot 10^{-6}$ |         |
| Acabado superficial                     |                                  | N6                 | N6                 |         |
| $R_a$                                   | Rugosidad media                  | 0,80               | 0,80               | $\mu m$ |
| $R_{z}$                                 | Rugosidad pico                   | 3,20               | 3,20               | $\mu m$ |

Tabla 5.5: Parámetros de los materiales del apriete.

interferencia. Por tanto, la suma de los dos intervalos de tolerancia deberá ser inferior a  $22 - 5,80 = 16,20 \ \mu m$ .

El ajuste más basto que cumple esta condición será un IT4-IT5, asignando el IT5 (el mayor) al agujero, que es el base, quedando como H5  $(0 : +9\mu m)$ . El eje, para cumplir con el ajuste mínimo de 5,80  $\mu m$ , deberá tener una  $d_i$  mayor o igual que  $9 + 5,80 = 14,80 \ \mu m$ , como por ejemplo el ajuste n4 (15 *µm*). Adem´as, el ajuste **H5 n4** tiene un apriete máximo de 21  $\mu$ m, por lo que no se supera el límite de fluencia de los materiales.

Para el montaje de esta unión, se ha de utilizar una prensa. La fuerza mínima requerida por esta se calcula mediante la siguiente expresión:

$$
F_m = \mu_l \cdot p \cdot \pi \cdot 2b \cdot l = 3072 N \tag{5.15}
$$

Cabe destacar que para el cálculo se ha vuelto a calcular la presión empleando el apriete máximo  $(21 \,\mu m)$  mediante la ecuación 5.13. esta es la fuerza máxima absoluta que se podrá dar en el montaje, por lo que el valor real será menor en cualquier caso.

Una vez montados, y como se reflejará en el apartado de planos, es necesario comprobar la oscilación entre las dos piezas unidas por este montaje, ya que un valor elevado de oscilación puede suponer un grave problema para el funcionamiento del tribómetro y la vida útil de este.

### **5.8 Descripción de los procesos de fabricación**

Este apartado tiene como objetivo la descripción justificativa de los procesos de fabricación. Para el planteamiento de estos procesos, se ha tenido en cuenta, desde el primer instante de la concepción y diseño de las piezas, que el tribómetro ha de ser fácil de fabricar, por lo que estos procesos son realizables en cualquier taller que tenga un torno y una fresadora básicos, a parte de una máquina FDM de bajo coste. Esto proporciona una gran versatilidad a la hora de la fabricación, pudiéndose fabricar el tribómetro incluso en un taller doméstico, disminuyendo los costes de producción y asegurando la capacidad de fabricación de este.

### **5.8.1 Escuadras**

Las escuadras de la estructura, como se ha justificado anteriormente, se fabricarán mediante FDM (impresión 3D). Este proceso es relativamente sencillo, ya que se emplean máquinas de control numérico que, en combinación con el software adecuado, permiten pasar directamente desde el modelo CAD a la pieza en cuestión, con la mínima intervención del operario.

Para el caso en cuestión, se emplea el programa Ultimaker Cura. Los principales parámetros a editar son la altura de capa, el tipo y porcentaje de relleno (ya que las piezas rara vez se fabrican macizas para evitar problemas de deformación por dilatación térmica), las temperaturas de extrusor y plataforma y las velocidades de impresión y desplazamiento.

En este caso, para piezas funcionales realizadas en PLA, se ha elaborado un perfil de impresión 5.6 basado en la experiencia previa con las máquinas (Artillery Genius). Los parámetros son los siguientes:

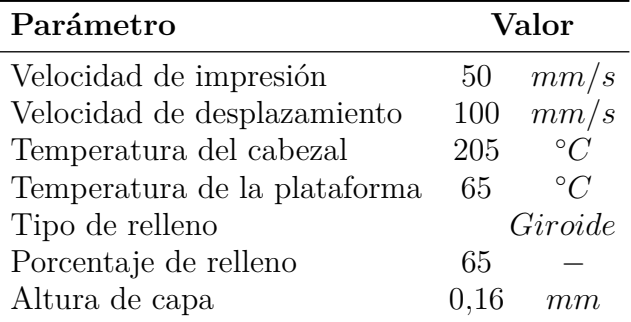

Tabla 5.6: Perfil de impresión para piezas funcionales.

#### **5.8.2** Piezas metálicas

Las piezas metálicas, como pueden ser las existentes en el subsistema 2 (plataforma de ensayos) se realizarán mediante arranque de viruta convencional, empleándose torneado, fresado o taladrado principalmente y según convenga. La simplicidad de las geometrías permite la fabricación de estas piezas en cualquier taller convencional, como es el existente en la Universidad.

En el mecanizado por arranque de viruta, existen dos parámetros fundamentales para el correcto acabado de las piezas y durabilidad de las herramientas de corte, estos son la velocidad de corte (*vs*) y la velocidad de avance  $(v_f)$ , que habrá que escoger de forma acorde tanto al material de la herramienta de corte como de la pieza a mecanizar. Cabe destacar que la velocidad de avance depende de la velocidad de corte y de la herramienta empleada, por lo que en la tabla se recogerá el avance unitario, a partir del cual se podrá calcular la velocidad de avance en caso de desear realizar el programa CNC.

| Material           | $v_s(m/min)$ $f_z(mm)$ |      |
|--------------------|------------------------|------|
| Acero C45          | 80                     | 0,20 |
| $Aluminio\ AlMgSi$ | 200                    | 0,15 |

Tabla 5.7: Parámetros de corte para los diferentes materiales.

Las velocidades asignadas, al tratatse de máquinas herramienta convencionales sin control numérico, se conseguirán de la siguiente manera:

- Las velocidades de corte, asignando la velocidad de giro del cabezal de la máquina mediante la consulta de tablas que relacionan la velocidad de giro de este en *rpm* con la velocidad de corte en *m/min*.
- Las velocidades de avance, al tratarse de herramientas manuales, servirán de valor orientativo al operario, que se basará en su experiencia previa para lograr el equilibrio entre acabado superficial y celeridad de fabricación. En caso de realizarse mediante un torno de control numérico, se podrán programar.

A continuación se adjuntan imágenes de algunos ejemplos de mecanizado que se han dado en la obtención de las piezas del tribómetro.

En la la figura 5.15 se muestra la torreta en su etapa final de torneado, lista para pasar a la fresadora para realizar los agujeros de montaje, que permitirán unir el servomotor a la torreta, y la torreta a

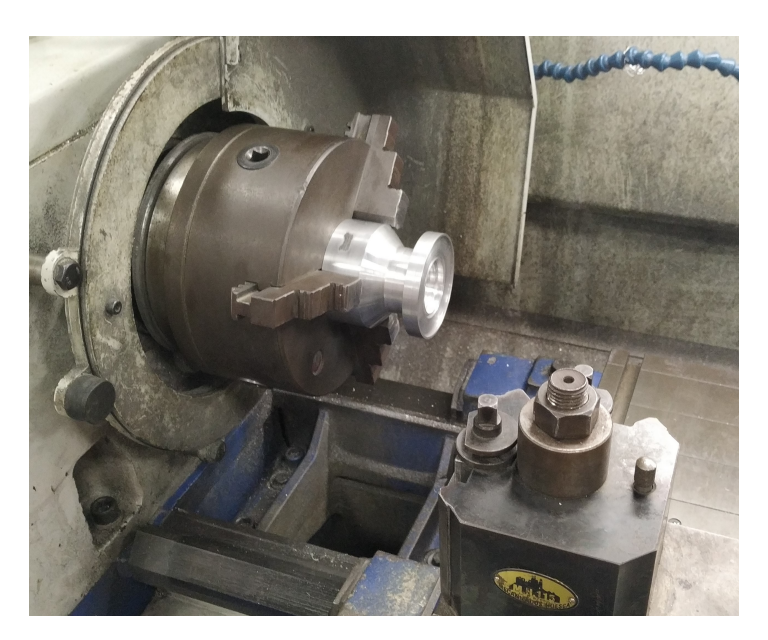

**Figura 5.15:** Torreta en la etapa final de torneado.

la plataforma de ensayos, y al taladro para abrir el orificio del puerto de engrase. Esta geometría ha sido obtenida por una combinación de tronzado, refrentado, ranurado, cilindrado y mandrinado.

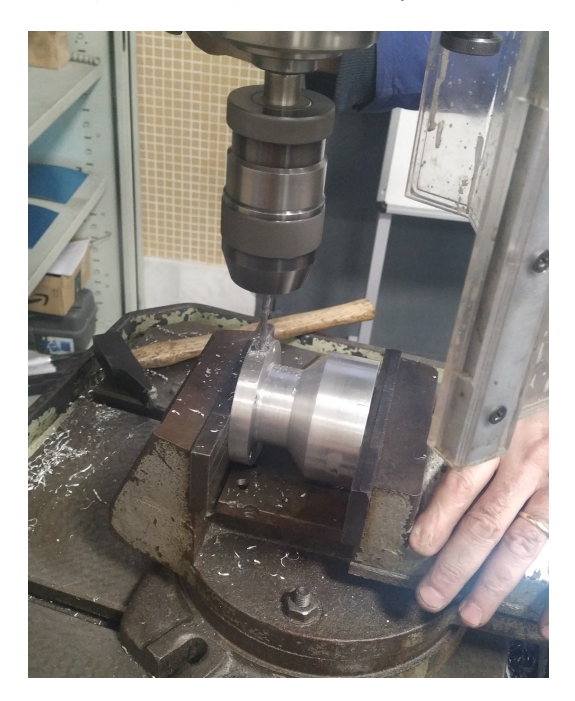

**Figura 5.16:** Torreta en el taladro.

En la la figura 5.16 se observa la torreta, una vez finalizadas las etapas de fresado y torneado, montada en el taladro y sobre la que se está realizando el puerto de engrase.

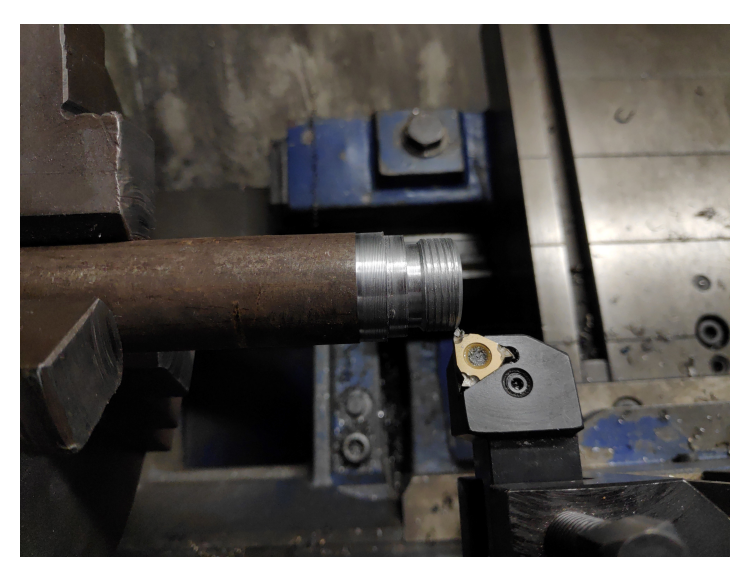

**Figura 5.17:** Portabolas en el paso de roscado.

Existe una serie de piezas con roscas; parte de ellas, las que son concéntricas al eje de rotación (en piezas de revolución) y además tienen un gran diámetro o pasos no normales, se han realizado en el torno como se muestra en la la figura 5.17. Las roscas de menor tamaño se han realizado de forma manual con un macho, como se muestra en la la figura 5.18.

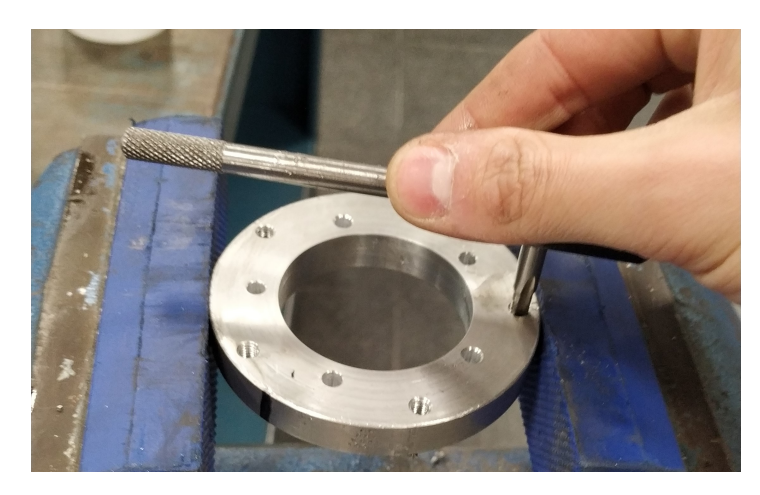

**Figura 5.18:** Roscado con macho.

En este caso particular, también se emplean métodos manuales que serían más costosos de realizar al tratarse de una máquina de la que

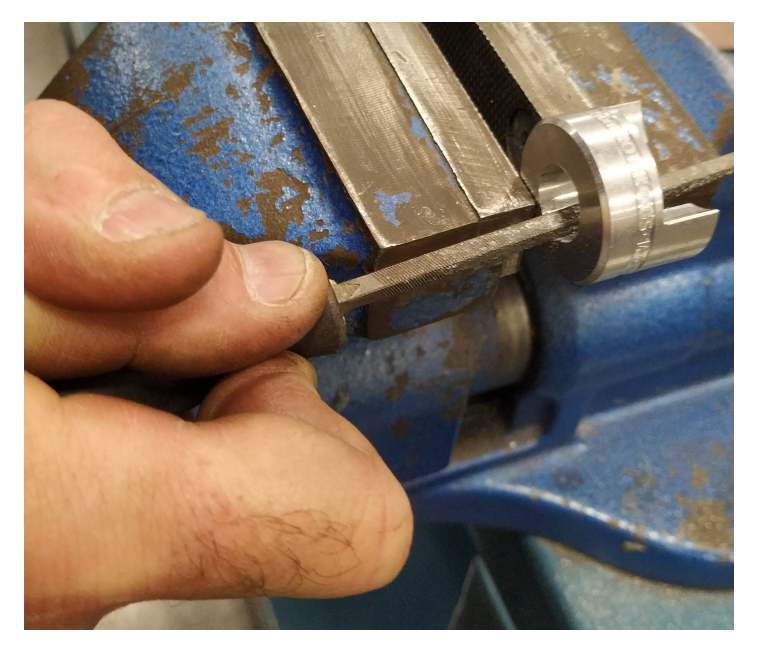

se van a fabricar pocas unidades. Por ejemplo, el chavetero del acoplamiento se realiza a mano mediante el uso de una lima.

**Figura 5.19:** Limado manual del chavetero.

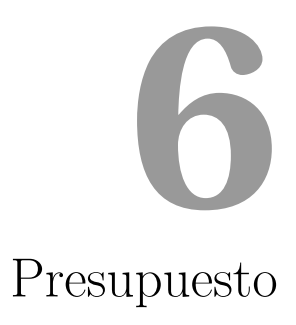

 $Índice$ </u>

Capítulo 6. Presupuesto

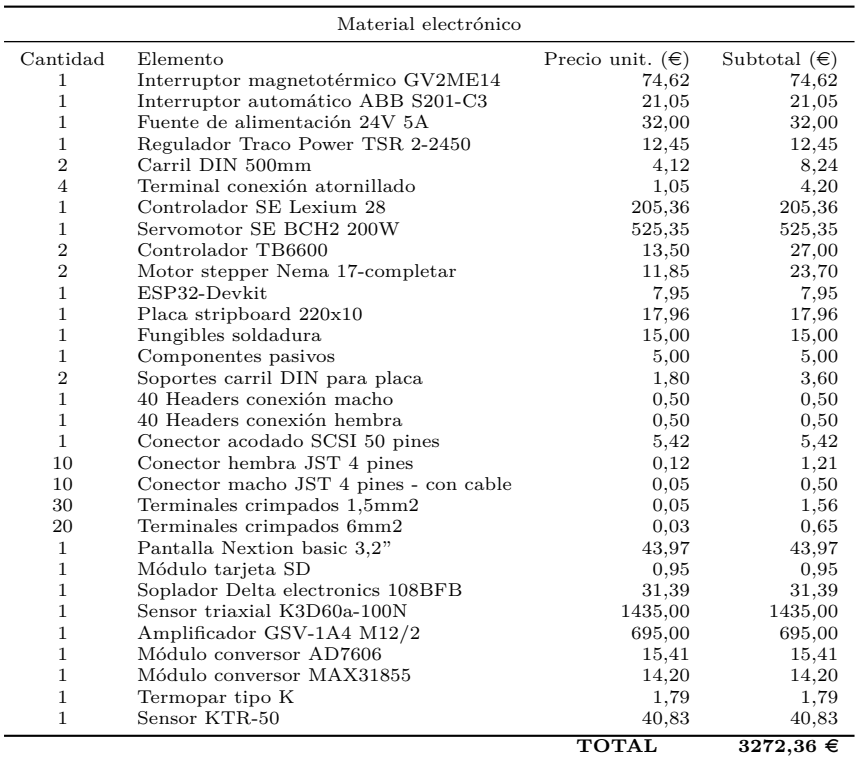

 $\operatorname{Material}$ mecánico

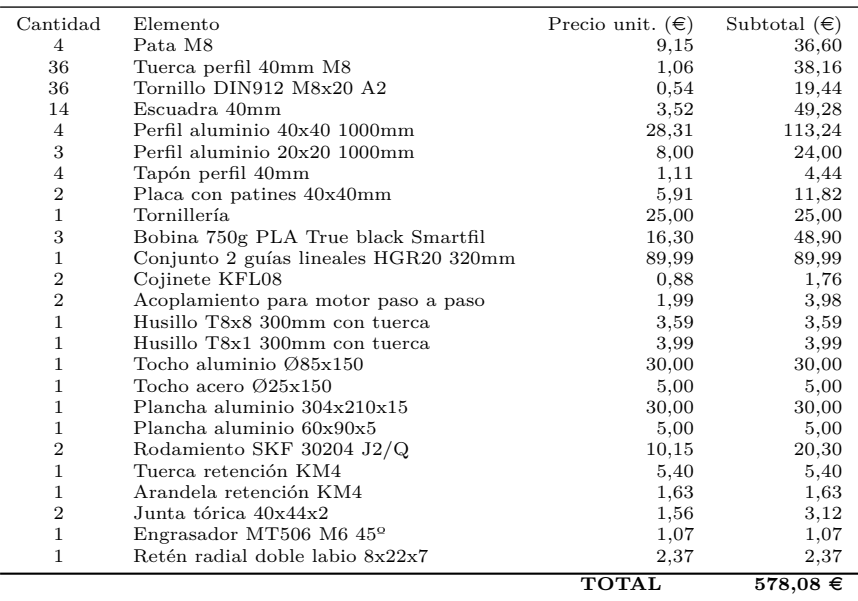

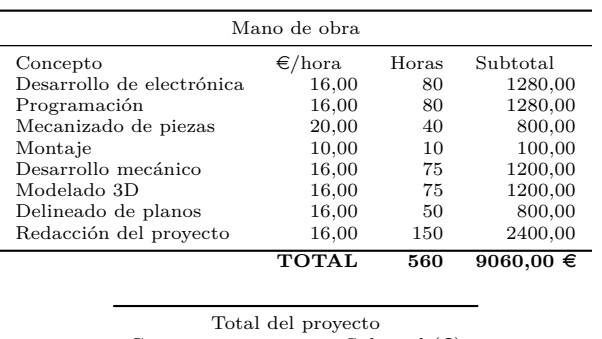

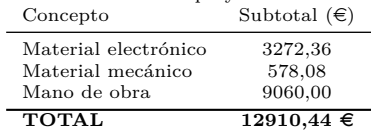

### **6.1 An´alisis de viabilidad**

En cuanto a viabilidad ténica, el tribómetro se ha concebido desde un primer instante teniendo en cuenta la simplicidad de la fabricación, por lo que su fabricación es totalmente viable, incluso en un taller simple con torno, fresadora e impresora 3D, ya que la mayoría de componentes son estandarizados, y los que se han de fabricar tienen un dise˜no simple.

Económicamente, el tribómetro también es viable, ya que su fabricación presenta un coste inferior a los  $5000 \in$ , dejando un amplio margen para los beneficios en caso de que se fabricara un volumen mayor de unidades. Por ejemplo, para la fabricación de 10 unidades, el coste unitario de producción de cada una será de 5430,44  $\in$ .

Comparando con la mayoría de tribómetros de estas características existentes en el mercado, que superan los 10000  $\epsilon$ ; este bajo coste facilitará en gran medida la competencia. De hecho, los tribómetros automatizados provenientes de China tienen un coste aproximado de  $18000 \in .$ 

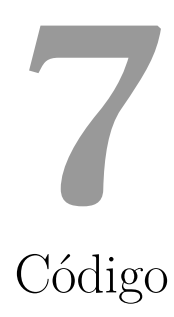

# **´Indice**

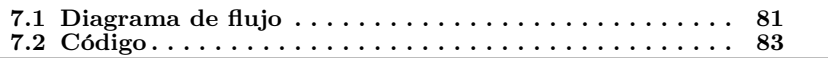

Capítulo 7. Código

## **7.1 Diagrama de flujo**

Para facilitar el desarrollo del programa, se traza un diagrama de flujo (fig. 7.1) que habrá de seguir el programa, de manera que se tiene una representación gráfica del funcionamiento de este, permitiendo una mejor estructuración de las tareas.

Esta representación, además, es útil para que una persona sin conocimientos en programación pueda entender el funcionamiento de la máquina.

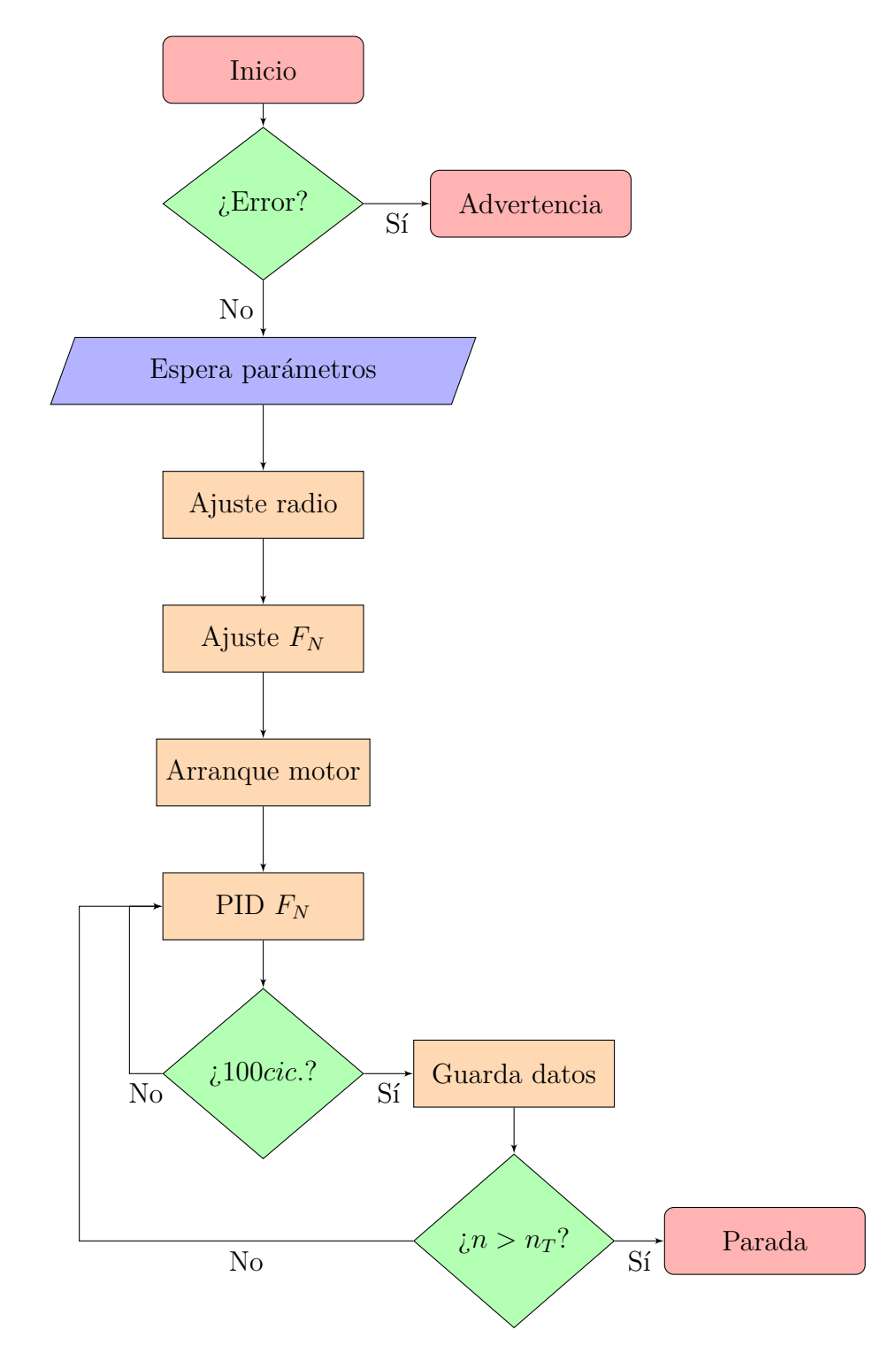

Figura 7.1: Diagrama de flujo del programa del tribómetro.

### **7.2 C´odigo**

Listing 7.1: Código del microcontrolador del tribómetro.

```
1 / / # \# \# \# \# \# \# \# \# \# \# \# \# \#2 // \# LIBRERIAS \#3 // #############
4
5 #include "FS.h"
6 #include "SD.h"
7 #include <SPI . h>
8
9 #include <PID v2 . h>
10 #include <HardwareSerial.h>
11
12 // ###########
13 // # CLASES #
14 // ############
15
16 class PulseMotor {
17
18 private :
19 int GPIO_P ;
20 int GPIO_D ;
21 int GPIO_E ;
22 int CHA ;
23 int RES ;
24 int DUT ;
25
26 public :
27
28 // CONFIGURACION ∗∗∗∗∗∗∗∗∗∗∗∗∗∗∗∗∗∗∗∗∗∗∗∗∗∗∗∗∗∗∗∗∗∗∗
29 void Init (int pul, int dir, int chan, int reso, int duty) \leftrightarrow\left\{ \right.\texttt{GPI0_P} = \texttt{pul};
31 GPIO_D = dir;
32 CHA = chan;
33 RES = reso:
34 DUT = duty;
35
36 // Configuracion
37 pinMode ( GPIO_D , OUTPUT ) ;
38 ledcSetup (CHA, 0, RES);
39 ledcAttachPin (GPIO_P, CHA);
40 ledcWrite (CHA, DUT);
41 }
42
43 //CAMBIO VELOCIDAD ∗∗∗∗∗∗∗∗∗∗∗∗∗∗∗∗∗∗∗∗∗∗∗∗∗∗∗∗∗∗∗∗∗∗
44 void SetFreq ( double freq ) {
45 if ( freq < 0 ) {
46 digitalWrite ( GPIO_D , LOW ) ;
47 } else if ( freq > 0 ) {
48 digitalWrite (GPIO_D, HIGH);
49 }
```

```
50^{\circ}ledcWriteTone(CHA, abs(freq));51
52
        J
53
        void Distance() {
54\,ledcDetachPin(GPI0_P);55\,λ
    \}56
57
   58
   11#PARAMETROS ENSAYO
                                #59
60
   61
62 float rad, rpm, fn, cyc;
63
64 unsigned long tini;
65 unsigned long tfin;
66 unsigned long telap;
67 float data [5];
68
69
   // ############################
70
   // \# DEFINICION DE VARIABLES \#71
   // ##########################
72
73
   // Variables PID actuador
74
75
   int
           ACT_FREQ = 0;ACT_DUTY = 127;76
   int
           ACT_CHAN = 0;77
   int
           ACT\_RES0 = 8;78 int
           ACT_GPIO_PUL = 12;79
   int
           ACT_GPIO_DIR = 27;80 int
81 double ACT_Kp = 42.1875 * 4;82 double ACT Ki = 0.1646 * 6:
83 double ACT_Kd = 0;
84
85 PulseMotor ACT;
86 double ACT_Setpoint, ACT_Input, ACT_Output;
87
   PID act_PID(&ACT_Input, &ACT_Output, &ACT_Setpoint, ACT_Kp, \leftrightarrowACT_Ki, ACT_Kd, REVERSE);
88
    // Variables PID bancada
89
90^{\circ}\mathtt{BAN\_FREQ}~=~0\,;91
   int.BAN_DUTY = 127;92
   int
           BAN CHAN = 1:
93
   int
94
   int
           BAN<sub>RESO</sub> = 8;
           BAN_GPIO_PUL = 13;95
   int
           BAN_GPIO_DIR = 33;96
   int
97
   double BAN_Kp = 130.5 * 0.5 * 30;
98 double BAN_Ki = 0.33 * 0.5 * 30;
99 double BAN_Kd = 0;
100
101 PulseMotor BAN;
102 double BAN Setpoint, BAN Input, BAN Output;
```

```
103 PID ban_PID(&BAN_Input, &BAN_Output, &BAN_Setpoint, BAN_Kp, \leftrightarrowBAN Ki, BAN Kd, REVERSE);
104
    // Variables Lexium 28
105
106
107
    int
            SER_FREQ = 0;SER_DUTY = 127;
108
    int
            SER_CHAM = 2;109 int
            SER\_RES0 = 8;110 int
111 int
            SER_GPI0_PUL = 25;112 int
            SER_GPIO_DIR = 26;113
114 PulseMotor SER;
115
116 // Variables AD7606
117
118 #define AD_BUSY 18
119 #define AD_RESET 19
120 #define AD_CVST 21
121 #define AD_CS
                       22
122 #define AD_TOTAL_RAW_BYTES 16
123
124
   SPISettings _spiSettings;
125
126 int bytesToRead = AD_TOTAL_RAW_BYTES;
127 uint8_t raw [AD_TOTAL_RAW_BYTES];
128
   int16_t parsed [8];
129 float adval [8];
130 float past = 0;
131
   double calar [8][2] = \{\{0.00305175, 0\},\}132
      \{0.00305175, 0\},133
      {0.00305175, 0},134
      \{0.00304, -0.60496\},\135
      {0.00305175, 0},136
137
      {0, 0},138
      \{0, 0\},\139
      \{0, 0\}140
    \rightarrow141
    // ***** Puerto serie Nextion *****
142143
144 int SER_GPIO_TX = 17;
    int SER_GPIO_RX = 16;
145
146
147
    String inChar;
                                         // Datos de entrada
148
    String inputString = " ";
                                         // variable to store the \leftrightarrow149
    int val = 0;read value
150
   bool Listen = false; // Si no esta en true, no llena la \leftrightarrow151
        inputString
   bool Comp = false;// booleano para saber si \leftrightarrow152
        ha recibido Comando o no
153 String Com = " :
                                    // Nombre del Comando
```

```
// Parametro del Comando
154 float Par;
155
                               // Caracter de Compienzo de Comando
    char startChar = \langle \cdot | \cdot \rangle156
                               \sqrt{\frac{1}{\pi}} Caracter de final de Comando
    char endChar = '>';
157
                               // variable para detectar el espacio
158
    int espacio = 0;
159
    // ***** Tarjeta SD *****
160
161
    #define SD_MISO
                         15162
    #define SD_MOSI
                         \Omega163
164 #define SD_SCK
                         14165 #define SD_CS
                         \boldsymbol{\Lambda}166 char FileName [16];
167
    int startTime = 0;
168
169
    SPIClass spi;
170
171
    // ***** LOOP NATIVO FIJO *****
    const unsigned long AloopPeriod = 50; // milliseconds
172
    static unsigned long AlastLoop = 0;
173
174
    const unsigned long BloopPeriod = 100; //milliseconds
175
176
    static unsigned long BlastLoop = 0;
177
178
    // ***** Bucle 2 *****
179
180
    TaskHandle_t Task1;
181
182
183
184
185
    186
    // \# INICIALIZACION DE CompPONENTES \#187
188
    189
190
    void setup()191
    \left\{ \right.// *** * Prove Bucle 2 *****
192
193
194
           xTaskCreatePinnedToCore(\frac{1}{2}195
             loop2,// name of the task function
       \frac{1}{2}196
              "buttonCheck",
                               // name of the task
       \frac{1}{2}// memory assigned for the task
197
       \frac{1}{2}10000.// Par to pass if any
198
       \frac{1}{2}NULL,
                                // priority of task, starting from 0 \leftrightarrow199
       \frac{1}{2}1.Highestpriority) *MPORTANT*( if set to 1 and there is \leftrightarrowno activity in your 2nd loop, it will reset the esp32)
       \frac{1}{2}// Reference name of taskHandle \leftrightarrow200
             &Task1.
           variable
       \frac{1}{2}0);// choose core (0 \text{ or } 1)201202
203
       delay(50);// ***** Puerto Serie *****
204
       Serial.begin(115200);
205
```

```
206 delay (50);
207 Serial2.begin (115200, SERIAL_8N1, SER_GPIO_RX, SER_GPIO_TX);
208 inputString.reserve(100);
209
210 delay (50);
211 Serial2. print ("page 0"); // pagina de checkeo
212 Serial2.write(0 \times f f f);213 Serial2.write(0 \times f f f);214 Serial2.write(0 \times f f f);215 Serial2 . flush ( ) ;
216 delay (500);
217
218 Serial2. print ("page 9"); // pagina de checkeo
219 Serial2.write(0 \times f f f);
220 Serial2.write(0 \times f f f);221 Serial2.write (0 \times f f f);
222 Serial2.flush();
223224 delay (5);
225
226 Serial.println (\sqrt[m]{1/5}] Puerto serie 0K^m);
227 delay (50);
228
229 // ∗∗∗∗∗ AD7606 ∗∗∗∗∗
230
231 pinMode ( AD_BUSY , INPUT ) ;
232 pinMode ( AD_RESET , OUTPUT ) ;
233 pinMode ( AD_CVST , OUTPUT ) ;
234 pinMode ( AD_CS , OUTPUT ) ;
235
236 digitalWrite (AD_CVST, HIGH);
237 digitalWrite (AD_CS, HIGH);
238 digitalWrite (AD_RESET, HIGH);
239 delay (250);
240 digitalWrite (AD_RESET, LOW);
241 delay (250);
242 digitalWrite (AD_RESET, HIGH);
243 delay (250);
244 digitalWrite (AD_RESET, LOW);
245 delay (250);
246
247 Serial .println ("[1/5] Conversor A-D OK");
248 delay (50);
249
250 // ∗∗∗∗∗ GPIO Actuador ∗∗∗∗∗
251
252 //ACT. Init (ACT<sub>-GPIO</sub> PUL, ACT<sub>-GPIO</sub> DIR, ACT<sub>-CHAN</sub>, ACT RESO, ←
          ACT DUTY) ;
253 // (Se inicia puntualmente ya que solo hay 2 timers para el \leftrightarrowPWM)
254
255 act_PID . SetMode ( AUTOMATIC ) ;
256 act_PID. SetOutputLimits (-32000, 32000); // 300 rpm o 5mm/s. \leftrightarrowHay que probar con mas.
```

```
257 act_PID. SetSampleTime (5); // Se podra sustituir por \leftrightarrowloopPeriod?
258
259 Serial . println (" [3/5] Control actuador 0K");
260 Serial2.print ("act.txt =\\"Control actualor: OK\\"261 Serial2.write(0 \times f f f);262 Serial2.write (0 \times f f f);
263 Serial2.write(0 \times f f f);264 Serial2 . flush ();
265 delay (50);
266
267 // ∗∗∗∗∗ GPIO Bancada ∗∗∗∗∗
268
269 //BAN. Init (BAN_GPIO_PUL, BAN_GPIO_DIR, BAN_CHAN, BAN_RESO, ←
          BAN DUTY);
270 // (Se inicia puntualmente ya que solo hay 2 timers para el \leftrightarrowPWM)
271
272 ban_PID . SetMode ( AUTOMATIC ) ;
273 ban_PID.SetOutputLimits (-32000, 32000); // 300 rpm o 40mm/s. ←
           Hay que probar con mas.
274 ban_PID. SetSampleTime (5); // Se podra sustituir por \leftrightarrowloopPeriod?
275
276 Serial . println (\sqrt[m]{4/5}] Control bancada OK");
277 Serial2.print ("ban.txt=\" Control bancada: OK\"");
278 Serial2.write (0 \times f f f);279 Serial2.write(0 \times f f f);
280 Serial2.write(0 \times f f f);281 Serial2.flush();
282 delay (50);
283
284 // ∗∗∗∗∗∗ Tarieta SD ∗∗∗∗∗
285
286 spi = SPIClass (HSPI);
287 spi . begin ( SD_SCK , SD_MISO , SD_MOSI ) ;
288
289 pinMode ( SD_CS , OUTPUT ) ;
290
291 if (!SD. begin (SD_CS, spi)) {
292 Serial . println ("[5/5] ERROR SD");
293 Serial2.print ("sdc.txt=\"Adaptador SD: ERROR\"");
294 Serial2.write(0 \times f f f);
295 Serial2.write (0 \times f f f);
296 Serial2.write (0 \times f f f);
297 } else {
298
299 uint8_t cardType = SD. cardType ();
300
301 if (cardType = CARD_NONE) {
302 Serial . println ( "Inserta la tarjeta SD" ) ;
303 return ;
304 }
305
306 Serial . print ( "Tipo de tarjeta SD: " ) ;
```

```
307 if (cardType = CARD_MMC) {
308 Serial . println ("MMC");
309 } else if ( cardType = CARD_SD) {
310 Serial . println ("SDSC");
311 } else if ( cardType == CARD_SDHC ) {
312 Serial . println ("SDHC");
313 } else {
314 Serial . println ("Desconocido");
315 }
316
317 Serial . println ("[5/5] Adaptador tarjeta SD OK");
318 Serial2.print ("sdc.txt = \Psi \text{Adaptador SD: OK} \Psi);
319 Serial2.write (0 \times f f f);
320 Serial2.write (0 \times f f f);
321 Serial2.write (0 \times f f f);
322 delay (100);
323
324 digitalWrite ( AD_RESET , HIGH ) ;
325 delay (250);
326 digitalWrite (AD_RESET, LOW);
327 delay (250);
328 digitalWrite (AD_RESET, HIGH);
329 delay (250);
330 digitalWrite ( AD_RESET , LOW ) ;
331 delay (250);
332
333 delay (5000);
334
335 Serial2. print ("page 1"); // Tribometro listo
336 Serial2.write(0 \times f f f);
337 Serial2.write(0 \times f f f);
338 Serial2.write(0 \times f f f);
339 Serial2.flush();
340 }
341 }
342
343 // ###########################
344 // \# SUPERLOOP \#345 // ###########################
346
347 bool Working = false ;
348
349 void loop() // Core 1
350 {
351 SerialListen ();
352 //AdRead ();
353 delay (200);
354 }
355
356 // ###########################
357 // \# FUNCIONES AD7606 \#358 // ###########################
359
360 void AdRead ( )
361 {
```

```
362 digitalWrite ( SD_CS , HIGH ) ;
363 // int i = 0;
364 digitalWrite (AD CVST, LOW);
365 delayMicroseconds (2);
366 digitalWrite (AD_CVST, HIGH);
367 delayMicroseconds (350); // Esperamos a que se realice \leftrightarrowla conversion
368 spi . beginTransaction ( SPISettings ( 1 1 5 2 0 0 , MSBFIRST , SPI_MODE2←-
          ) ) ;
369 digitalWrite ( AD_CS , LOW ) ;
370 while (bytesToRead > 0) { // Lectura del bus SPI
371 raw [AD_TOTAL_RAW_BYTES - bytesToRead ] = spi . transfer (0 \times 00) \leftrightarrow;
372 bytesToRead−−;
373 }
374 digitalWrite (AD_CS, HIGH);
375 spi.endTransaction(); // Final de la lectura
376
377 bytesToRead = AD_TOTAL_RAW_BYTES; // Reiniciamos el contador\leftrightarrowde bytes
378
379
380 parsed [0] = (\text{raw}[0] \ll 8) + \text{raw}[1];381 parsed [1] = (\text{raw} [2] \ll 8) + \text{raw} [3];382 parsed [2] = (\text{raw}[4] \ll 8) + \text{raw}[5];383 parsed [3] = (\text{raw}[6] \ll 8) + \text{raw}[7];384 parsed [4] = (\text{raw} [8] << 8) + \text{raw} [9]385 parsed [5] = (\text{raw}[10] \ll 8) + \text{raw}[11];386 parsed [6] = (\text{raw} [12] \ll 8) + \text{raw} [13];387 parsed [7] = (\text{raw} [14] \ll 8) + \text{raw} [15];388
389 for (int i = 0; i < 8 ; i++) {
390 adval [i] = (float) parsed [i] * calar[i][0] + calar[i][1];391
392 if (abs (adval [i]) > 100) { // Si pasamos de 100N, se \leftrightarrowretira el pin.
393 Serial . println ( "Sobrecarga" ) ;
394 SER . Disable ( ) ;
395 \text{ACT.SetFreq}(-25000);396 delay (3000);
397 ACT . Disable ();
398 \text{ACT\_Setupoint} = 0;
399 Working = false ;
400
401 MoverDisco (45, 0.010);
402 }
403 }
404 adval [1] = -adval [1];405 // Serial.println (adval[1], 3);
406 }
407
408
409 // ###########################
410 // \# FUNCIONES TARJETA SD \#411 // ###########################
```

```
412
413 void writeFile ( fs : : FS &fs , const char ∗ path , const char ∗ ←-
        message ) {
414 Serial.printf ("Writing file: %s\n", path);
415
416 File file = fs.open(path, FILE_WRITE);417 if ( ! file ) {
418 Serial.println ("Failed to open file for writing");
419 return ;
420 }
421 if ( file . print ( message ) ) {
422 Serial . println ( "File written" ) ;
423 } else {
424 Serial.println ("Write failed");
425 }
426 file.close();
427 }
428
429 void appendFile ( fs : : FS &fs , const char ∗ path , const char ∗ ←-
       message ) {
430 // Serial.printf ("Appending to file: \% \n\cdot n", path);
431
432 File file = fs.open(path, FILE APPEND);
433 if ( ! file ) {
434 // Serial.println ("Failed to open file for appending");
435 return ;
436 }
437 if ( file . print ( message ) ) {
438 // Serial . println ("Message appended");
439 } else {
440 // Serial.println ("Append failed");441 }
442 file.close();
443 }
444
445 // ###########################
446 // \# FUNCIONES P. SERIE \#447 // ###########################
448
449 void SerialListen ( )
450 {
451 while ( Serial2 . available ( ) > 0 ) {
452
453 char inChar = ( char ) Serial2 . read ( ) ;
454 // Serial.println (inChar);
455
456 if ( inChar != endChar && Listen == true ) { // Si \leftrightarrowse ha empezado la linea, a ade bits a la entrada.
457 inputString += inChar;
458 } else if (inChar == endChar) { // Si \leftrightarrowdetecta el caracter de corte, para de leer
459 inputString . trim (); \left| \right| \leftrightarrowQuita los espacios de la string – IMPORTANTE: al ←
              repetir Comandos, hay un espacio al principio (\leftrightarrowinputString = " " )
```

```
460 espacio = inputString.indexOf('); \rightarrow // \rightarrowDetectamos la posicion del espacio dentro del \leftrightarrowCompando
461
462 Par = inputString . substring ( espacio , inputString . length←-
             ()).toFloat();
463 Com = inputString . substring (0, \text{ espacio});
464
465 inputString = " ";
466 Listen = false ;
467 Comp = true ;
468 }
469 if ( inChar = startChar ) { \qquad \qquadEmpieza la linea
470 Listen = true ;
471 }
472 }
473
474 if (Serial2.available() < 1 && Comp = true) {
475
476 // PARO DEL ENSAYO
477 if ( Com == "stop" ) {
478 SER. Disable ();
479 ACT. SetFreq (-25000);480 delay (3000);
481 ACT . Disable ();
482 ACT_Setpoint = 0;
483 Working = false ;
484
485 MoverDisco (45, 0.010);
486
487 Serial . println ( "Ensayo detenido" ) ;
488 Serial . flush () :
489
490 ESP . restart ();
491 }
492
493 // AJUSTE DE LA FUERZA
494 else if ( Com == "Set" ) {
495 Serial . println ("Fuerza recibida.");
496 Serial . flush ();
497 fn = Par;
\verb|ACT_Setpoint| = -\verb|Par|;499 Serial2. print ("page 4"); // siguiente pagina
500 Serial2.write(0 \times f f f);
501 Serial2.write (0 \times f f f);
502 Serial2.write (0 \times f f f);
503 }
504
505 else if ( Com == "R" ) {
506 Serial .println ("Radio recibido.");
507 Serial . flush ();
508 MoverDisco ( Par, 0.010);509 rad = Par:
510 Serial2.print ("page 3"); // siguiente pagina
```

```
511 Serial2.write (0 \times f f f);
512 Serial2.write (0 \times f f f);
513 Serial2.write(0 \times f f f);
514 Serial2.flush();
515 }
516
517 else if ( Com == "maxcicles" ) {
518 Serial . println ("Ciclos recibidos.");
519 Serial . flush ();
520 cyc = Par;
521 Serial2.print ("page 5"); // siguiente pagina<br>522 Serial2.write (0xfff):
          Serial2. write ( 0 xfff ):
523 Serial2.write (0 \times f f f);
524 Serial2.write(0 \times f f f);
525 }
526
527 else if ( Com == "run" ) {
528 rpm = Par;
529 past = fn;
530
531 char first [10];
532 char ∗second = ".txt" ;
533 ltoa(millis(), first, 10);
534 strcpy (FileName, "/");
535 strcat (FileName, first);
536 strcat (FileName, second);
537
538 char intro \begin{bmatrix} 250 \end{bmatrix};
539 memset (intro, \sqrt{0}, sizeof (intro));
540 strcat (intro, "******************);
541 strcat (intro, "* PIN-ON-DISK *\n");
542 strcat (intro, "***************\n \n");
543 strcat (intro, "radius = ");
544 char Trad [6];
545 dtostrf (rad, 6, 2, Trad);
546 strcat (intro, Trad);
547 strcat (intro, "nrpm = ");
548 char Trpm [4];
549 dtostrf (rpm, 4, 0, Trpm);
550 strcat (intro, Trpm);
551 strcat (intro, "\nforce = ");
552 char Tfn [6];
553 dtostrf (fn, 6, 2, Tfn);
554 strcat (intro, Tfn);
555 strcat(intro, "\\ncycles = ");556 char Tcyc [ 8 ] ;
557 dtostrf ( cyc, 8, 0, Tcyc );
558 strcat (intro, Tcyc);
559 \text{strcat}(\text{intro}, \sqrt{\text{n}^* \cdot \text{n}^* \cdot \text{n}^*});
560 strcat (intro, "datafile ");
561 strcat (intro, FileName);
562 strcat (intro, "\langle n****\ranglen");
563 strcat (intro, "time cycles Fx Fy Fz Fr mu\n");
564
565
```

```
566 writeFile (SD, FileName, intro);
567
568 Working = true ;
569 Serial . println ( "Ensayo en marcha." ) ;
570 Comp = false ;
571 inChar = ' '572 Serial2.print ("page 6"); // siguiente pagina
573 Serial2.write (0 \times f f f);
574 Serial2.write(0 \times f f f);
575 Serial2.write(0 \times f f f);
576 Ensayo ();<br>577 }
577 }
578
579 // Final de la lista de Comandos
580 Comp = false ;
581 inChar = ' ';
582 }
583 }
584
585 float ExpFil ( float lectura , float pastInput , float alpha ) //←-
       Filtro exponencial
586 {
587 float out ;
588 out = pastInput + alpha * (lectura - pastInput); //filtrado \leftrightarrowexponencial
589 return out ;
590 }
591
592 void MoverDisco ( float r , float tol ) {
593 int BC = 0 ;
594 BAN. Init (BAN_GPIO_PUL, BAN_GPIO_DIR, BAN_CHAN, BAN_RESO, \leftrightarrowBAN_DUTY); // Inicializa el control del motor
595 BAN_Setpoint = r; // Convertir el radio a bits
596 while ( BC < 5 ) {
597 AdRead ( ) ;
598 BAN_Input = adval [3]; // Lectura del sensor
599 ban_PID. Compute (); // Calculo de la velocidad
600 BAN. SetFreq (BAN_Output); // Configuracion de la velocidad
601 BC++;
602 // Serial . println (abs (BAN_Input – BAN_Setpoint));
603 if ( abs ( BAN_Input − BAN_Setpoint ) > tol ) {
604 BC = 0;
605
606 while ( millis ( ) − BlastLoop < BloopPeriod ) {
607 //Espera hasta que pase el tiempo fijo para el loop.
608 }
609 BlastLoop = millis();
610 }
611 BAN.Disable();
612 return ;
613 }
614
615 void Ensayo ( ) { // HAY QUE ADAPTAR LAS FUNCIONES DEL PROGRAMA ←-
       ANTIGUO!
```

```
616 // → Lectura del ADC, ahora lo hace para ←
         las 3 componentes a la vez
617 // → Filtrado exponencial FIR
618 // \rightarrow Cambio de velocidad del Stepper
619 // − Retirar el pin con un final de ←
         carrera? Hay que ver si quedan pines ...
620 // −> A a d i r l a e s c r i t u r a a l a SD cada ←-
         cierta cantidad de ciclos, en el CORE 1
621 ACT . Init (ACT_GPIO_PUL, ACT_GPIO_DIR, ACT_CHAN, ACT_RESO, \leftrightarrowACT DUTY) ;
622 double tol = 0.10;
623 bool Trans = true:
624 int ContTrans = 0;
625 int sdi = 0;
626
627 while ( Working == true ) {
628 //2 – PASO A REGIMEN FIJO
629
630 while ( ( abs ( ACT_Setpoint − ACT_Input ) < tol ) && ( Trans ==←-
           true)) // Si el error es menor que la tolerancia, \leftrightarrowsigue midiendo.
631 {
632 AdRead ( ) ;
633 ACT\_Input = adval [1];634 ACT_Input = ExpFil (ACT_Input, past, 0.25);
635 past = ACT\_Input;
636 act_PID . Compute ();
637 ACT . SetFreq ( ACT_Output ) ;
638
639 ContTrans++;
640 // Serial . println (Contrans);
641 if ( ContTrans > 50 )
642 {
643 // Ponemos en marcha el servomotor.
644 SER . Init ( SER_GPIO_PUL , SER_GPIO_DIR , SER_CHAN , ←-
              SER_RESO , SER_DUTY ) ;
645 SER. SetFreq (\texttt{rpm} * 10);
646 startTime = millis();
647 //Pasamos al PID de regimen fijo.
648 Trans = false ;
649 break ;
650 }
651 }
652
653 ContTrans = 0; // Si sale del bucle anterior, reinicia el \leftrightarrowcontador.
654 // esto se contempla por si hay sobreoscilaciones.
655
656 //\rightarrow657 // 1 - PID TRANSITORIO - Con el disco parado.
658 if ( Trans == true )
659 {
660 AdRead ( ) ;
661 \text{ACT Input} = \text{adval} [ 1 ]:
662 ACT\_Input = ExpFil(ACT\_Input, past, 0.25);
```

```
663 Serial . println (ACT_Input);
664 past = ACT\_Input;665
666 while (ACT_Input > -0.5)667 {
668 ACT. SetFreq (15000); // Mientras no haya contacto, \leftrightarrowmovimiento rap do.
669 AdRead ( );
670 ACT\_Input = adval [1];671 ACT\_Input = ExpFil(ACT\_Input, past, 0.25);672 past = ACT\_Input;<br>673673 }
674 act PID . Compute ( ) ;
675 ACT. SetFreq (ACT_Output) ;
676 }
677 //−−−−−−−−−−−−−−−−−−−−−−−−
678
679
680 //−−−−−−−−−−−−−−−−−−−−−−−−
681 // 3 - PID FIJO - Con el ensayo en marcha.
682 if ( Trans == false )
683 {
684 AdRead ( ) ;
685
686 Serial . print ( adval [1] );
687 Serial . print (", ");
688 Serial . println (String(\text{millis}() / 1000.0));689 ACT\_Input = adval [1];690 ACT\_Input = ExpFil(ACT\_Input, past, 0.015);691 past = ACT\_Input;
692 AdRead ( ) ;
693
694 Serial . print (adval[1] ;
695 Serial . print (\n\mathbf{''}, \mathbf{''});
696 Serial . println (String(\text{millis}() / 1000.0));697 ACT\_Input = adval [1];698 ACT\_Input = ExpFil(ACT\_Input, past, 0.015);699 past = ACT\_Input;
700 AdRead ( ) ;
701 ACT\_Input = adval [1];702 ACT\_Input = ExpFil(ACT\_Input, past, 0.015);703 past = ACT\_Input;
704
705 Serial . print (adval[1] ;
706 Serial . print (" " ) ;
707 Serial . println (Suring (millis () / 1000.0));
708
709 act_PID . SetTunings (32, 0.6, 0); // ***** FALTA ←
            AJUSTAR (aunque funciona decentemente) *****
710
711 act_PID . Compute () ;
712 ACT. SetFreq (ACT_Output);
713
714 // Guardado de datos en la tarieta SD.
```

```
715 // Es importante que SoLO ejecutemos aqui la preparacion ←
               de la string de datos. El grabado a
716 // la tarjeta SD se realizara en una Task asignada al \leftrightarrowotro nucleo (Core 0?).
717 sdi++;718 if (sdi = 100) {
719 char datos [250];
720 char cycles \begin{bmatrix} 1 & 5 \end{bmatrix};
721 char Fx [8];722 char \text{Fy} [8];723 char Fz [8];724 char \text{Fr} [8];
725 char mu [8];
726 int n = 0;
727 memset (datos, '\0', sizeof (datos));
728 ltoa (millis () – startTime, datos, 10);
729 \text{strcat}\left(\text{datos}\right), \quad \text{''} );
730 n = (mills() - startTime) * rpm / 60000;731 lto a(n, cycles, 10);732 strcat (datos, cycles);
733 \text{strcat}(\text{datos}, \square \square);
734 dtostrf (\text{adval}[0], 3, 2, \text{Fx});735 strcat (datos, Fx);736 \text{strcat}\left(\text{datos}\right), \quad \text{``''}\right);737 dtostrf (adval[2], 3, 2, Fy);
738 \quad \text{strcat}\left(\text{datos}\right), \text{ Fy};
739 strcat (datos, ",");
740 dtostrf ( adval[1], 3, 2, Fz);
741 strcat (datos, Fz);742 strcat (datos, " );
743 dtostrf \left(\text{sqrt} \begin{bmatrix} 1 & 0 \\ 0 & 1 \end{bmatrix}, 2\right) + pow \left(\text{adval} \begin{bmatrix} 2 & 0 \\ 0 & 1 \end{bmatrix}, 3, \leftarrow2, Fr ;
744 strcat (datos, Fr);
745 strcat (datos, ",");
746 dtostrf (abs (sqrt (pow (adval [0], 2) + pow (adval [2], 2)) \leftrightarrow/ adval [1], 3, 2, mu);
747 strcat (datos, mu);
748 strcat (datos, "\\n");
749
750 Guarda (datos);
751
752 // PING PANTALLA
753
754 Serial2.print ("p[6].fnor.txt=\"Fn: " + String (Fz) + " ←
                N\"" ) ;
755 Serial2.write (0 \times f);
756 Serial2.write (0 \times f);
757 Serial2.write (0 \times f);
758 Serial2.print ({}^{n}p[6].froz.txt=\"Fr: " + String (Fr) + " ←
                N\setminus"");
759 Serial2.write(0 \times f);
760 Serial2.write(0 \times f);
761 Serial2.write (0 \times f);
762 Serial2 . print ( "p[6]. coef.txt =\"Mu: " + String ( mu ) + " ←-
                \lambda"") ;
```

```
763 Serial2.write (0 \times f);
764 Serial2.write (0 \times f);
765 Serial2.write (0 \times f);
766 Serial2.print (\n\begin{array}{cc} \n\end{array} \mathbb{F}[G].fx.txt=\lceil \cdot \rceil \mathbb{F}[G]x: " + String (\mathbb{F}[G]) + " \mathbb{N} \leftrightarrow\lambda" " ) ;
767 Serial2.write(0 \times f f);
768 Serial2.write (0 \times f);
769 Serial2.write(0 \times f);
770 Serial2.print ("p[6].fy.txt=\"Fy: " + String (Fy) + " N←
                 \lambda " " \rangle :
771 Serial2.write (0 \times f);
772 Serial2.write (0 \times f):
773 Serial2.write (0 \times f);
774 Serial2.print ( "p[6]. fz.txt =\"Fz: " + String (Fz) + " \mathbb{N} \leftarrow\setminus " " ) ;
775 Serial2.write (0 \times f);
776 Serial2.write(0 \times f);
777 Serial2.write(0 \times f);
778 Serial2.print ("p[6].ciclos.txt=\"Ciclos: " + String (\leftrightarrow\text{cycles} ) + \sqrt{'''} );
779 Serial2.write(0 \times f);
780 Serial2.write (0 \times f);
781 Serial2.write (0 \times f);
782 Serial2 . print ( "p[6]. prog.val=" + String ( int ( n / float (←-
                 \{cyc\} * 100)));
783 Serial2.write (0 \times f);
784 Serial2.write (0 \times f);
785 Serial2.write (0 \times f);
786 Serial2.print (\n\begin{bmatrix} \n\end{bmatrix} ens.txt =\\n\begin{bmatrix} \n\end{bmatrix} + String (FileName) + \leftrightarrow^{\left(n-\sqrt{n/n}\right)} ;
787 Serial2.write(0 \text{xf } f);
788 Serial2.write (0 \times f);
789 Serial2.write (0 \times f);
790
791 if ( n >= cyc ) {
792 SER . Disable ();
793 ACT. SetFreq (-25000);794 delay (3000);
795 ACT . Disable ();
796 ACT\_Setpoint = 0;797 Working = false ;
798
799 MoverDisco(45, 0.010);800
801 Serial . println ("Ensayo detenido");
802 Serial . flush ();
803
804 ESP . restart ();
805 }
806 sdi = 0;<br>807 }
807 }
808
809
810 }
811 //\rightarrow
```

```
\begin{array}{c} 812 \\ 813 \end{array}SerialListener ();
814
815 while ( millis ( ) − AlastLoop < AloopPeriod ) {
816 //Espera hasta que pase el tiempo fijo para el loop.
817 }
818 \overrightarrow{A} AlastLoop = millis();<br>819 }
819<br>\n820 \quad \big\}820\,821
822 void Guarda (char * d) {<br>823 appendFile (SD, FileNar
        appendFile(SD, FileName, d);824 return ;
825 }
```
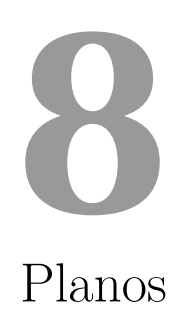

## **8.1 ´Indice de planos**

- 1. Vista general
- 2. Estructura vista general
- 3. Plataforma vista general
	- *a*) Torreta
	- *b*) Soporte del rodamiento inferior
	- *c*) Plataforma
	- *d*) Árbol del portadiscos
	- *e*) Portadiscos
- 4. Puente vista general
	- *a*) Soporte del portabolas
	- *b*) Tuerca del portabolas
	- *c*) Placa de anclaje del sensor
	- *d*) Escuadra inferior (plano de inspección)
	- *e*) Escuadra superior (plano de inspección)
	- $f$ ) Escuadra media (plano de inspección)

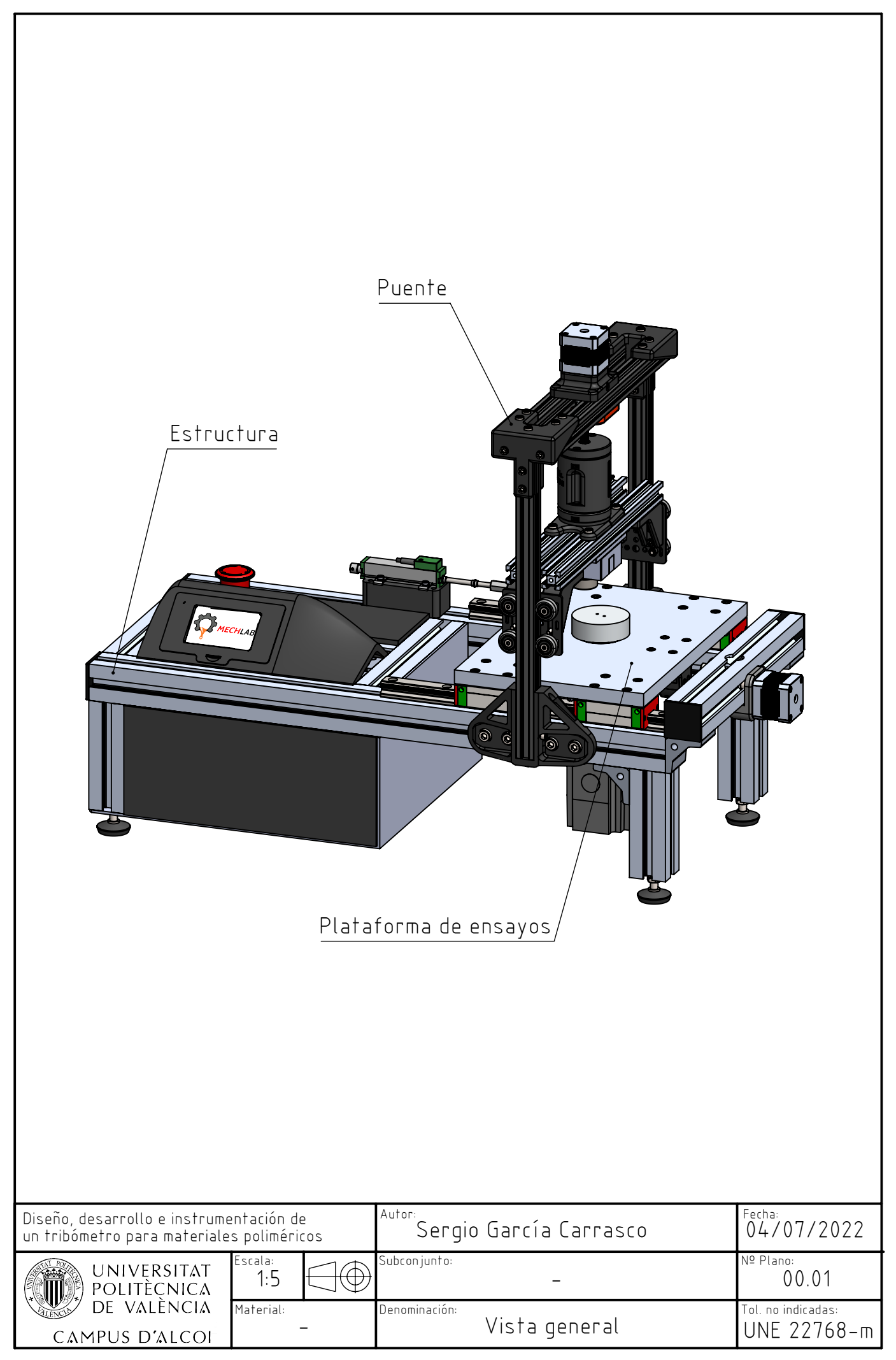

**Producto SOLIDWORKS Educational. Solo para uso en la enseñanza.**

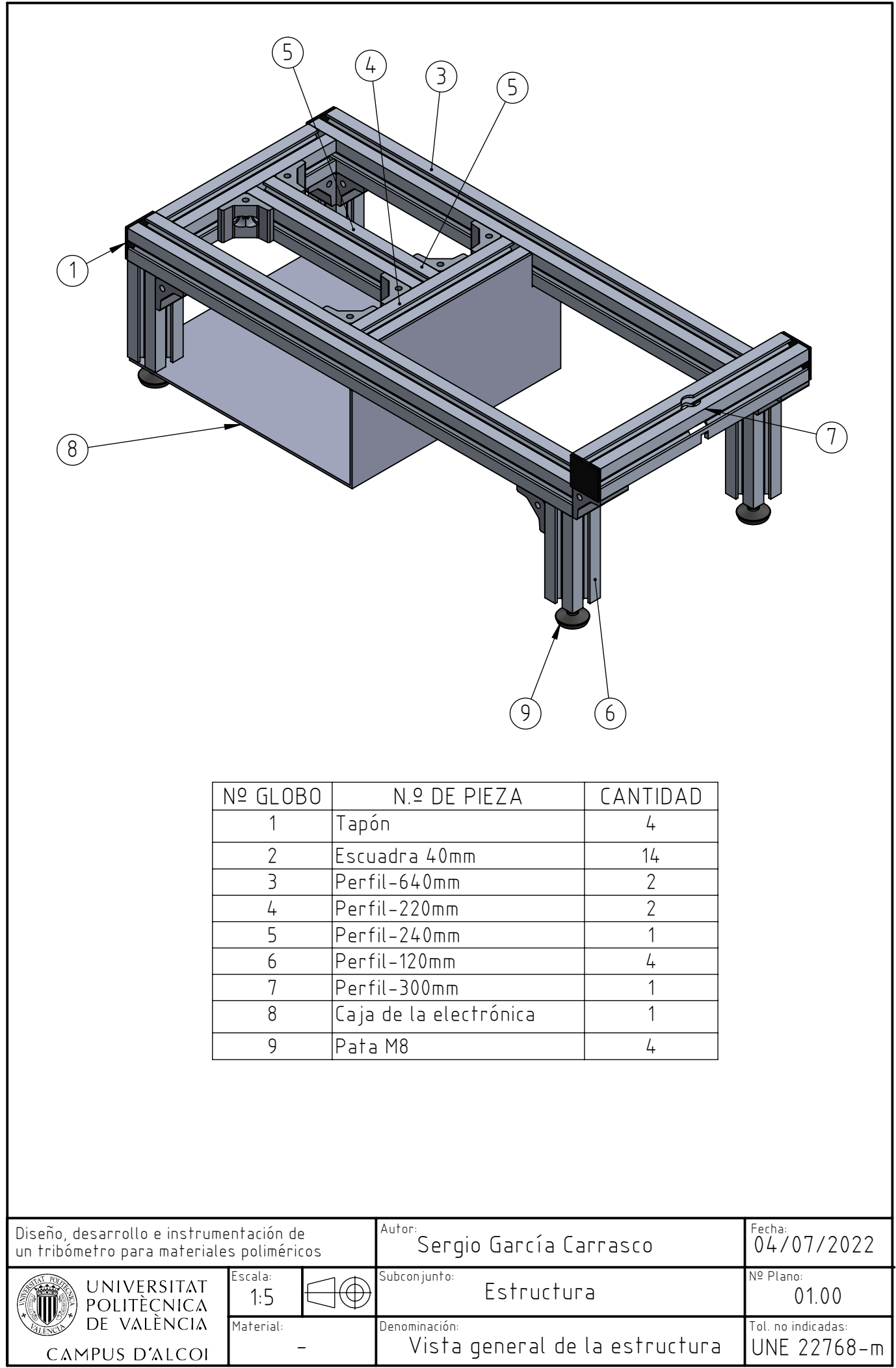

**Producto SOLIDWORKS Educational. Solo para uso en la enseñanza.**
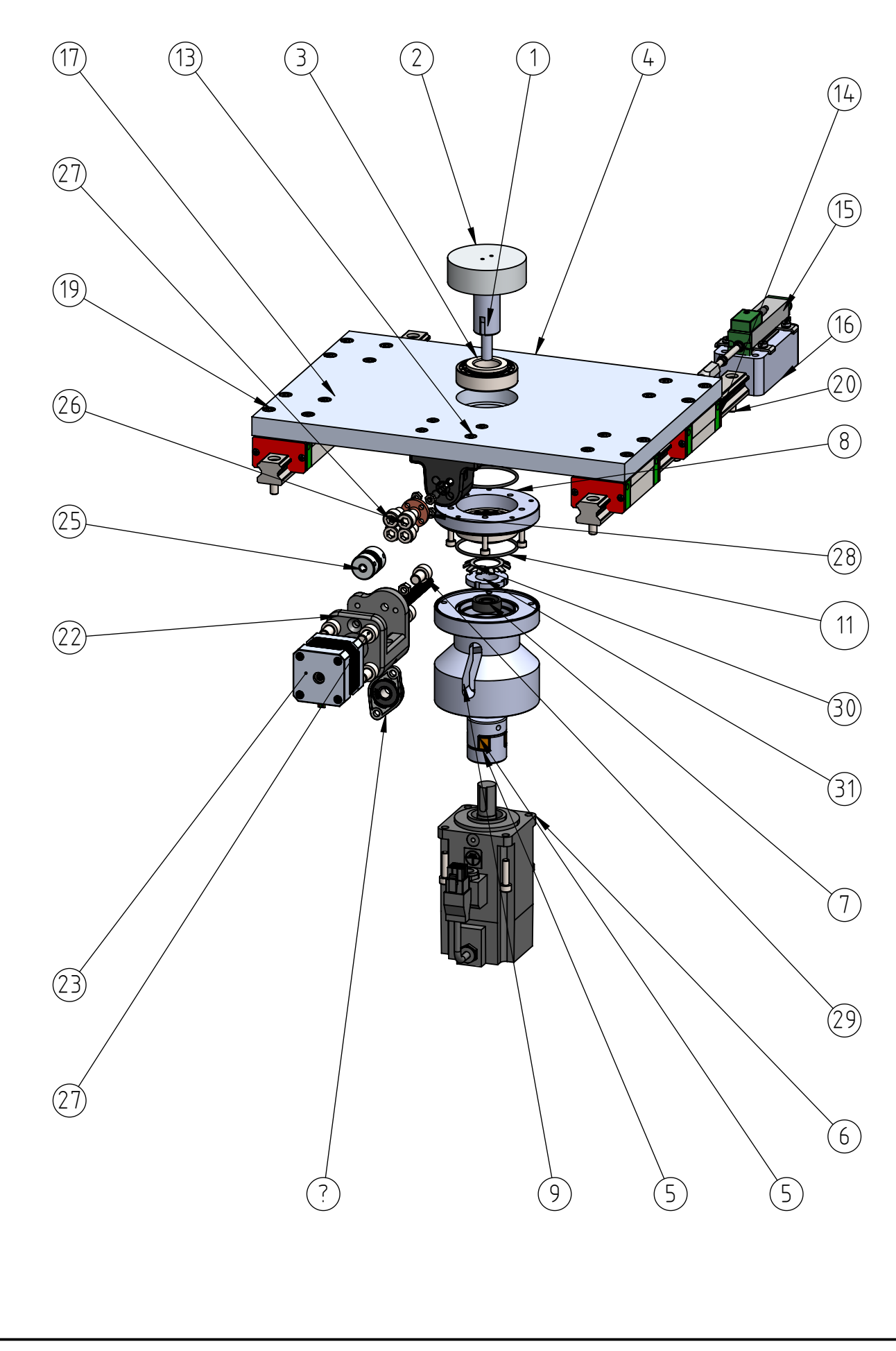

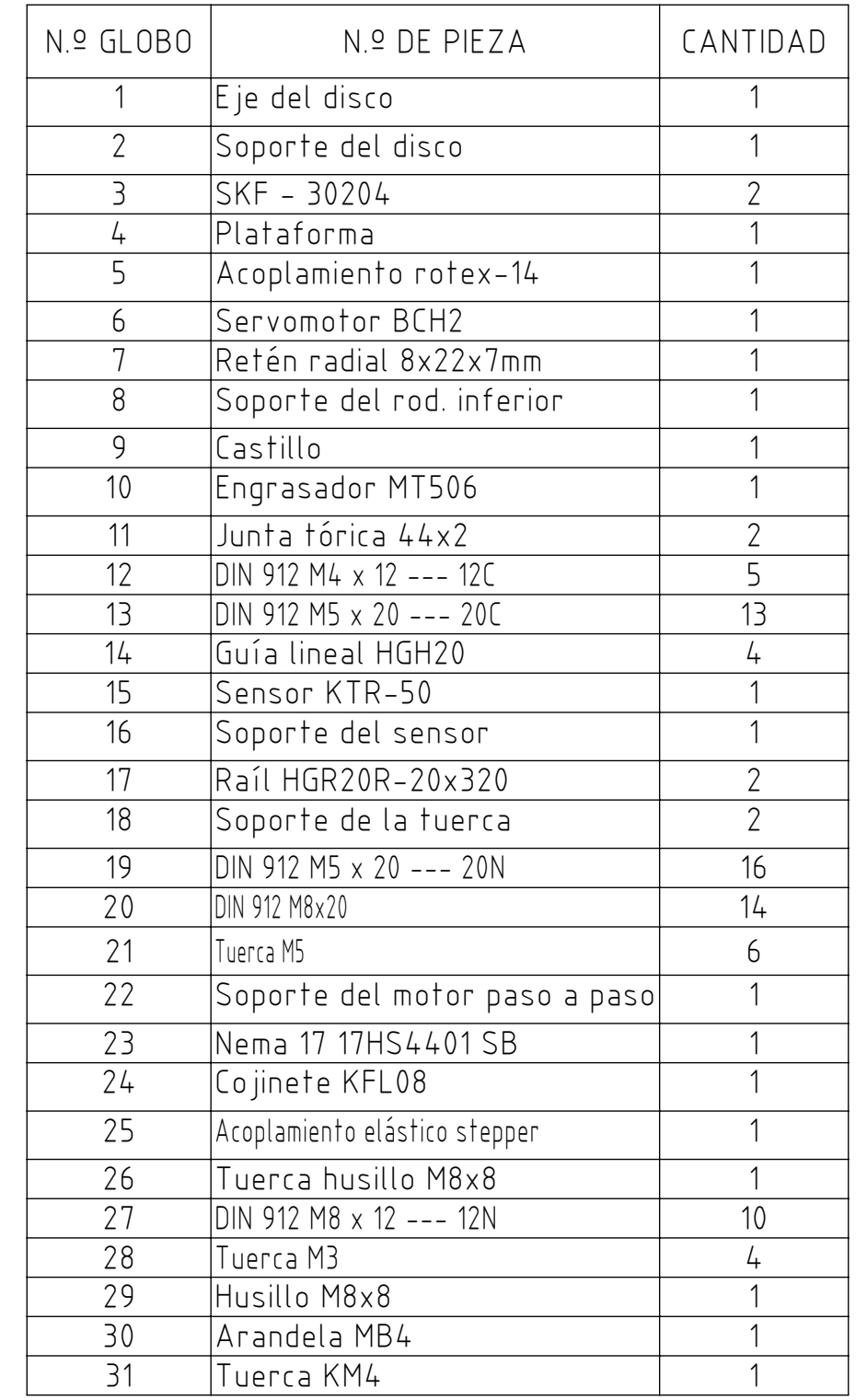

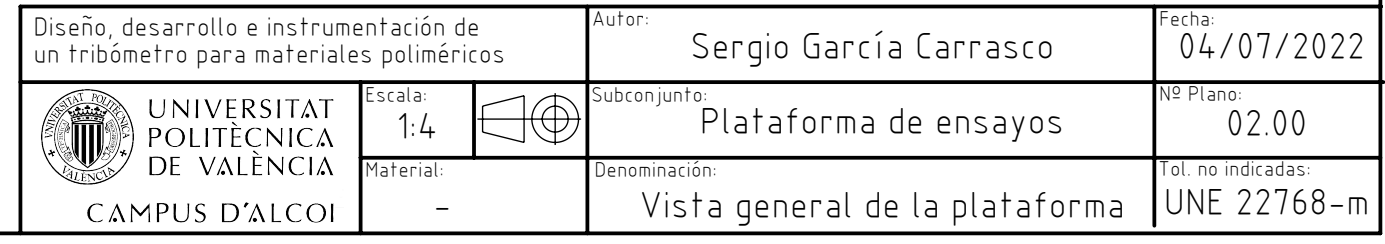

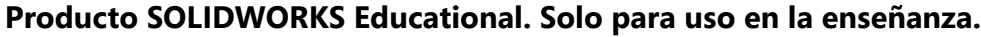

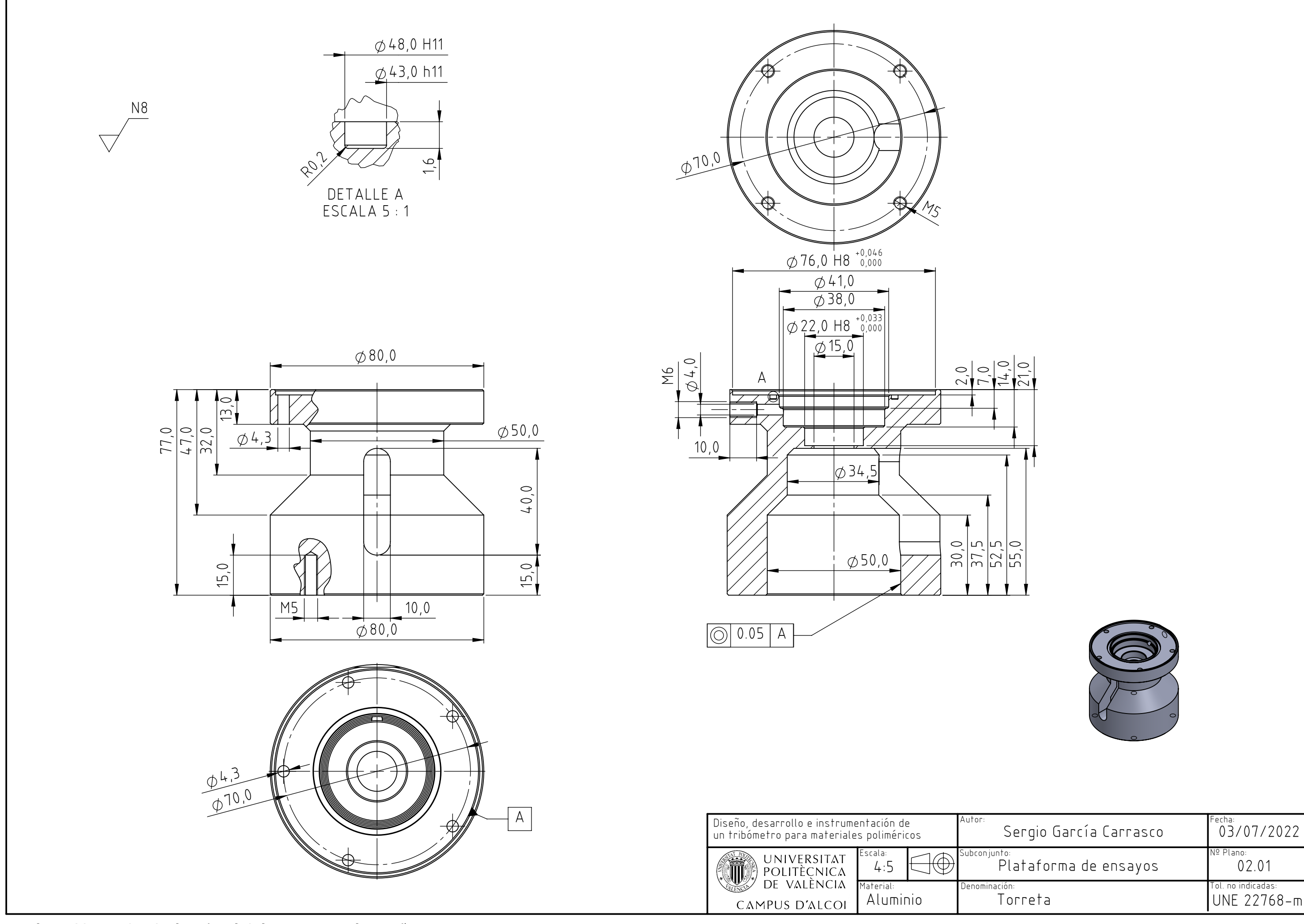

**Producto SOLIDWORKS Educational. Solo para uso en la enseñanza.**

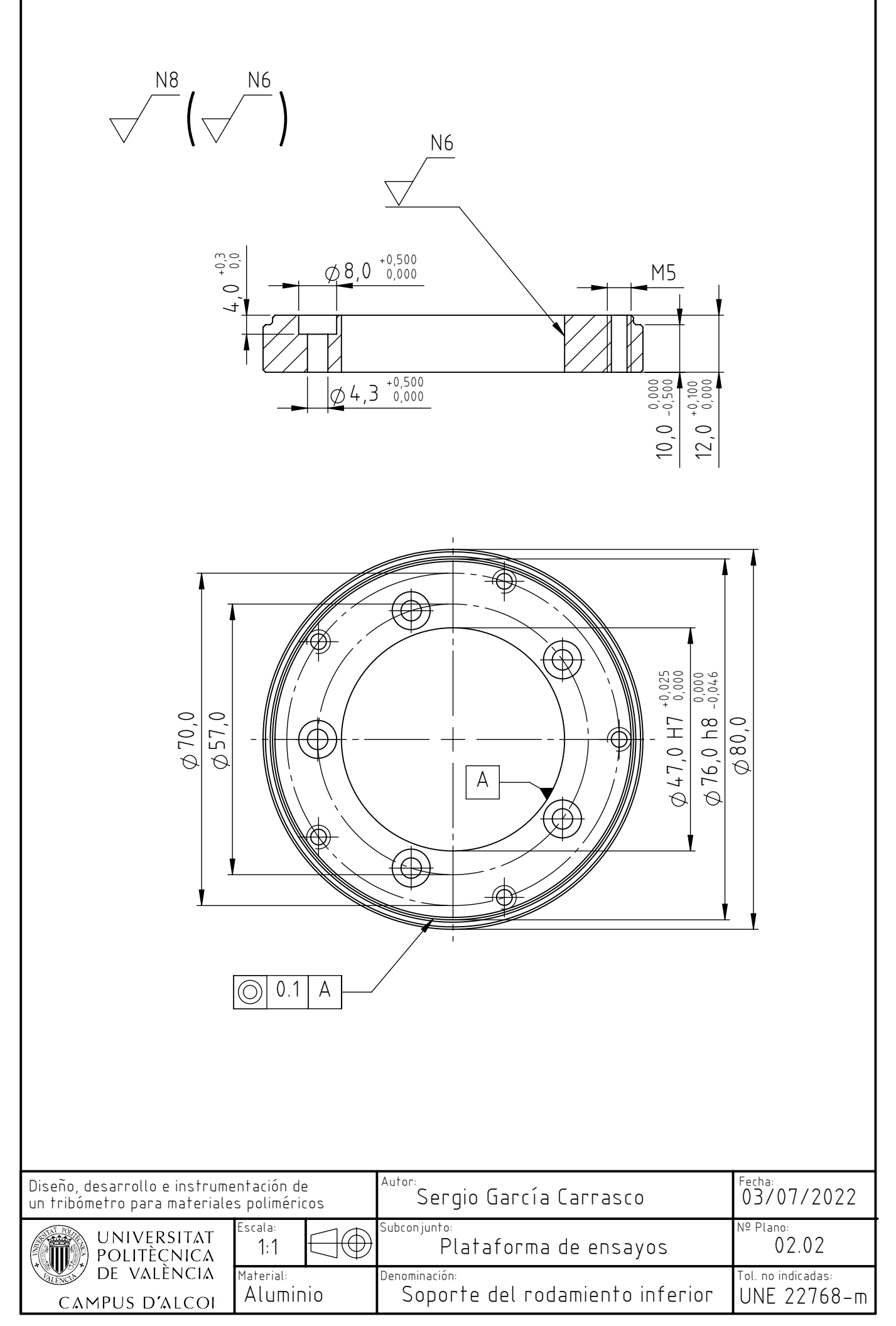

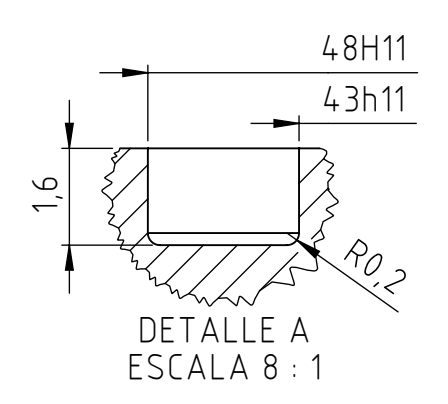

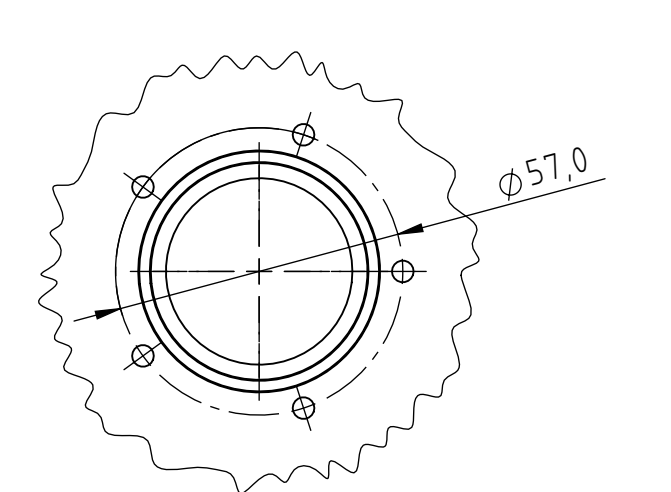

DETALLE B ESCALA 2 : 3

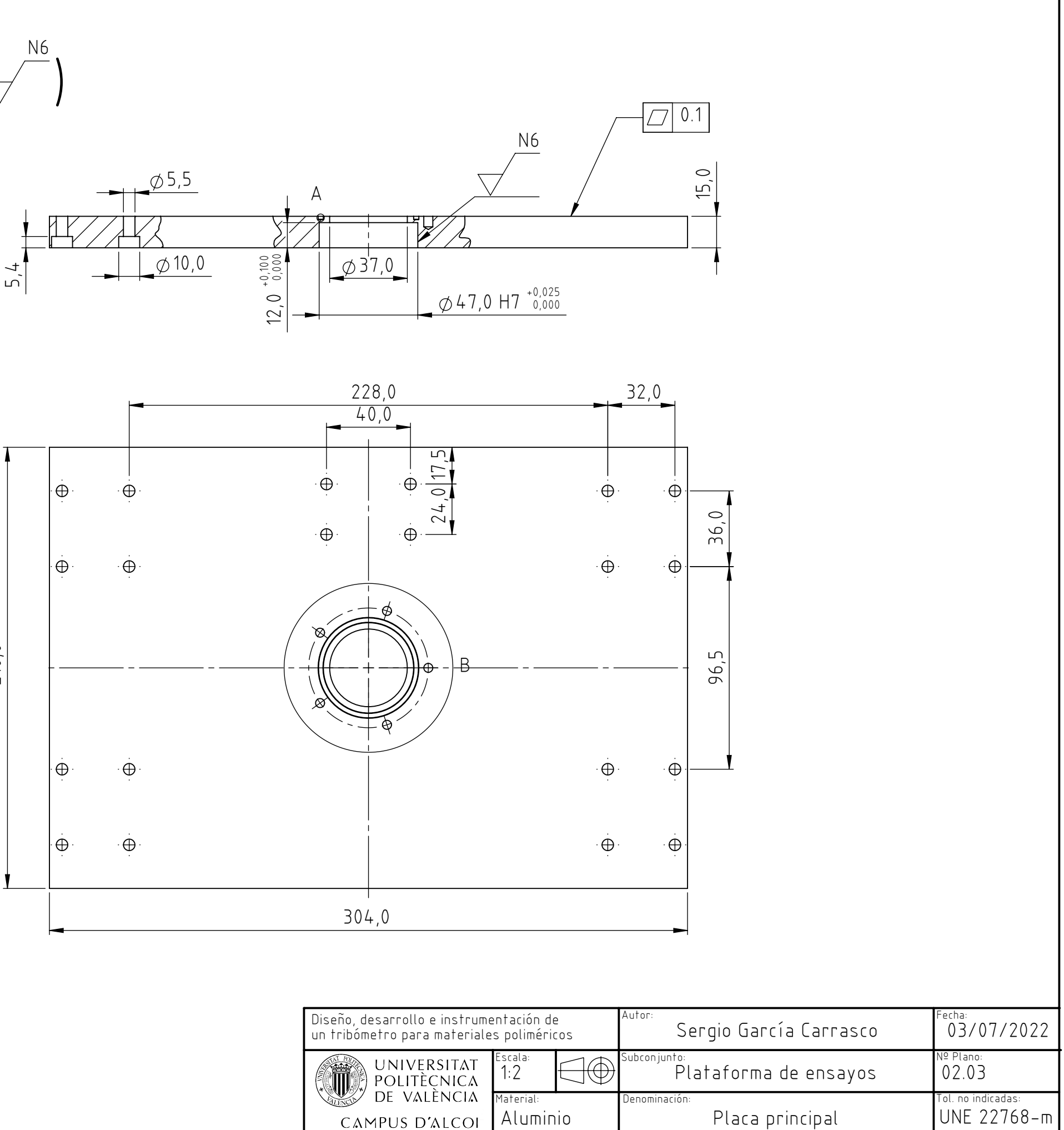

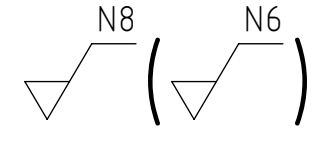

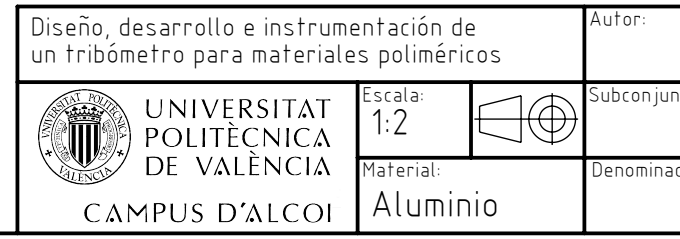

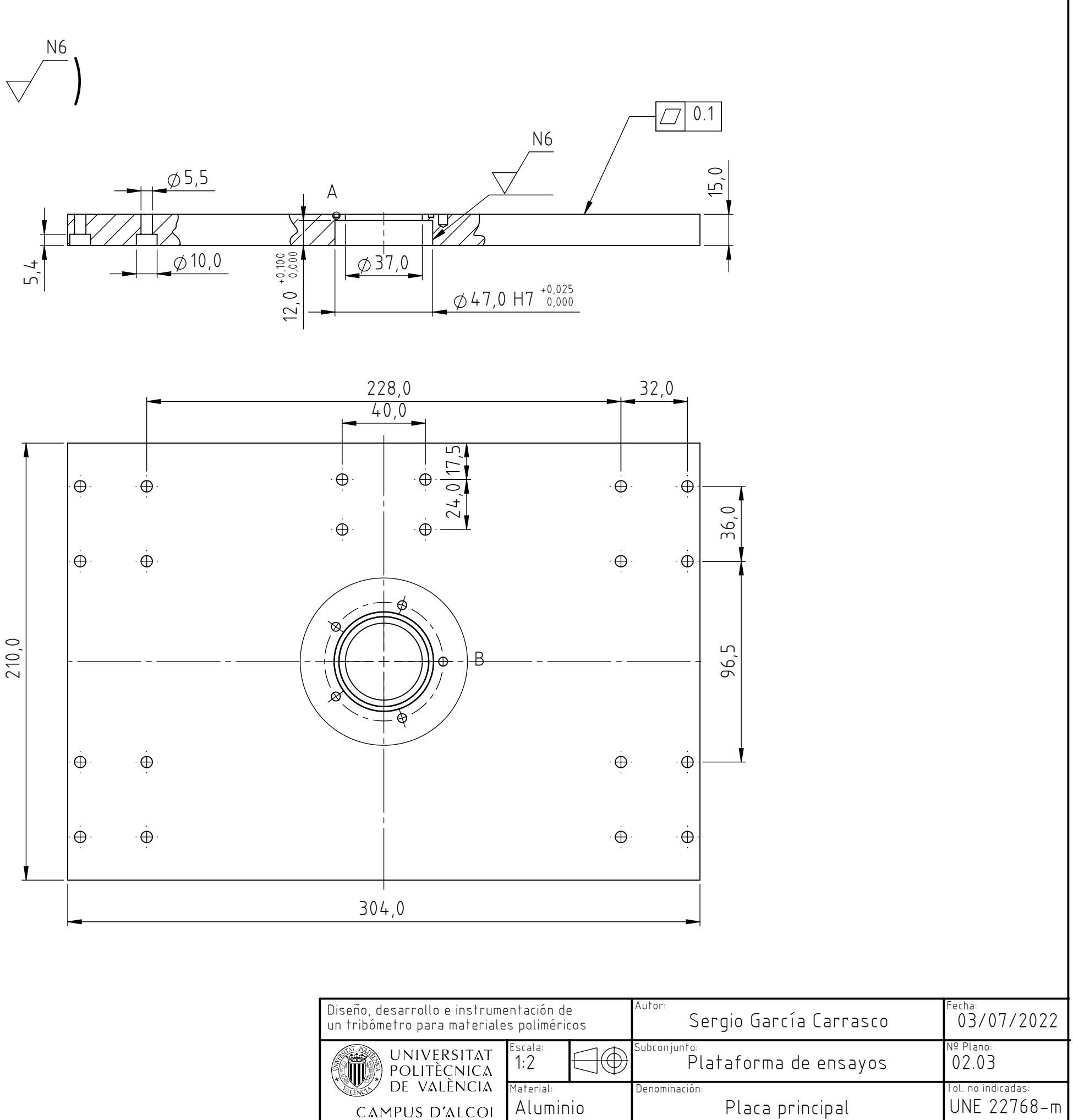

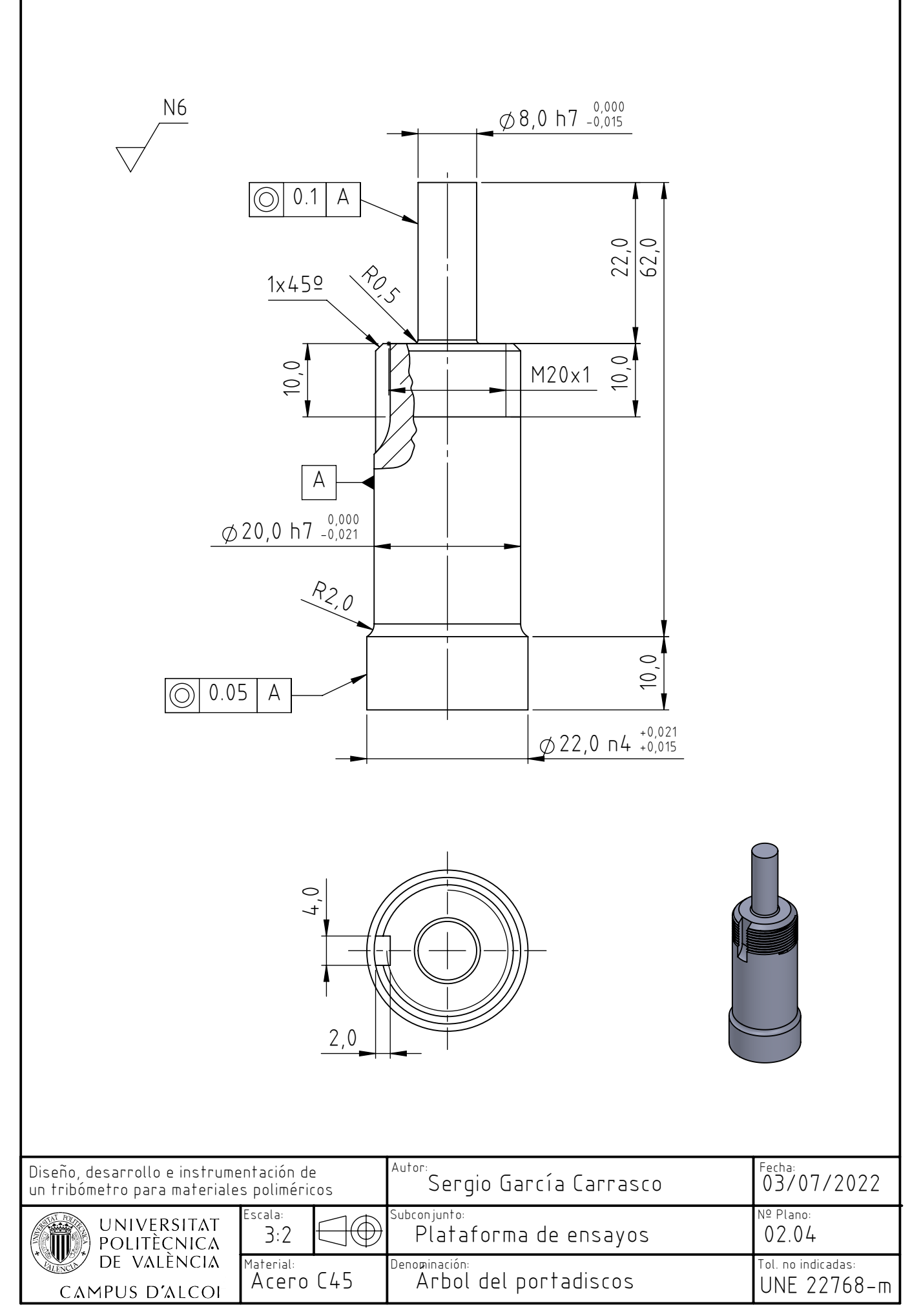

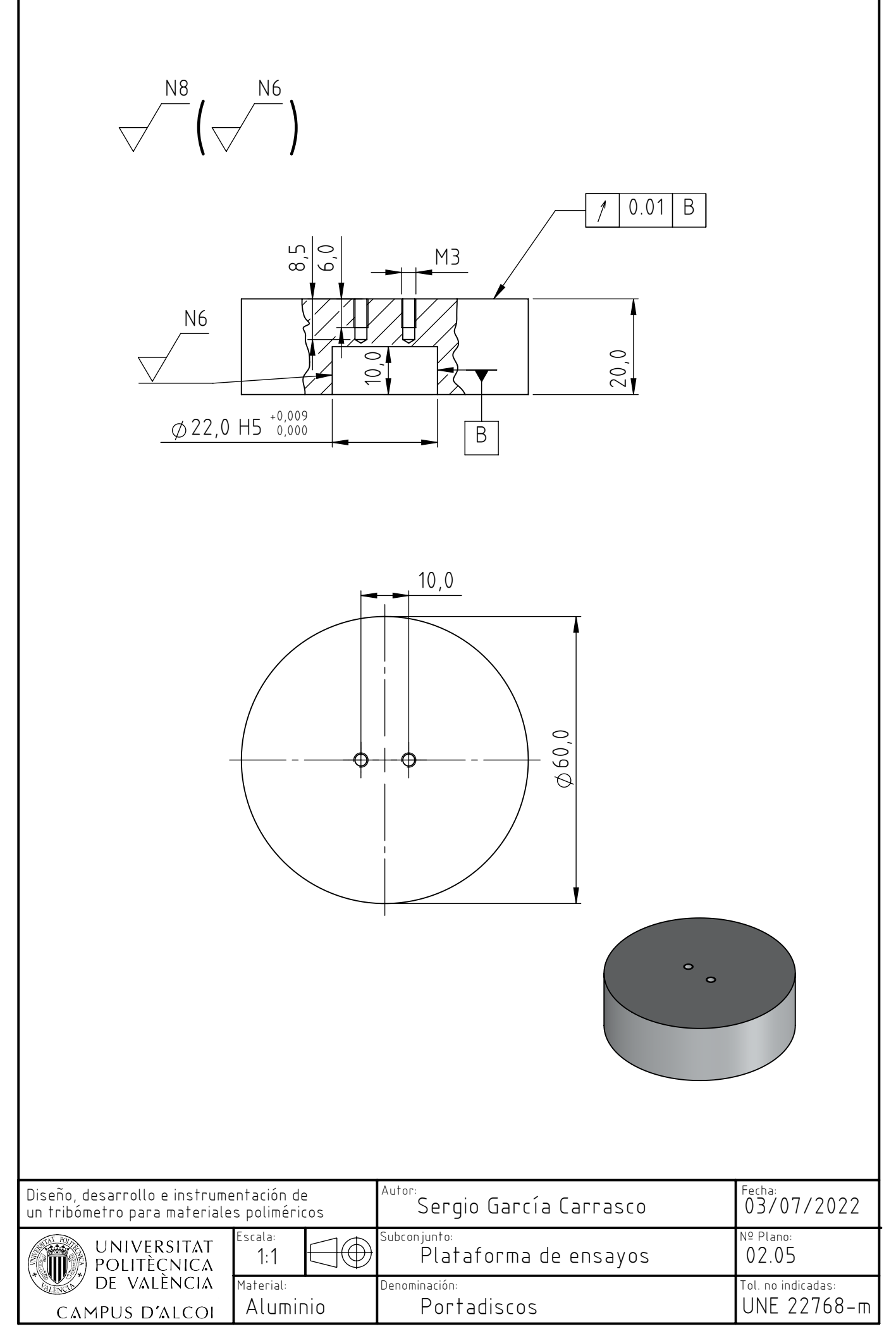

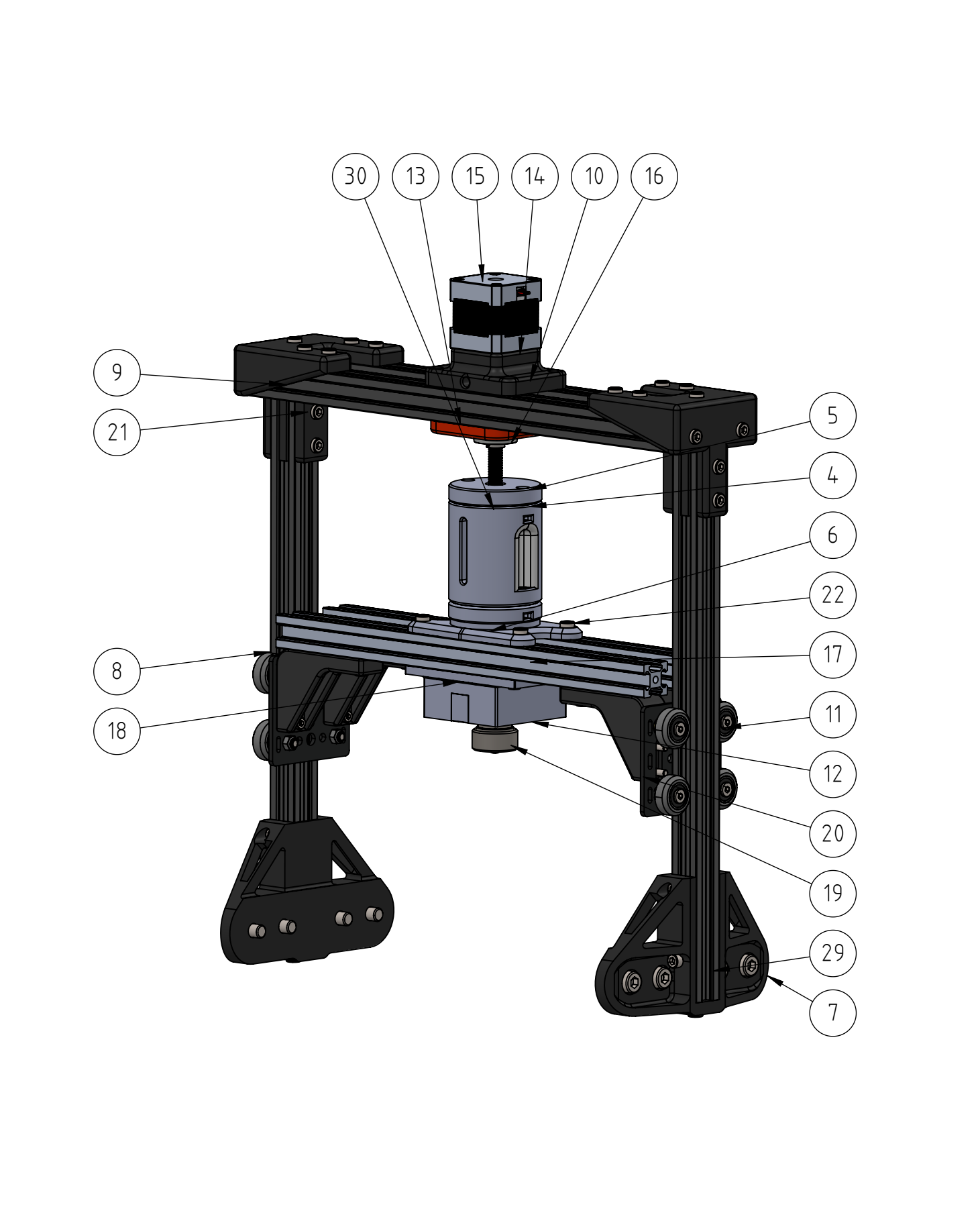

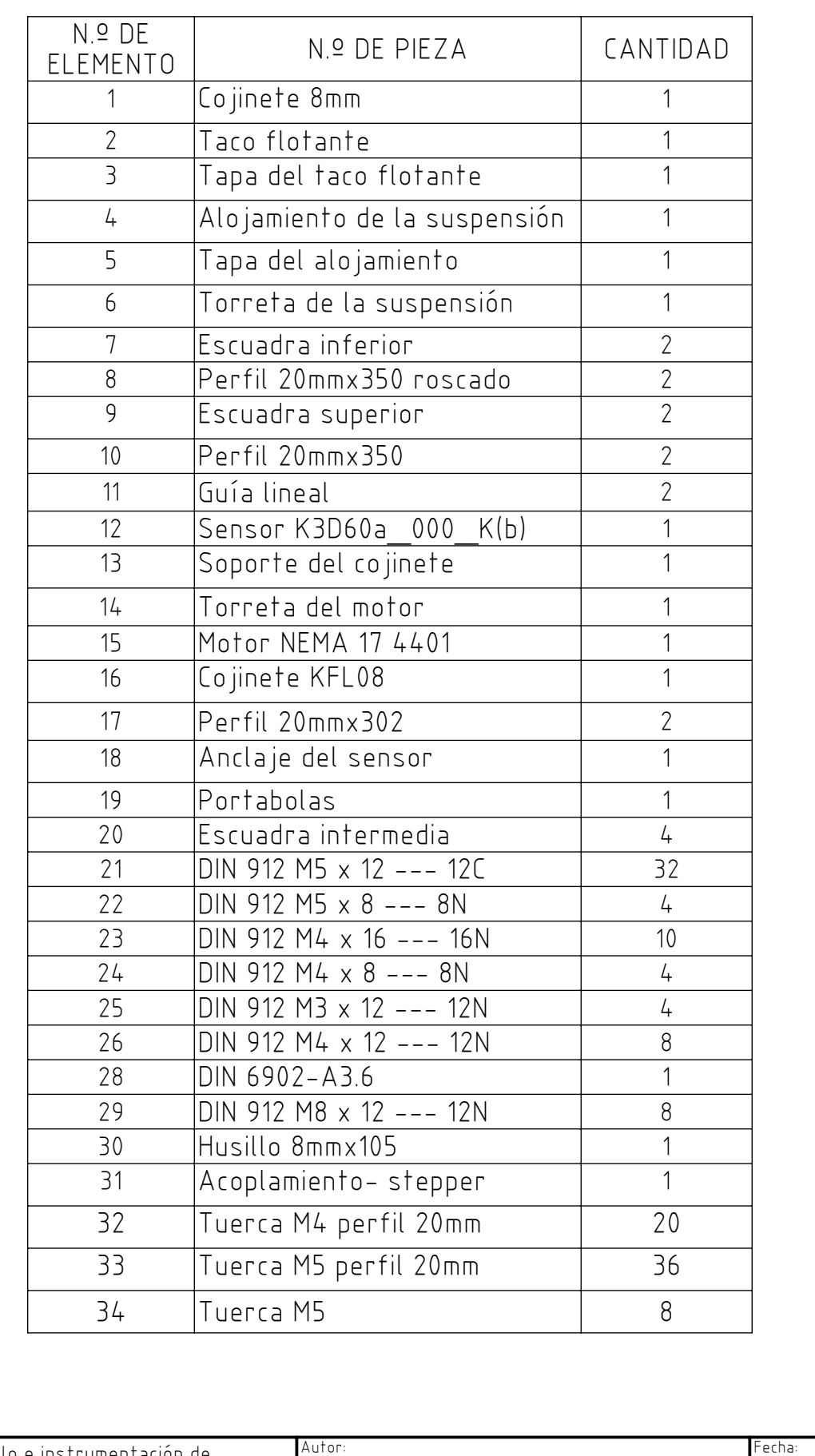

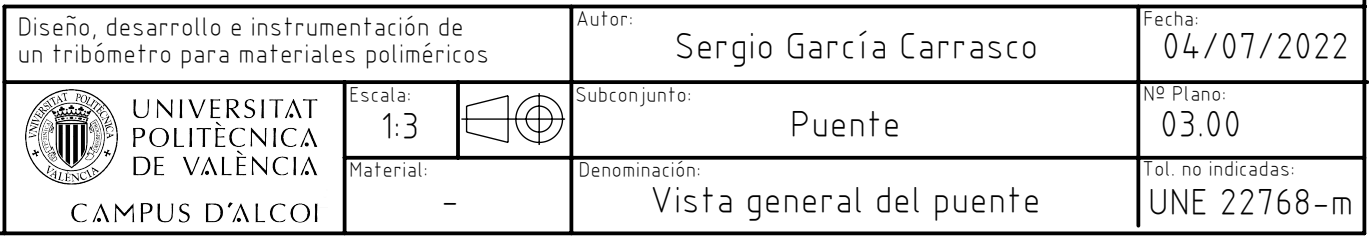

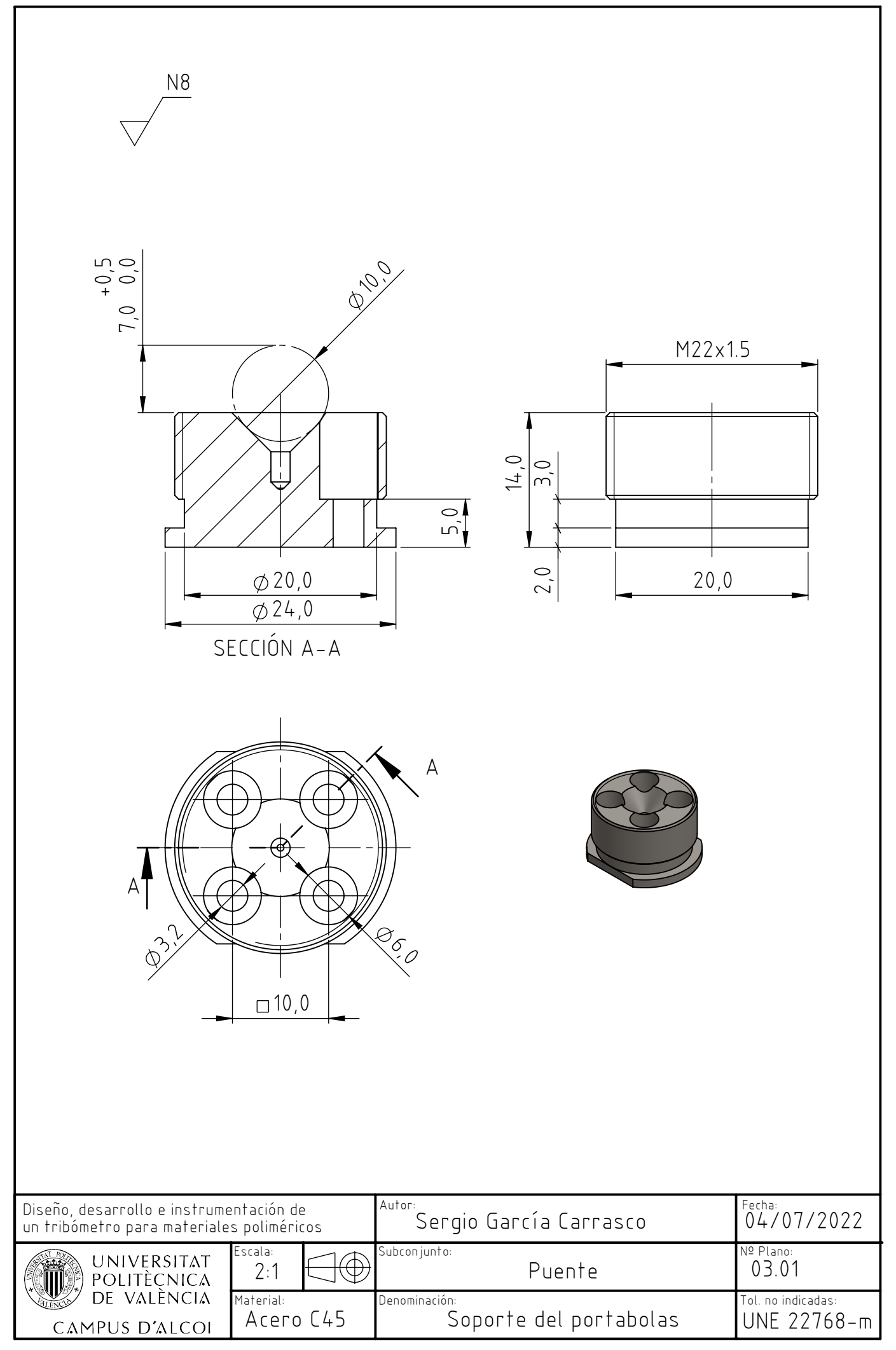

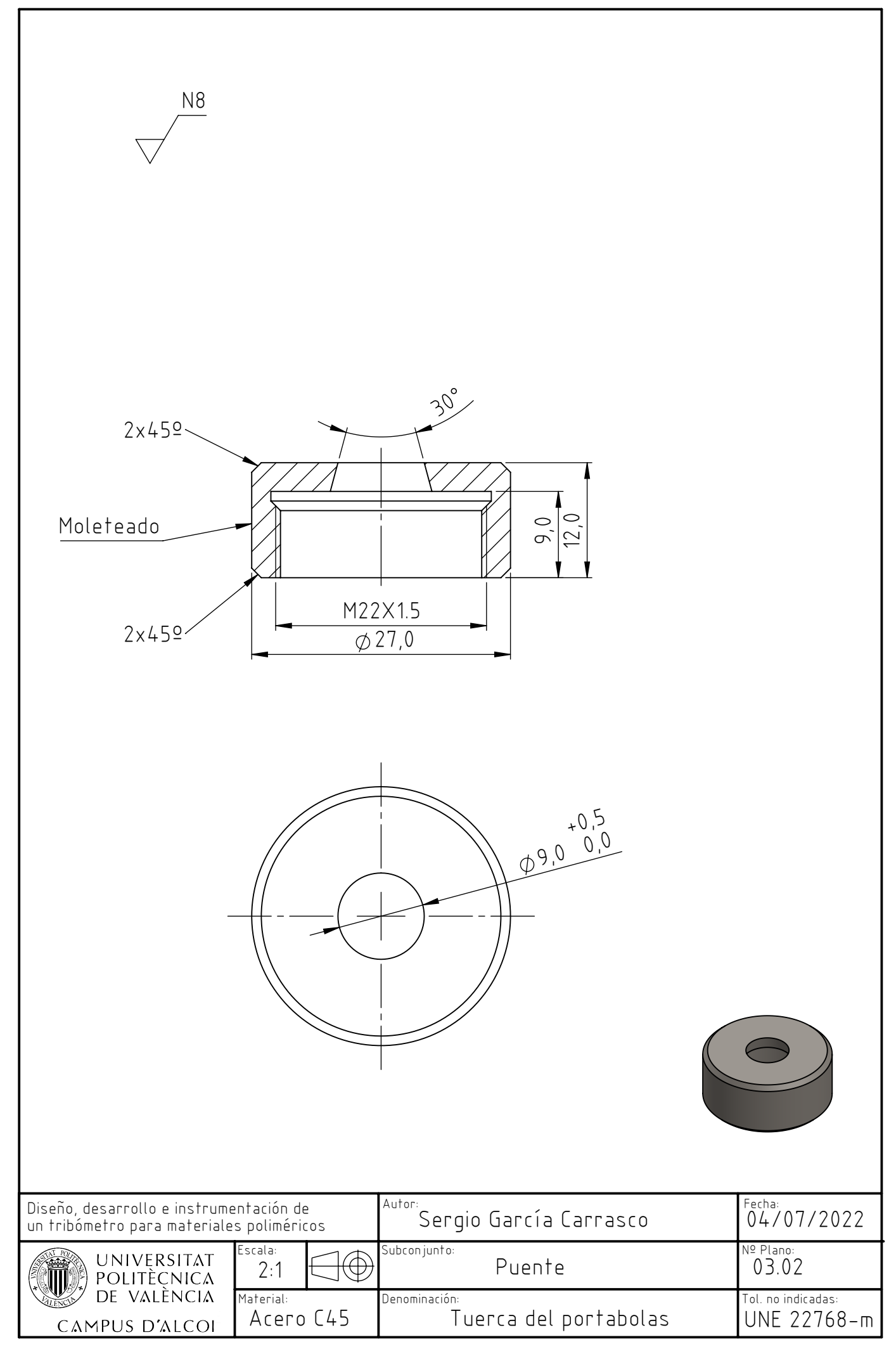

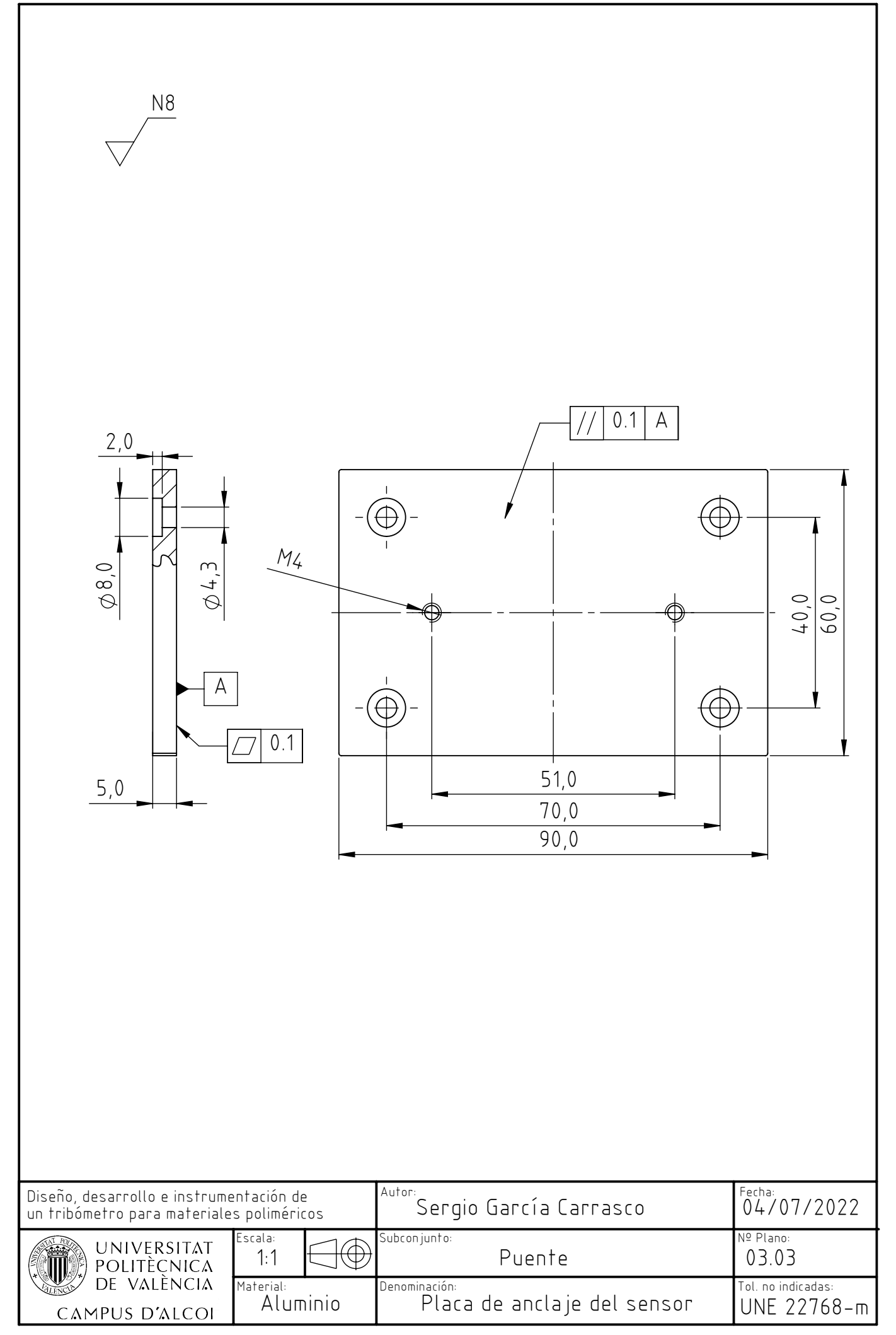

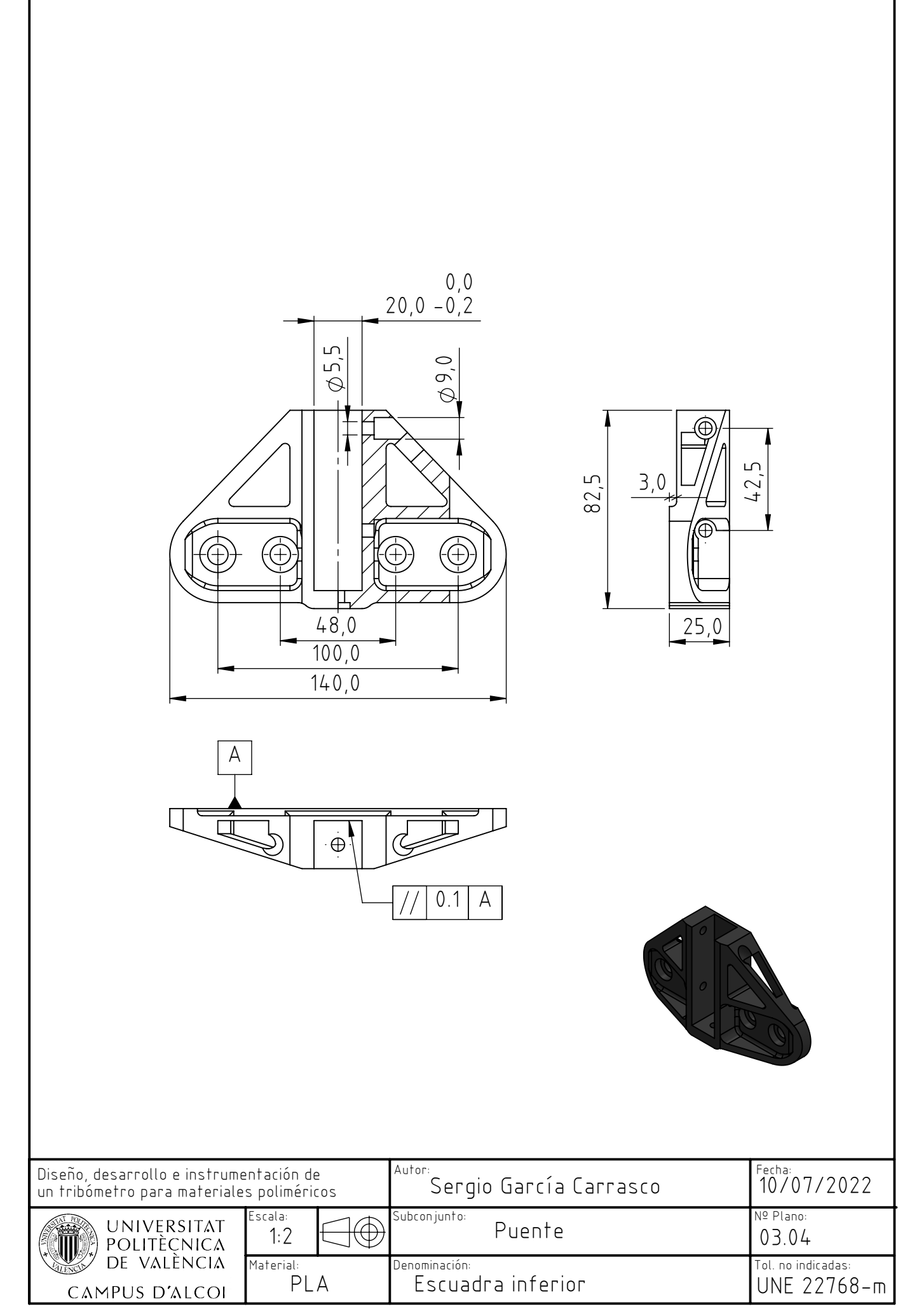

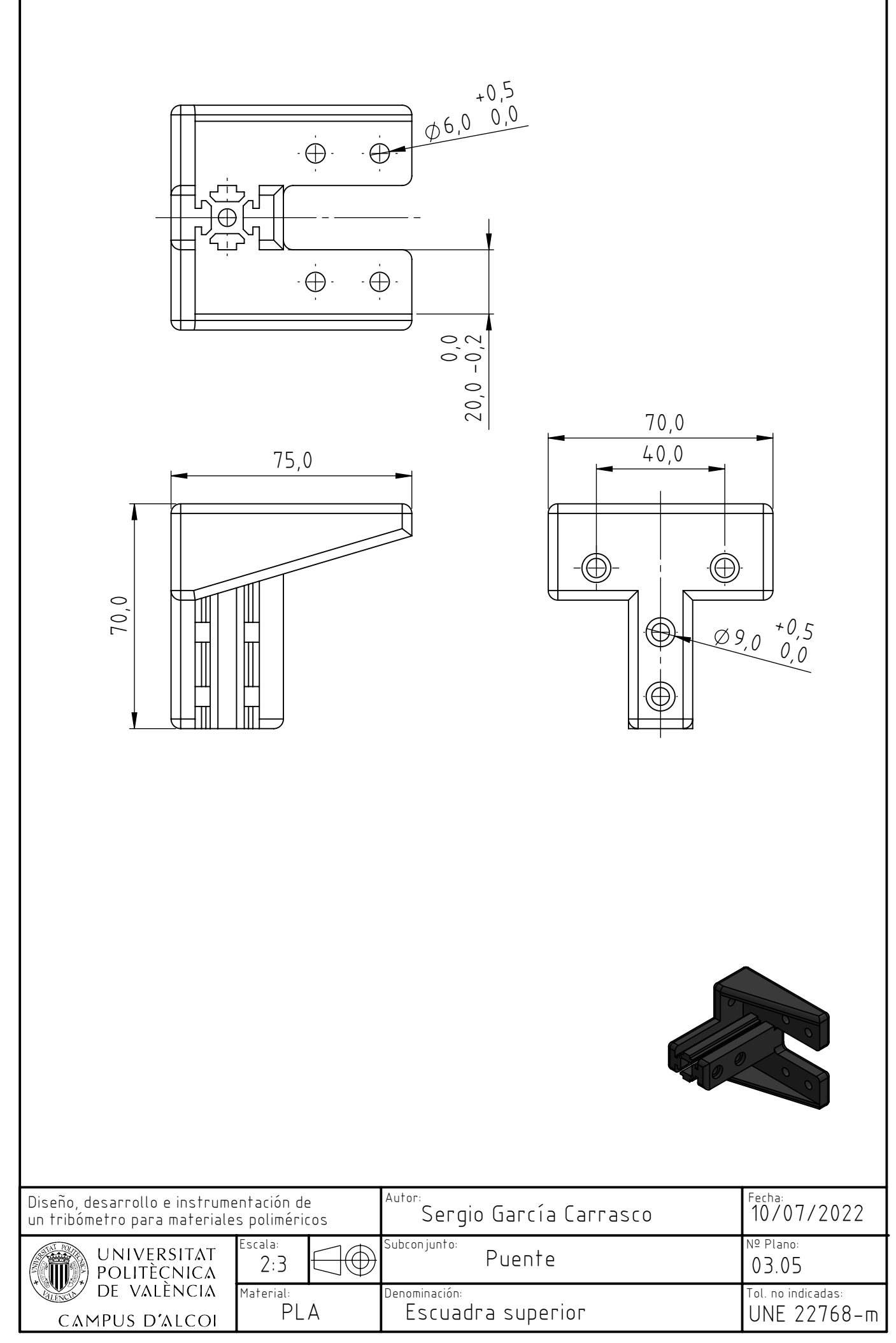

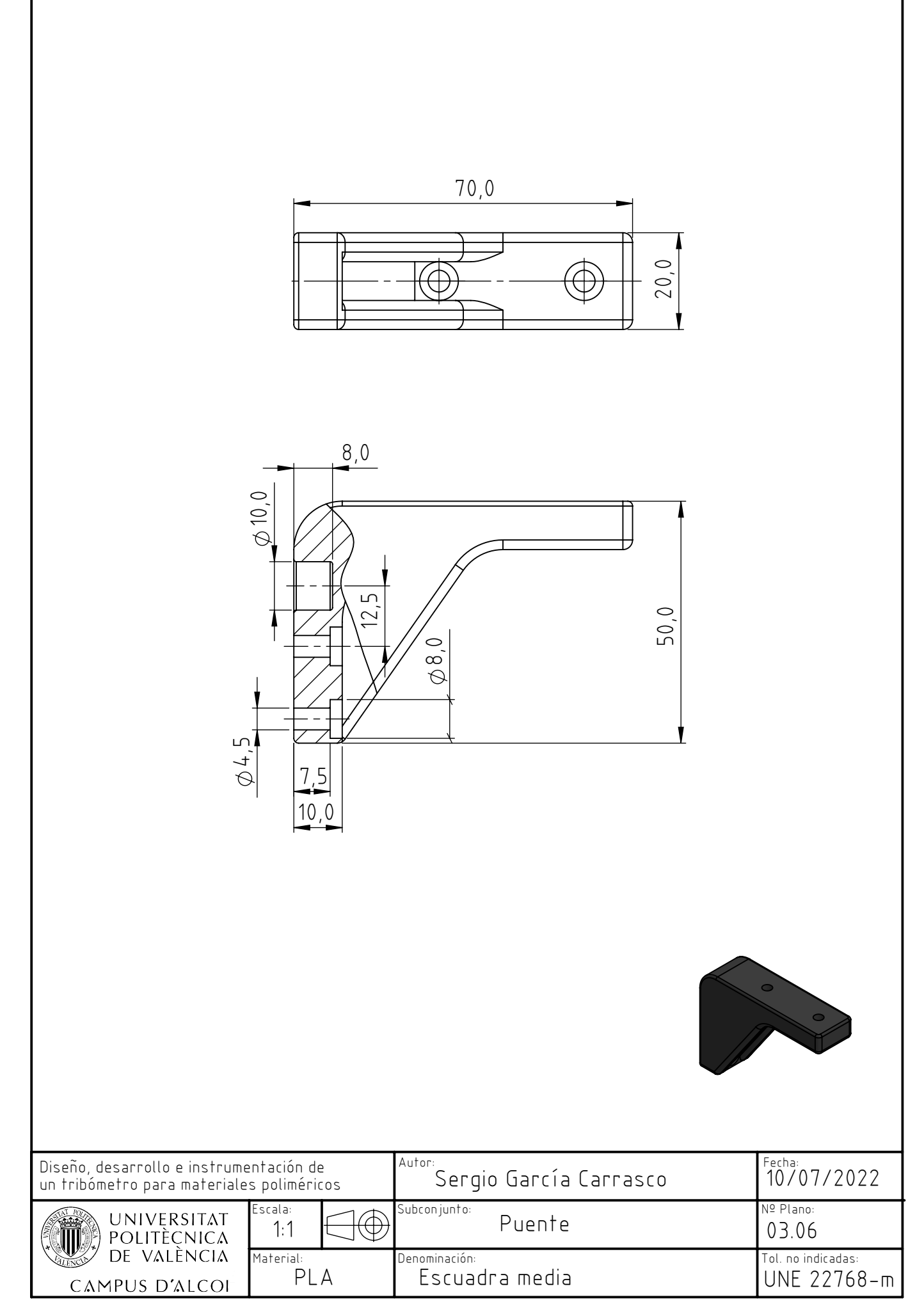

8

8

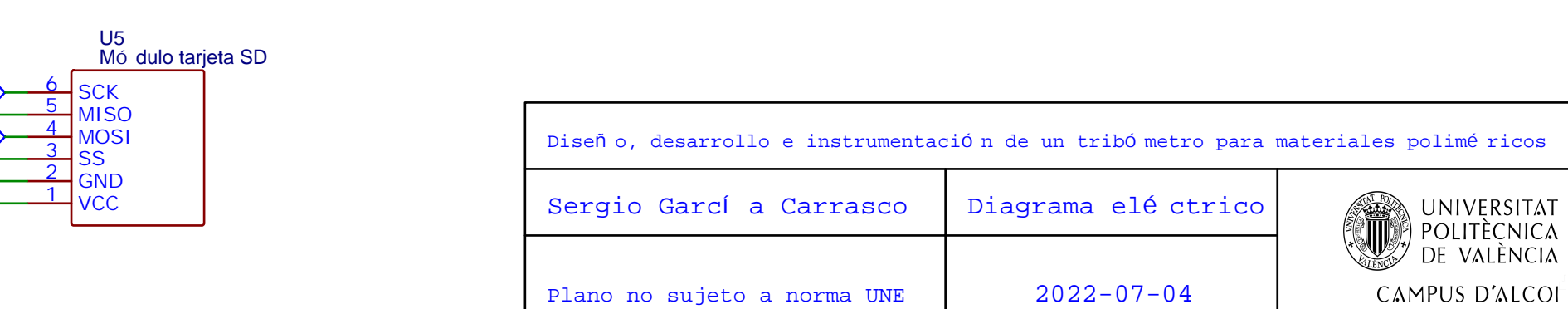

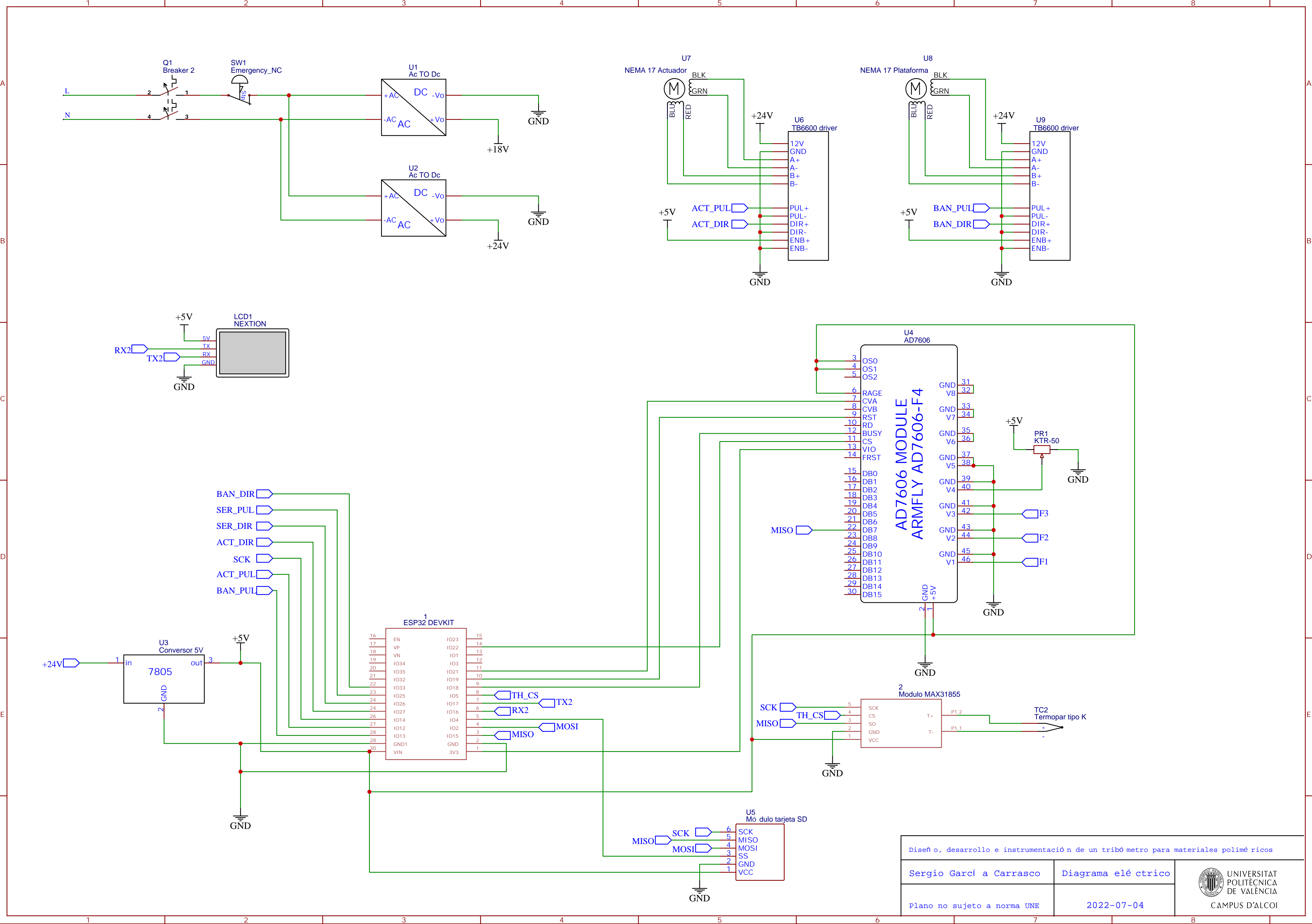

# **9** Pliego de condiciones

### **´Indice**

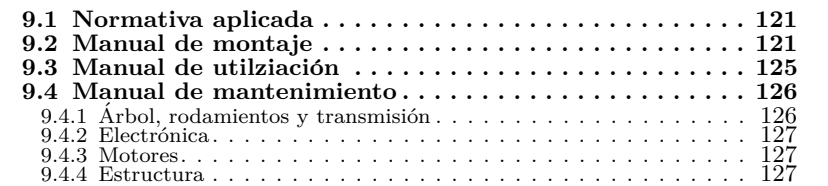

Al tratarse el presente trabajo del diseño y desarrollo de una máquina, no es conveniente redactar un Pliego de Condiciones al uso , como es necesario en proyectos técnicos de instalaciones y/o construcción. Por tanto, este apartado consistirá en un manual de montaje, utilización y mantenimiento del tribómetro. La fabricación se encuentra detallada en el apartado 5.8, siendo obligado el empleo de los materiales indicados, o en su defecto, otros con mejores propiedades mecánicas y similades propiedades f´ısicas (densidad), y la normativa a aplicar se estipula a lo largo del documento, quedando recogida en el punto siguiente.

#### **9.1 Normativa aplicada**

- **ISO 286-2:2010(E)**: Geometrical product specifications (GPS) — ISO code system for tolerances on linear sizes — Part 2: Tables of standard tolerance classes and limit deviations for holes and shafts.
- **ISO 281:2007** Rolling bearings Dynamic load ratings and rating life.
- **DIN 7190**: Pressverbände Berechnungsgrundlagen und Gestaltungsregeln.
- **ASTM G99-17:** Standard Test Method for Wear Testing with a Pin-on-Disk Apparatus.
- **UNE-EN 22768**: Tolerancias generales.
- **UNE 157 001:2014** Criterios generales para la elaboración formal de los documentos que constituyen un proyecto técnico.

#### **9.2 Manual de montaje**

Antes de proceder al montaje, se deberá de haber seguido los planos, tanto los de conjunto como los de fabricación e inspección, para cerciorarse de que se consta de todos los elementos necesarios y estos tienen las medidas correctas.

El primer paso es el montaje de la estructura, ayudándose de una escuadra, y posteriormente montar sobre esta el sistema electrónico con su respectivo cableado.

Hecho esto, se empieza con el montaje de la *plataforma de ensayos*. El primer paso será montar las pistas exteriores de los rodamientos sobre sus respectivos alojamientos; la plataforma y el soporte inferior, teniendo en cuenta la orientación de las superficies cónicas para permitir el montaje de las pistas internas y las jaluas con los rodillos.

Acto seguido, se monta el portadiscos sobre el ´arbol, y se verifica que la superficie de montaje del disco presenta una oscilación menor de 0*,*01 *mm* respecto a la superficie de apoyo de los rodamientos. Si es favorable, se monta la pista interior del rodamiento superior, y se introduce este conjunto en la plataforma. A continuación, se monta el soporte del rodamiento inferior con su respectiva pista sin colocar todavía los tornillos (habiendo colocado la junta tórica superior), y se monta la pista exterior del rodamiento inferior.

Ahora que se tienen los rodamientos montados, para evitar desalineaciones en el sistema, antes que nada se aplica la precarga en los rodamientos montando la tuerca KM-4 con su respectiva arandela. Esto hará que los rodamientos se alineen; acto seguido, se colocan los cinco tornillos de sujeción del rodamiento inferior, y se aprietan siguiendo un orden de estrella.

El siguiente paso es el montaje de la torreta. Primero, se montará el retén radial en su respectivo alojamiento, dejando la superficie lisa encarada hacia la parte inferior (donde se aloja el acoplamiento), y el puerto de engrase se roscar´a en su respectivo orificio. Hecho esto, se coloca la junta tórica en su ranura, y se monta la torreta poniendo especial cuidado en encajar el árbol sobre el retén. Se colocan los 5 tornillos correspondientes, y se aprietan en orden de estrella.

Hecho esto, se monta la parte superior del acoplamiento sobre el árbol, apretando el tornillo prisionero para fijarla. La parte inferior se monta sobre el árbol del servomotor, colocando la pieza de polímero sobre esta.

Acto seguido, se monta el servomotor sobre la torreta, poniendo atención en que la posición de las dos mitades del acoplamiento coincida correctamente, y se aprietan sus correspondientes 4 tornillos.

Ahora que la transmisión está montada, se procede al montaje de las guías lineales de la plataforma. Con los carriles colocados sobre estas (y habiendo colocado las tuercas con sus respectivos tornillos en los carriles), se aprietan los tornillos con poca fuerza, de manera que se permite el desplazamiento. Hecho esto, se coloca uno de los carriles en un lado de la estructura. Se aprietan las guías correspondientes a este lado.

Para asegurar que los dos carriles están montados en paralelo, ahora se aprieta el tornillo de uno de los extremos del carril que estaba suelto. Se desplaza la plataforma de un extremo a otro de su recorrido, de manera que el carril se asiente en su posición correcta, y se aprieta el resto de los tornillos.

El siguiente paso es el montaje del sistema de traslación de la plataforma. La tuerca se monta sobre su soporte, y este se monta sobre la parte inferior de la plataforma con sus respectivas tuercas y tornillos.

Ahora, se procederá a retirar la barra de la estructura correspondiente al elemento Nº7 del plano 01.00 para montar sobre ella el motor paso a paso, el cojinete y el husillo. La única precaución a tener en cuenta en este paso es que el husillo se encuentre centrado, aunque existe cierto margen, y que todos los tornillos estén correctamente apretados, especialmente los del cojinete, por su reducido tamaño.

Hecho esto, se presenta el conjunto sobre las dos escuadras del extremo de la estructura, se hace interactuar el husillo sobre la tuerca, y se monta la barra sobre las escuadras. Ahora se procede al montaje del puente.

Para el puente, el primer paso es montar la parte flotante, donde se alojará el sistema de suspensión y el sensor. El montaje del sensor es simple; se monta el portabolas sobre este (plano 03.01 y 03.02), todo este conjunto se monta sobre la placa de anclaje (plano 03.03), y la placa se monta sobre las dos barras transversales (elemento 17 del plano 03.00). El sistema de suspensión se monta en el lado opuesto de las barras. Acto seguido, se montan las escuadras y las guías lineales en los extremos de las barras, al mismo lado que el sensor.

Ahora que se tiene montada la parte flotante del puente, se procede a montar la estructura. Primero se montan los perfiles sobre las escuadras superiores, empleando un mazo y apretando los tornillos y las tuercas correctamente, y se coloca el sistema del motor paso a paso de igual manera que se hizo para el motor de traslación de la plataforma. Acto seguido, se introducen las guías lineales en los perfiles verticales, y se rosca el husillo en la tuerca.

Para unir el puente con la estructura principal, se colocan las escuadras inferiores sobre los flancos de esta, presentando las tuercas y los tornillos sin apretarlos, se fija el puente sobre estas, y se aprietan los tornillos en la posición que se desee. Esta posición se podrá ajustar más adelante, para aprovechar el máximo rango posible del husillo y el sensor de posición.

Finalmente, se monta el sensor de posición de manera que el muelle está ligeramente comprimido ( $\approx 5$  *mm*) en la posición extrema de la plataforma m´as cercana al motor paso a paso, cuando el husillo hace tope con la torreta. Hecho esto, se ha de centrar el sensor de fuerza, y tarar el sensor de posición de manera acorde al montaje.

#### **9.3 Manual de utilziación**

Este manual aporta indicaciones respecto al uso del tribómetro, sin atender a los pasos propios del ensayo, que son los correspondientes a la norma ASTM G99, explicada en el punto 3.2.2 de este trabajo.

- 1. Insertar la tarjeta de memoria micro-SD en su alojamiento, situado en la parte inferior de la pantalla.
- 2. Colocar las probetas en sus respectivos alojamientos; una esfera de  $d = 10$  mm en el portabolas y un disco de  $d_{max} = 60$  mm en el portadisco.
- 3. Alimentar el sistema electrónico del tribómetro, accionando el interruptor general y el interruptor del servomotor, situados en el panel lateral izquierdo de la máquina, además del interruptor de seguridad, situado en la parte superior. A partir de este paso, *es importante que el operario no introduzca las manos dentro del espacio de trabajo, para evitar accidentes*.
- 4. Aportar los parámetros de ensayo a la máquina a través de la pantalla táctil, mediante la interfaz gráfica. Una vez se introducen, comienza el ensayo.
- 5. Dejar que el trib´ometro llegue a los ciclos objetivo del ensayo, o, en su defecto, interrumpir el ensayo pulsando el botón de 'Detener'.
- 6. Cortar la alimentación del tribómetro, ya sea accionando el interruptor general o el de seguridad, para evitar accidentes en el siguiente paso.
- 7. Retirar las probetas, y la tarjeta SD que contiene los datos derivados del ensayo.

#### **9.4 Manual de mantenimiento**

El tribómetro está ideado para ser una máquina de bajo mantenimiento. No obstante, existe una serie de puntos que han de ser tratados con regularidad.

#### **9.4.1 Arbol, rodamientos y transmisión**

- El árbol, los rodamientos y la transmisión están diseñados para tener una duración prácticamente infinita. No obstante, es importante comprobar con regularidad el estado de estos, sobre todo el rodamiento superior, que puede estar sujeto a contaminación de pequeñas partículas de material polimérico generadas durante los ensayos. Es importante mantener limpio el tribómetro, y engrasar periódicamente los rodamientos a través del puerto de engrase de la torreta.
- El engrase de los rodamientos se realizará cada 2000 *h* de trabajo, empleando una bomba de grasa como se observa en la la figura 9.1.

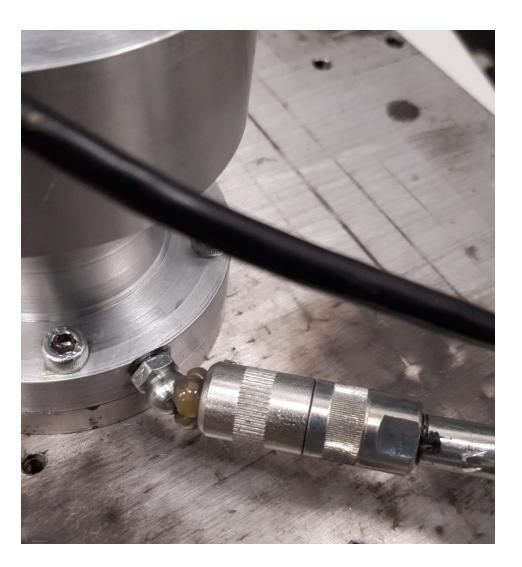

**Figura 9.1:** Engrase de los rodamientos.

- Si los rodamientos se encuentran dañados, se deben sustituir inmediatamente, a no ser que se trate del rodamiento de agujas del servomotor. En este caso, se ha de sustituir el servomotor en su totalidad.
- El estado del sistema se puede comprobar mediante la rotación manual del portadiscos con la alimentación del tribómetro corta-

da, atendiendo a irregularidades en su rotación, o sonidos anómalos.

#### 9.4.2 Electrónica

- Revisar periódicamente los cables y conexiones eléctricas, revisando que los cables no presenten daños en su aislamiento, y las conexiones estén correctamente sujetas, además de comprobar que el apriete de los tornillos en las conexiones eléctricas sea el correcto.
- Revisar la limpieza del cajón de la electrónica, para evitar la acumulación de polvo, que podría causar sobrecalentamientos en el variador, acortando su vida útil.
- $\blacksquare$  La vida útil del sistema de seguridad del servomotor es de 20 años, contando a partir de la fecha indicada en la placa de información del variador.

#### **9.4.3 Motores**

- $\blacksquare$  Revisar el apriete correcto de toda la tornillería incumbente a los motores. Comprobar que los elementos de salida (acoplamientos) asientan correctamente. Revisar que no exista holgura entre los dos husillos y sendos cojinetes.
- Revisar el estado de limpieza de los motores. En caso de existir contaminación, limpiarla inmediatamente de la forma menos invasiva posible (evitar chorros de agua o aire a alta presión, disolventes agresivos, etc.
- Revisar periódicamente la holgura presente en el husillo de la plataforma de ensayos. Cuando supere 0*,*5*mm*, cambiar la tuerca.
- Revisar periódicamente la holgura presente en el husillo de la plataforma de ensayos. Cuando supere 1*,*5*mm*, cambiar la tuerca.

#### **9.4.4 Estructura**

- Revisar el apriete de la tornillería existente en la estructura. Comprobar que no existan grietas u otras anomal´ıas en los elementos estructurales, en especial las escuadras de material polimérico.
- Revisar el estado de las guías lineales. En caso de desgaste excesivo, sustituir totalmente.

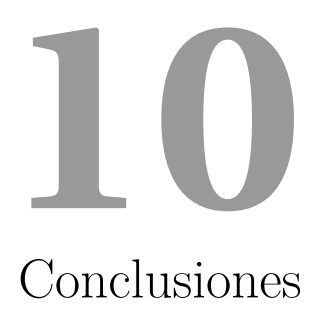

Capítulo 10. Conclusiones

En el presente trabajo se ha conseguido desarrollar y fabricar un tribómetro para materiales poliméricos cuyas características están a la altura de los tribómetros existentes en el mercado, presentando un coste muy competitivo y además empleando una gran cantidad de componentes estandarizados y electrónica de código abierto, facilitando el mantenimiento o posibles reparaciones, y acercando la tecnología al consumidor.

De esta manera, se abre la posibilidad de desarrollar cualquier módulo adicional que se desee para expandir las posibilidades de ensayos de la máquina, como podrían ser cámaras de lubricación, módulos de control de temperatura o ensayos de otra índole, como ring-on-ring o block-on-disk.

Además, el funcionamiento estable de este está garantizado, habiéndose comprobado los puntos esenciales como la potencia del servomotor, la rigidez de la estructura o la calibración del sensor de posición, entre otros. Por tanto, se puede afirmar que el tribómetro desarrollado presenta un gran potencial competitivo.

Capítulo 10. Conclusiones

## Bibliografía

- [1] K. Holmberg and A. Erdemir, "Influence of tribology on global energy consumption, costs and emissions," *Friction*, vol. 5, pp. 263–284, Sep 2017.
- [2] S. Owen-Jones and M. G. Gee, "Wear testing standards database," 1997.
- [3] *ASTM D2266-01: Standard Test Method for Wear Preventive Characteristics of Lubricating Grease (Four-Ball Method)*. 2001.
- [4] *ASTM D4172-94: Standard Test Method for Wear Preventive Characteristics of Lubricating Fluid (Four Ball Method)*. 1999.
- [5] *ASTM G98-02: Standard Test Method for Galling Resistance of Materials1*. 2002.
- [6] *ASTM G83-96: Standard Test Method for Wear Testing with a Crossed-Cylinder Apparatus*. 1996.
- [7] *ASTM D3233-19: Standard Test Methods for Measurement of Extreme Pressure Properties of Fluid Lubricants (Falex Pin and Vee Block Methods)*. 2019.
- [8] *ASTM G77-17: Standard Test Method for Ranking Resistance of Materials to Sliding Wear Using Block-on-Ring Wear Test*. 2017.
- [9] *ASTM G99-17: Standard Test Method for Wear Testing with a Pin-on-Disk Apparatus*. 2017.
- [10] D. Pavkovic, N. Kranjčević, and M. Kostelac, "Design of normal force control system for a pin-on-disk tribometer including active and passive suppression of vertical vibrations," *Automatika*, vol. 54, pp. 364–375, 10 2013.
- [11] S. Farah, D. G. Anderson, and R. Langer, "Physical and mechanical properties of PLA, and their functions in widespread applications - a comprehensive review," *Adv Drug Deliv Rev*, vol. 107, pp. 367–392, June 2016.
- [12] *DIN 7190: Pressverbände Berechnungsgrundlagen und Gestaltungsregeln*. 2001.
- [13] *ISO 286-2:2010(E): Geometrical product specifications (GPS) — ISO code system for tolerances on linear sizes — Part 2: Tables of standard tolerance classes and limit deviations for holes and shafts*. 2010.
- [14] M. Hoic, M. Hrgetic, and J. Deur, "Design of a pin-on-disc-type cnc tribometer including an automotive dry clutch application," *Mechatronics*, vol. 40, 11 2016.
- [15] K. Åström and T. Hägglund, *PID Controllers: Theory, Design, and Tuning*. ISA - The Instrumentation, Systems and Automation Society, 1995.
- [16] R. M. Phelan, *Dynamics of Machinery*. McGraw-Hill, Inc., 1967.
- [17] *UNE-EN 22768: Tolerancias generales*. 1994.

# $\acute{\rm{1}}$ ndice de figuras

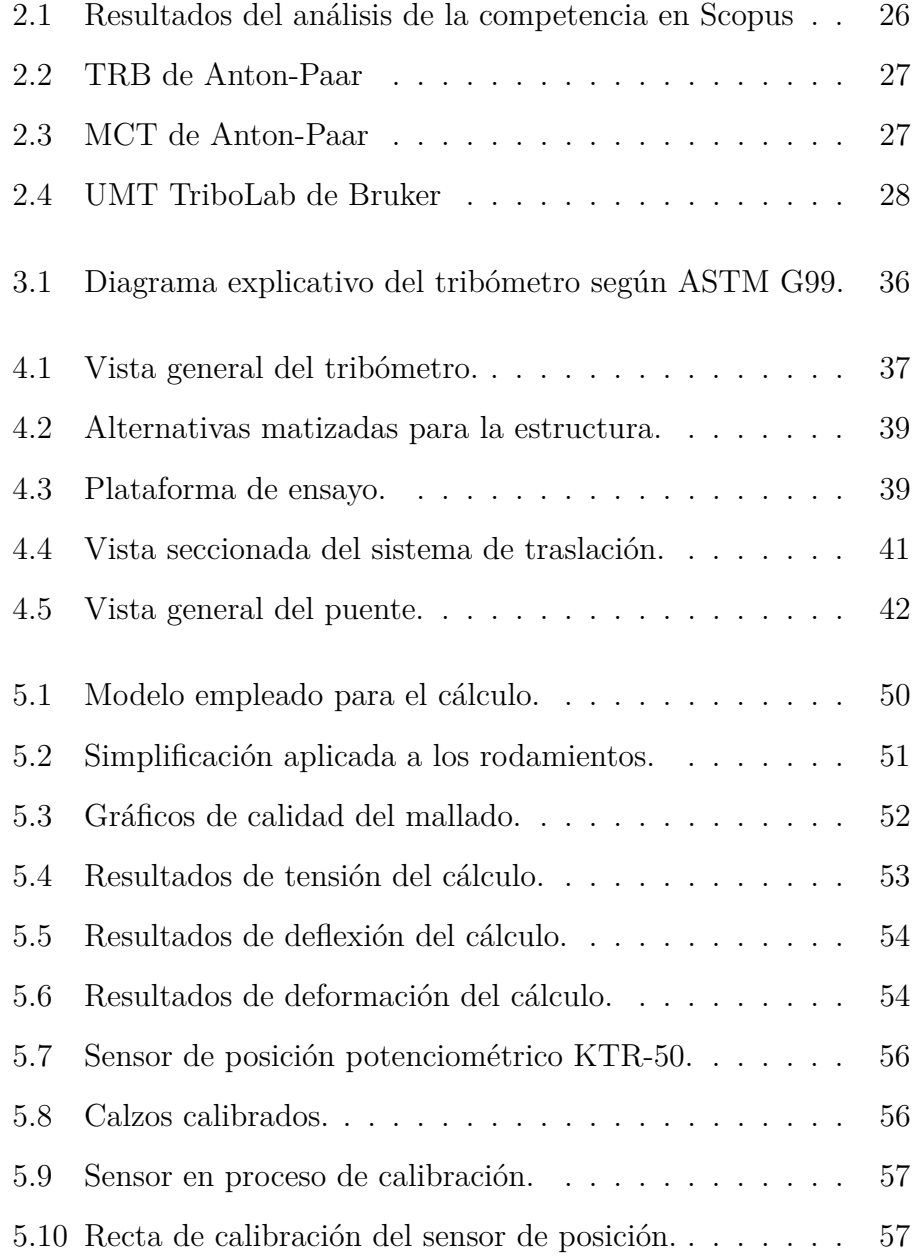

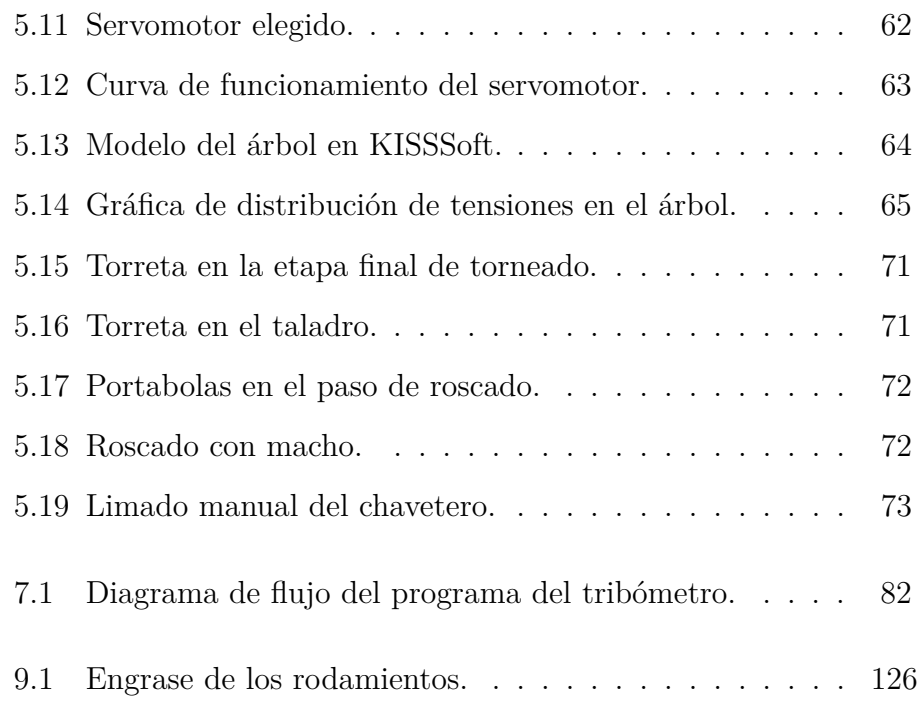

## $\acute{\rm{1}}$ ndice de tablas

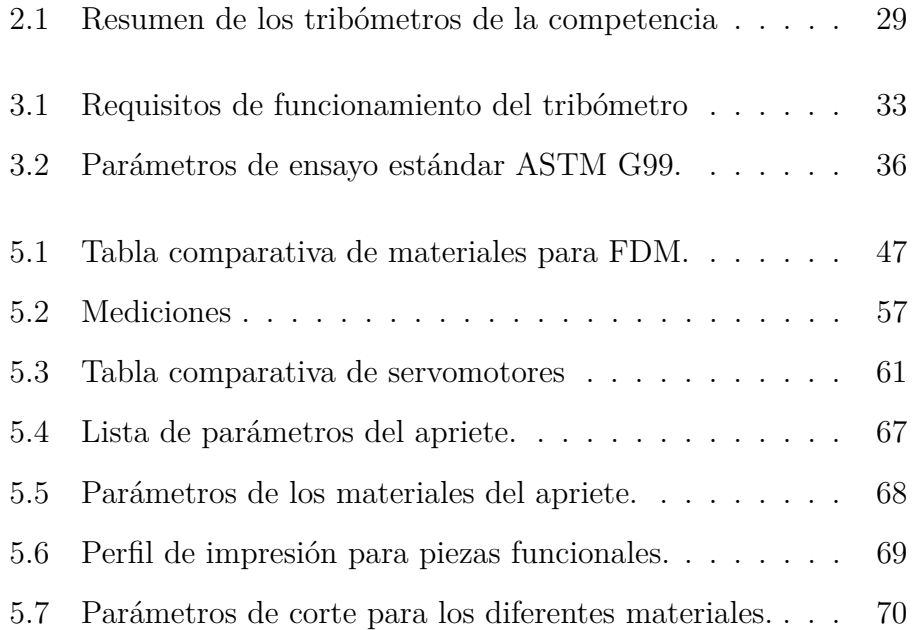

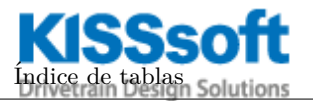

- KISSsoft Release 03/2018 A

#### KISSsoft Academic License for EPSA-UPV

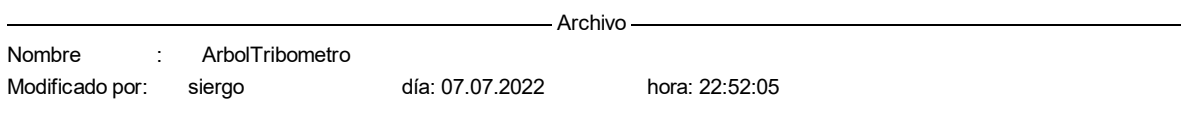

#### **Nota importante: En el cálculo han aparecido advertencias:**

1-> Rodamiento núm. Árbol 'Árbol 1', Rodamientos 'Rodamientos': ¡No se alcanza la carga mínima del cojinete! (P = 0.6 kN, Pmin = 0.7 kN, condición: P/C > 2.000 %)

2-> El límite de velocidad de giro del cojinete 'Árbol 'Árbol 1', Rodamientos 'Rodamientos'' es desconocido (en la base de datos).

Controle el límite de velocidad de giro según las disposiciones del fabricante.

3-> La velocidad térmicamente admisible del cojinete 'Árbol 'Árbol 1', Rodamientos 'Rodamientos'' puede ser crítica. Realice los cálculos de las velocidades de giro térmicamente admisibles bajo «Cálculo».

4-> Rodamiento núm. Árbol 'Árbol 1', Rodamientos 'Rodamientos': ¡No se alcanza la carga mínima del cojinete! (P = 0.7 kN, Pmin = 0.7 kN, condición: P/C > 2.000 %)

5-> El límite de velocidad de giro del cojinete 'Árbol 'Árbol 1', Rodamientos 'Rodamientos'' es desconocido (en la base de datos).

Controle el límite de velocidad de giro según las disposiciones del fabricante.

6-> La velocidad térmicamente admisible del cojinete 'Árbol 'Árbol 1', Rodamientos 'Rodamientos'' puede ser crítica. Realice los cálculos de las velocidades de giro térmicamente admisibles bajo «Cálculo».

#### **Cálculo de árboles, ejes y vigas**

#### **Datos de entrada**

Sistema de coordenadas del árbol: véase Fig. W-002

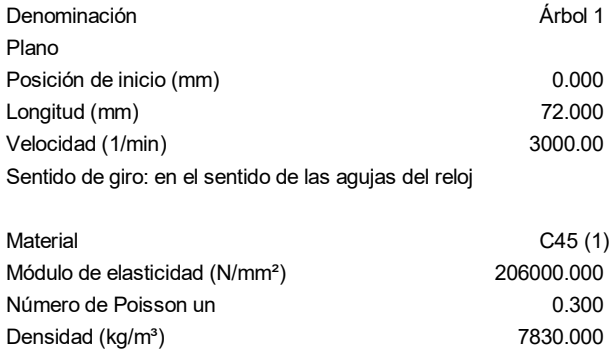
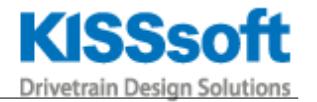

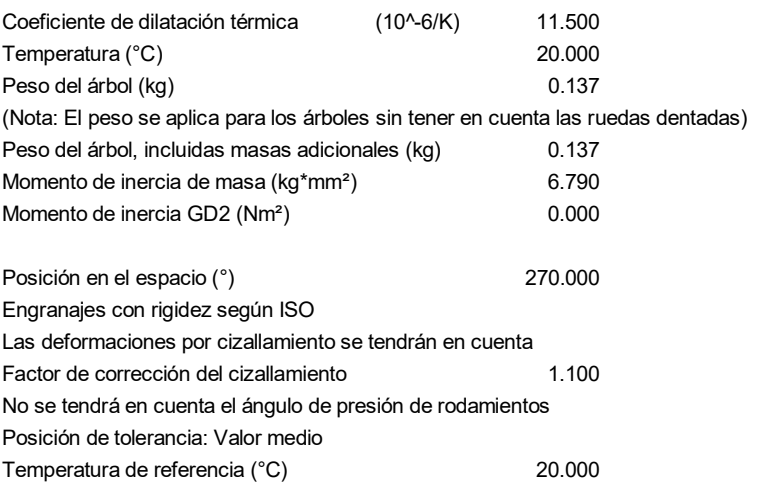

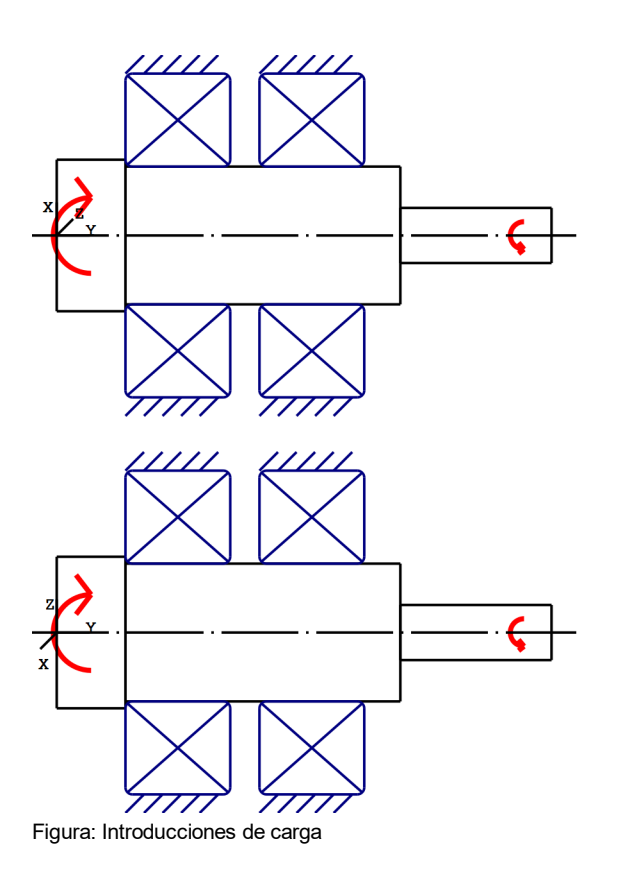

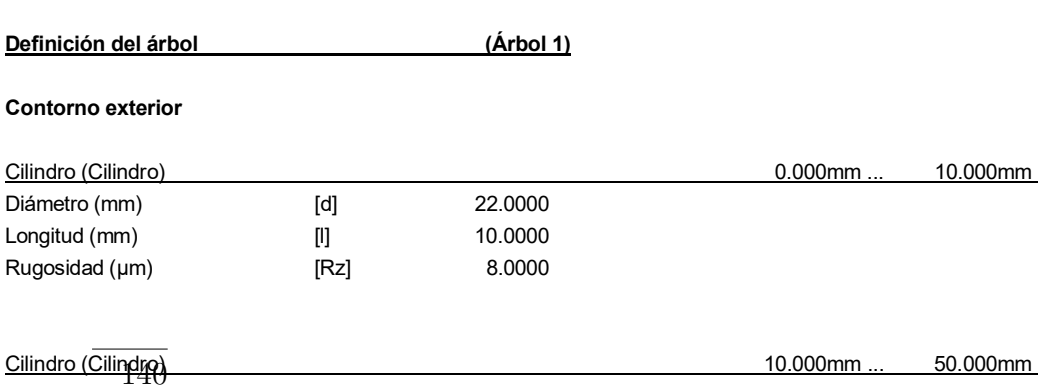

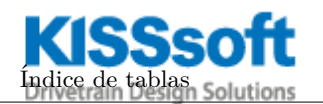

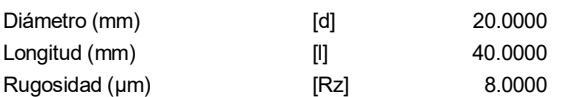

Radio izquierda (Radio izquierda)

r=2.00 (mm), Rz=8.0, Girado (Ra=3.2μm/125μin)

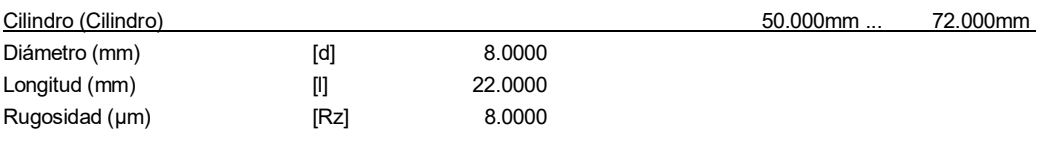

Radio izquierda (Radio izquierda)

r=0.50 (mm), Rz=8.0, Girado (Ra=3.2μm/125μin)

### **Fuerzas**

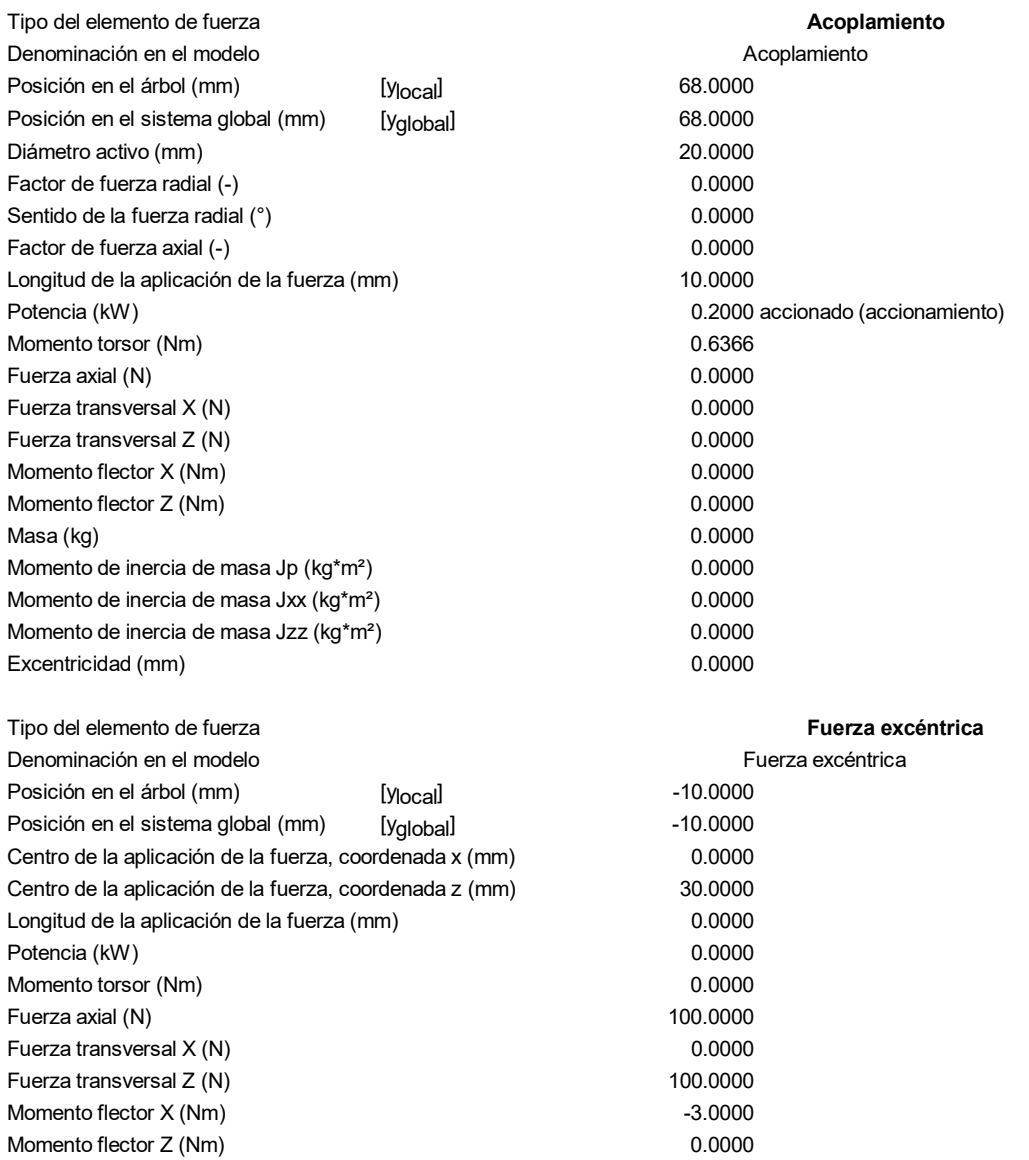

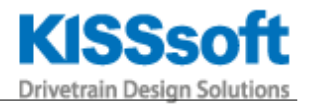

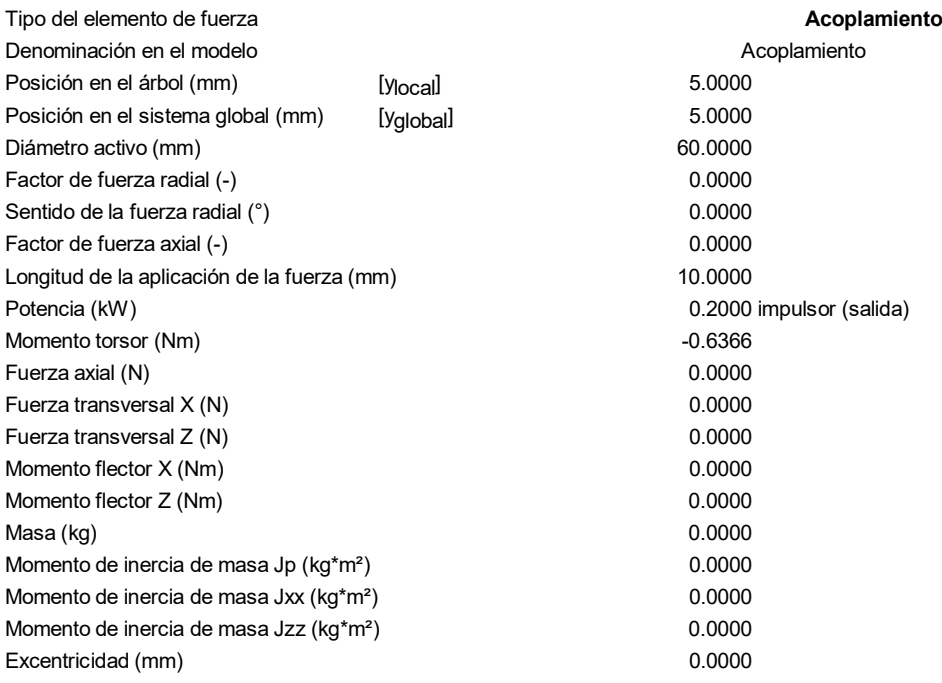

# **Cojinetes**

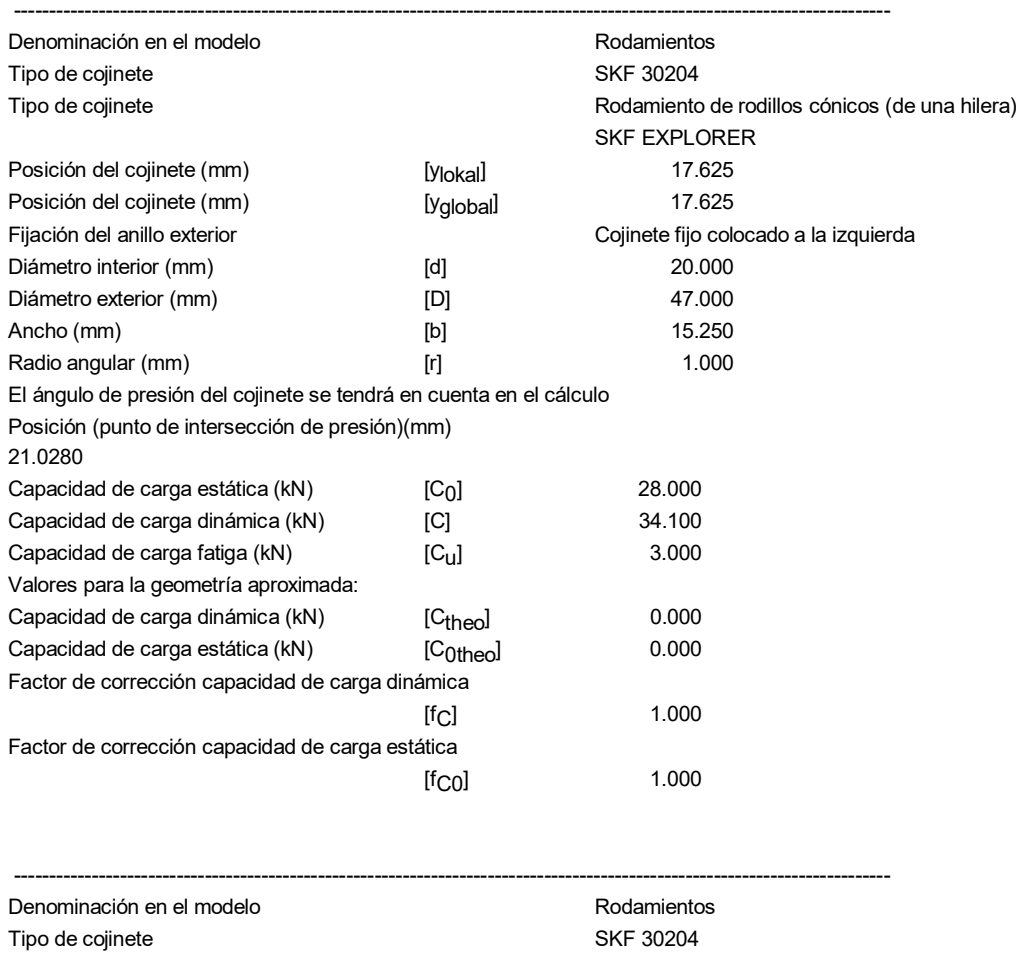

Tipo de cojinete Rodamiento de rodillos cónicos (de una hilera) SKF EXPLORER

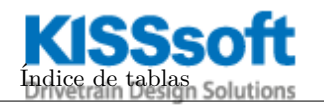

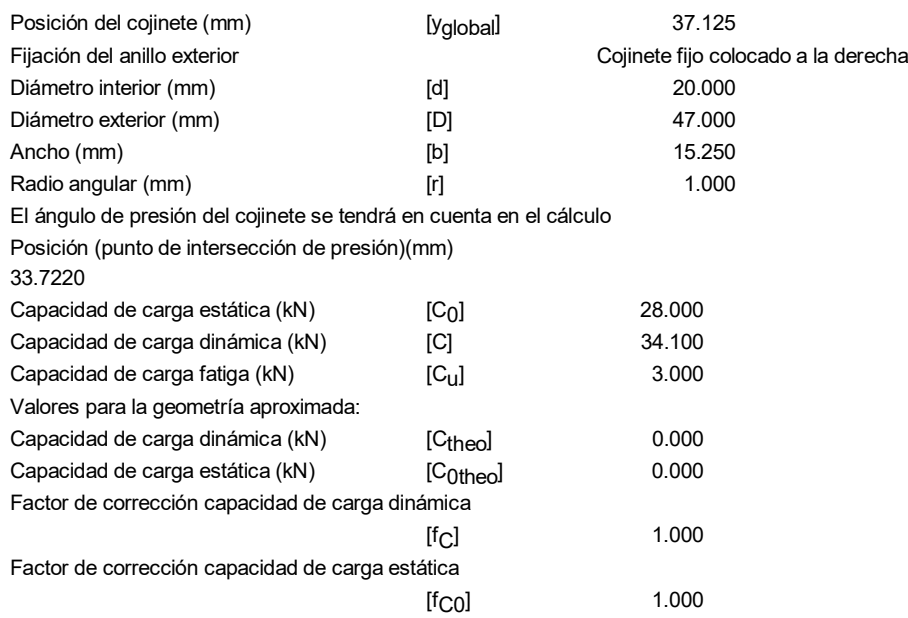

### **Resultados**

### **Árbol**

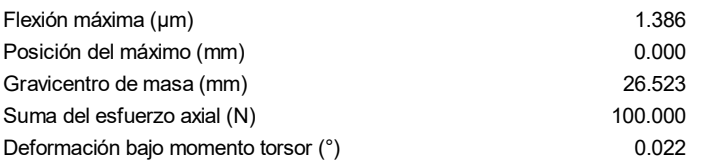

# **Cojinetes**

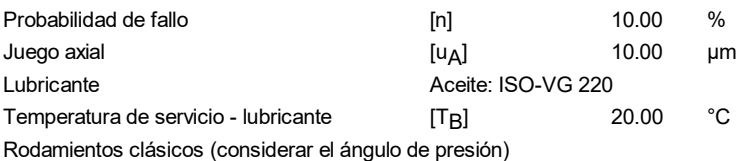

# **Árbol 'Árbol 1' Rodamientos 'Rodamientos'**

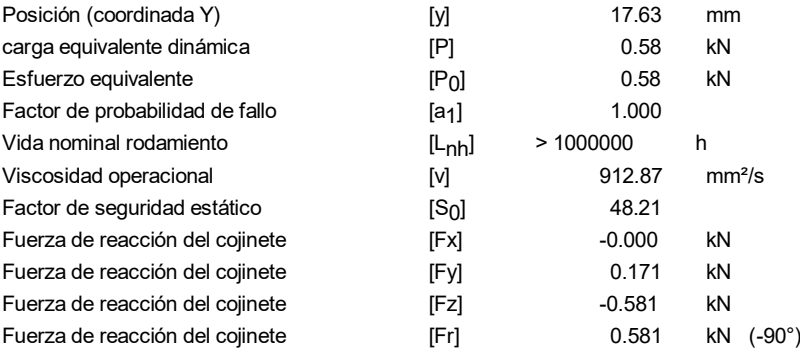

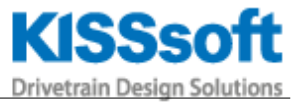

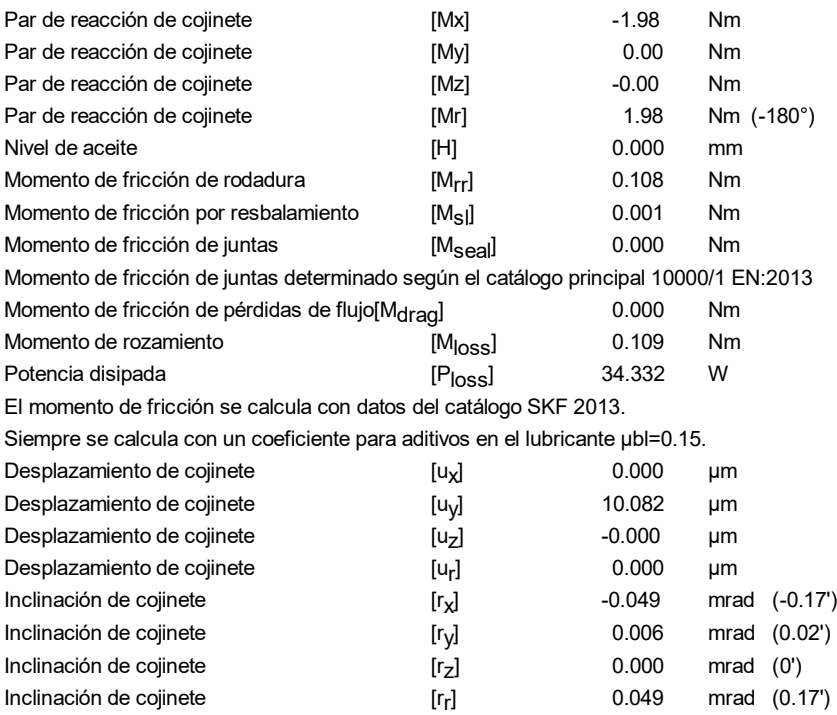

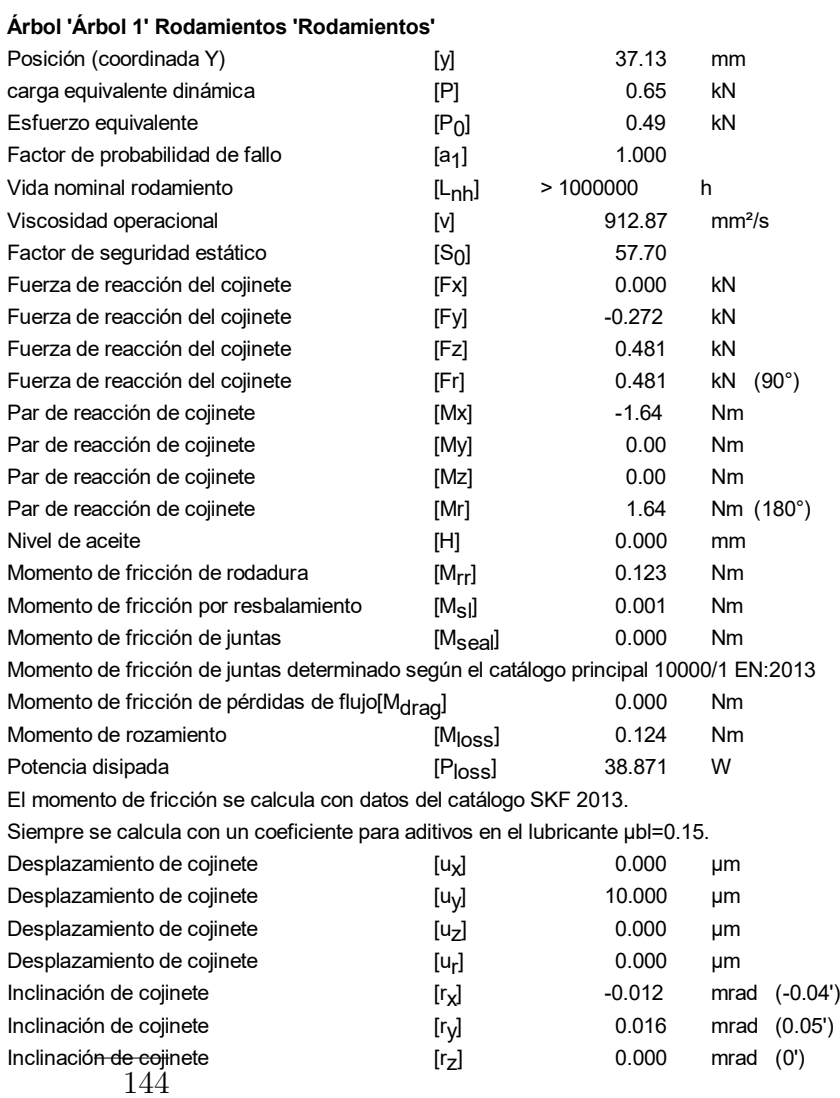

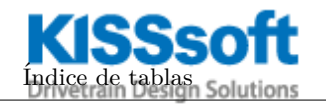

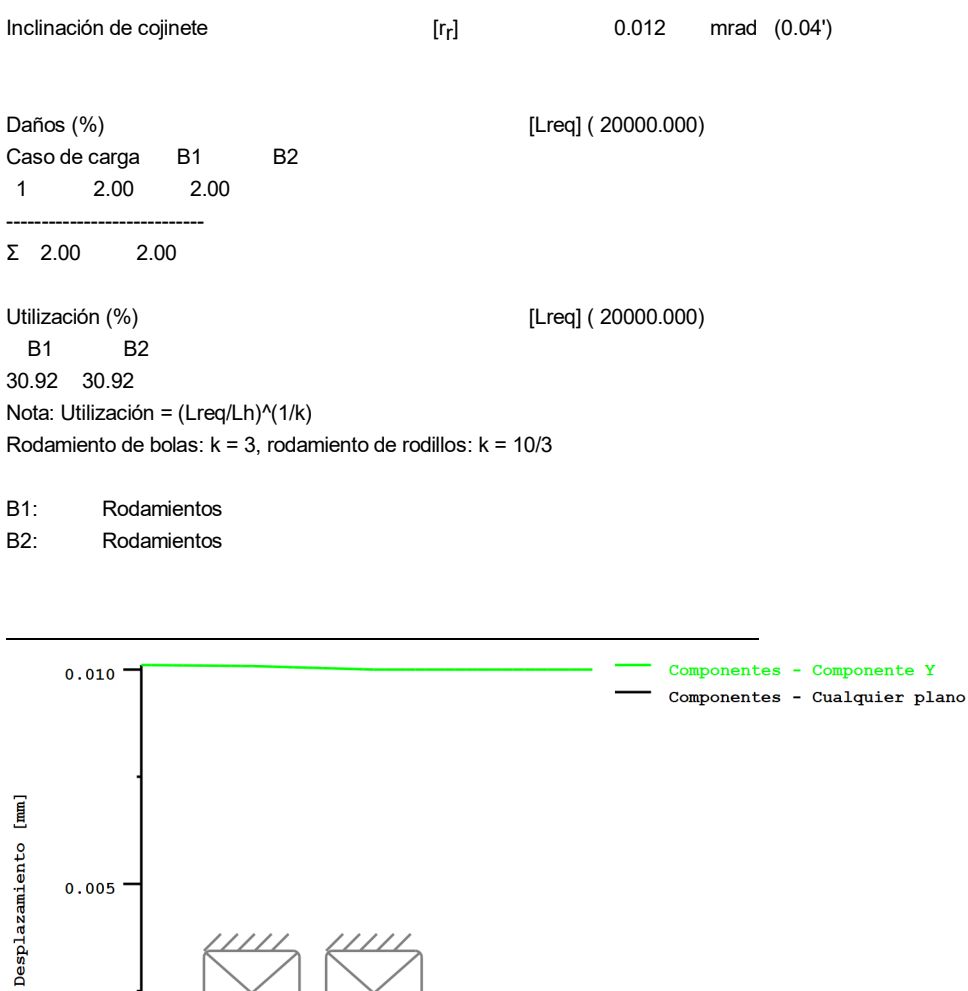

<u>ammun</u>

Ŧ

 $\frac{1}{\sqrt{\circ}}$ 

٦

 $\sqrt{\frac{2}{\epsilon}}$ 

٦

 $\frac{1}{\sqrt{2}}$ 

 $\mathop{\mathrm{diag}}$ al **x**  $[\hspace{-0.06cm}[ \hspace{0.02cm} \textbf{mm} ] \hspace{-0.06cm}]$ 

Figura: Deformación (líneas de flexión, etc.) (Cualquier plano 90 121)

 $\overline{c}$ 

///

 $\sigma$ 

.<br>Ne lont

 $0.005$ 

 $\overline{\mathbf{0}}$ 

 $\rm\acute{I}ndice$ de tablas

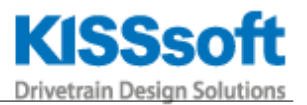

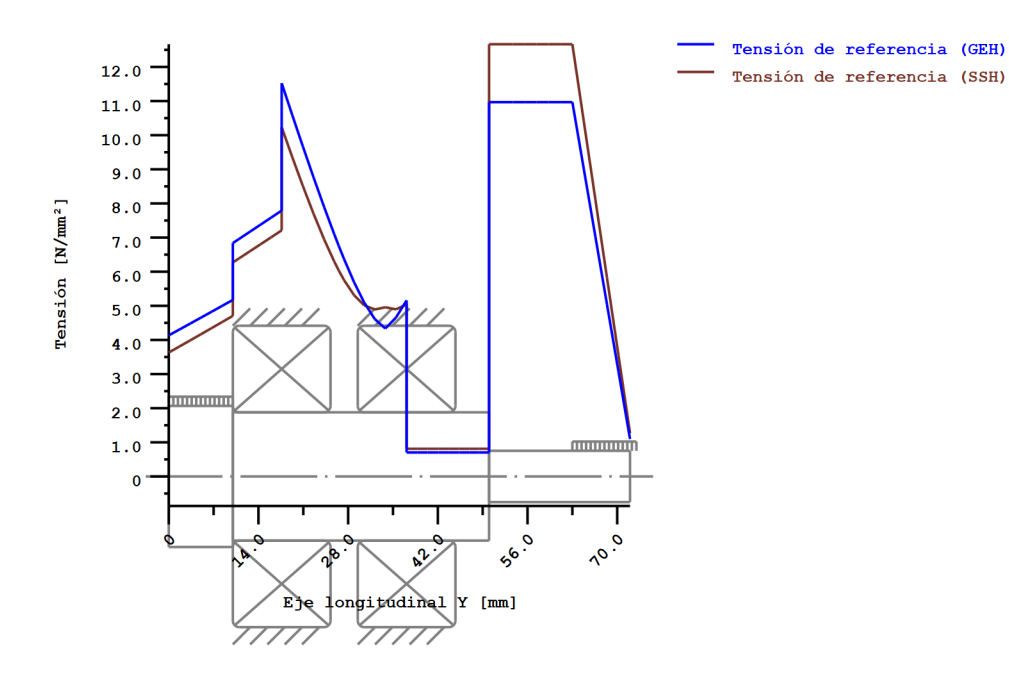

Tensiones nominales, sín tener en cuenta las concentraciones de tensión GEH(von Mises): sigV = ((sigB+sigZ,D)^2 + 3\*(tauT+tauS)^2)^1/2 SSH(Tresca): sigV = ((sigB-sigZ,D)^2 + 4\*(tauT+tauS)^2)^1/2

Figura: Tensión de referencia

Final del protocolo Lineas: 308